# ESPECIFICAÇÃO DO TAMANHO DA DEFASAGEM DE UM MODELO DINÂMICO

Camila Pedrozo Rodrigues Furlan

# **Livros Grátis**

http://www.livrosgratis.com.br

Milhares de livros grátis para download.

Universidade Federal de S˜ao Carlos Centro de Ciências Exatas e de Tecnologia Departamento de Estatística

# ESPECIFICAÇÃO DO TAMANHO DA DEFASAGEM DE UM MODELO DINÂMICO

Camila Pedrozo Rodrigues Furlan

Orientador: Prof. Dr. Carlos Alberto Ribeiro Diniz

Co-Orientadora: Prof. Dra. Maria Aparecida de Paiva Franco

Dissertação de mestrado apresentada ao Departamento de Estatística da Universidade Federal de São Carlos - DEs/UFSCar, como parte dos requisitos necessários para obtenção do título de Mestre em Estatística.

UFSCar - S˜ao Carlos Setembro/2009

#### **Ficha catalográfica elaborada pelo DePT da Biblioteca Comunitária da UFSCar**

ä

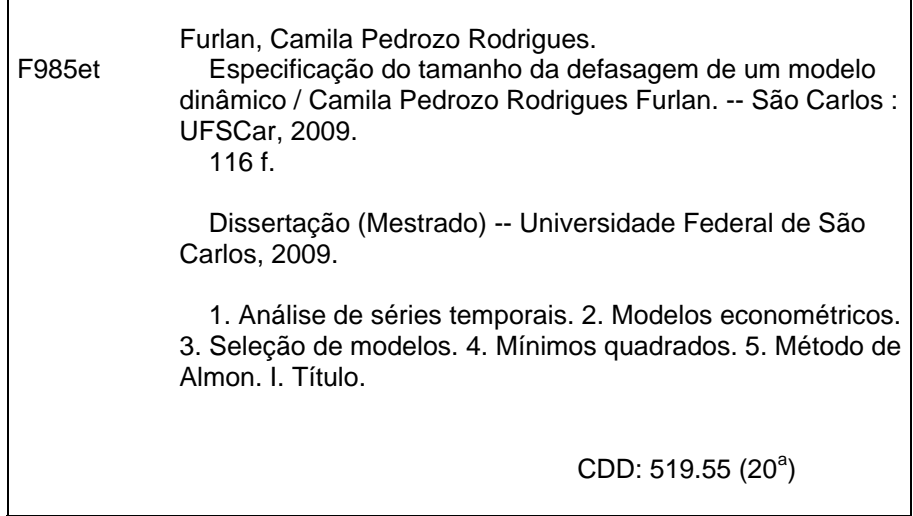

### **Camila Pedrozo Rodrigues Furlan**

### **Especificação do tamanho da defasagem de um modelo dinâmico**

Dissertação apresentada a Universidade Federal de São Carlos, como parte dos requisitos para obtenção do título de Mestre em Estatística.

Aprovada em 06 de março de 2009.

BANCA EXAMINADORA Presidente Prof. Dr. Carlos Alberto Ribeiro Diniz (DEs-UFSCar/ Orientador) 1 **O** Examinador  $\frac{1}{2}$ <br>areci Aparecida de Paiva Franco (DEs-UFSCar) 2° Examinadoi Prof. Dr. Ricardo Sandes Ehlers (ICMC-USP)

# Sumário

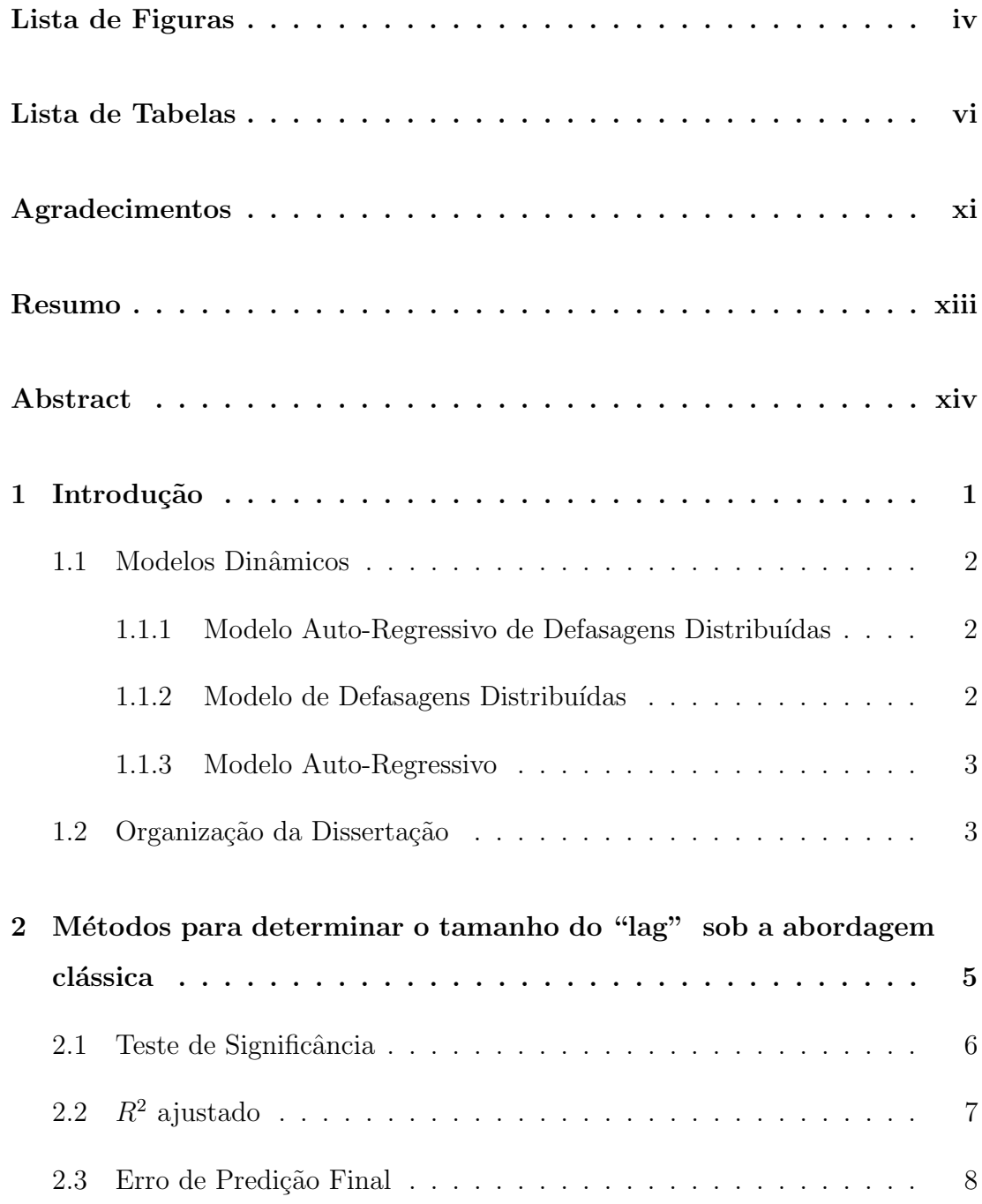

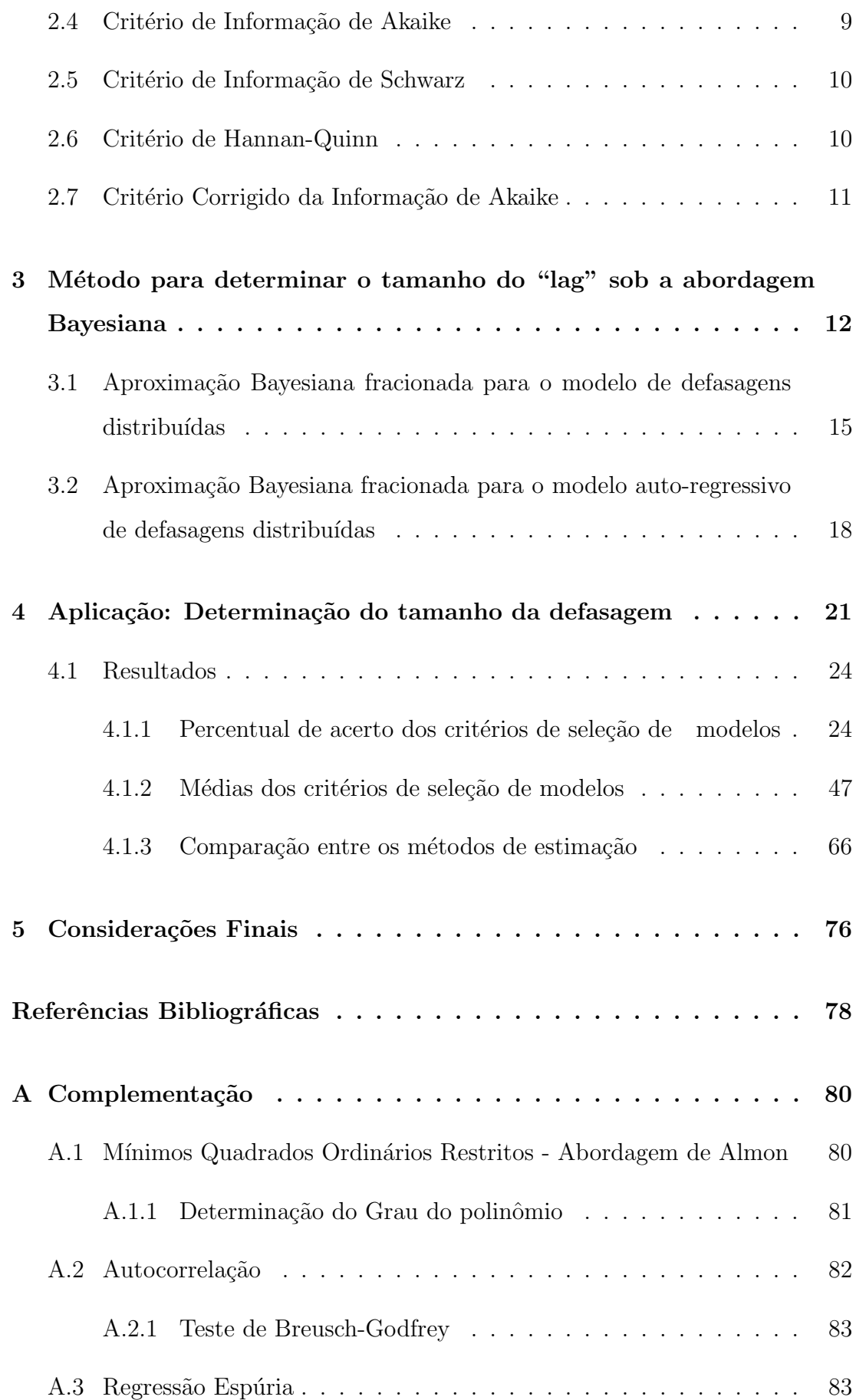

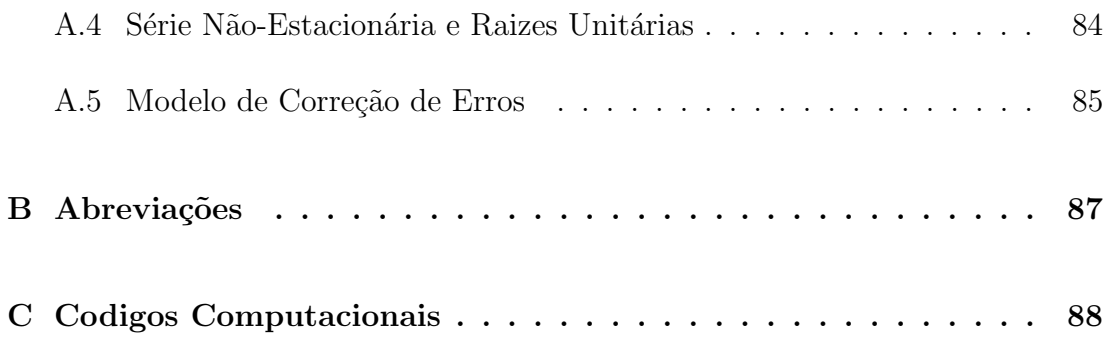

# Lista de Figuras

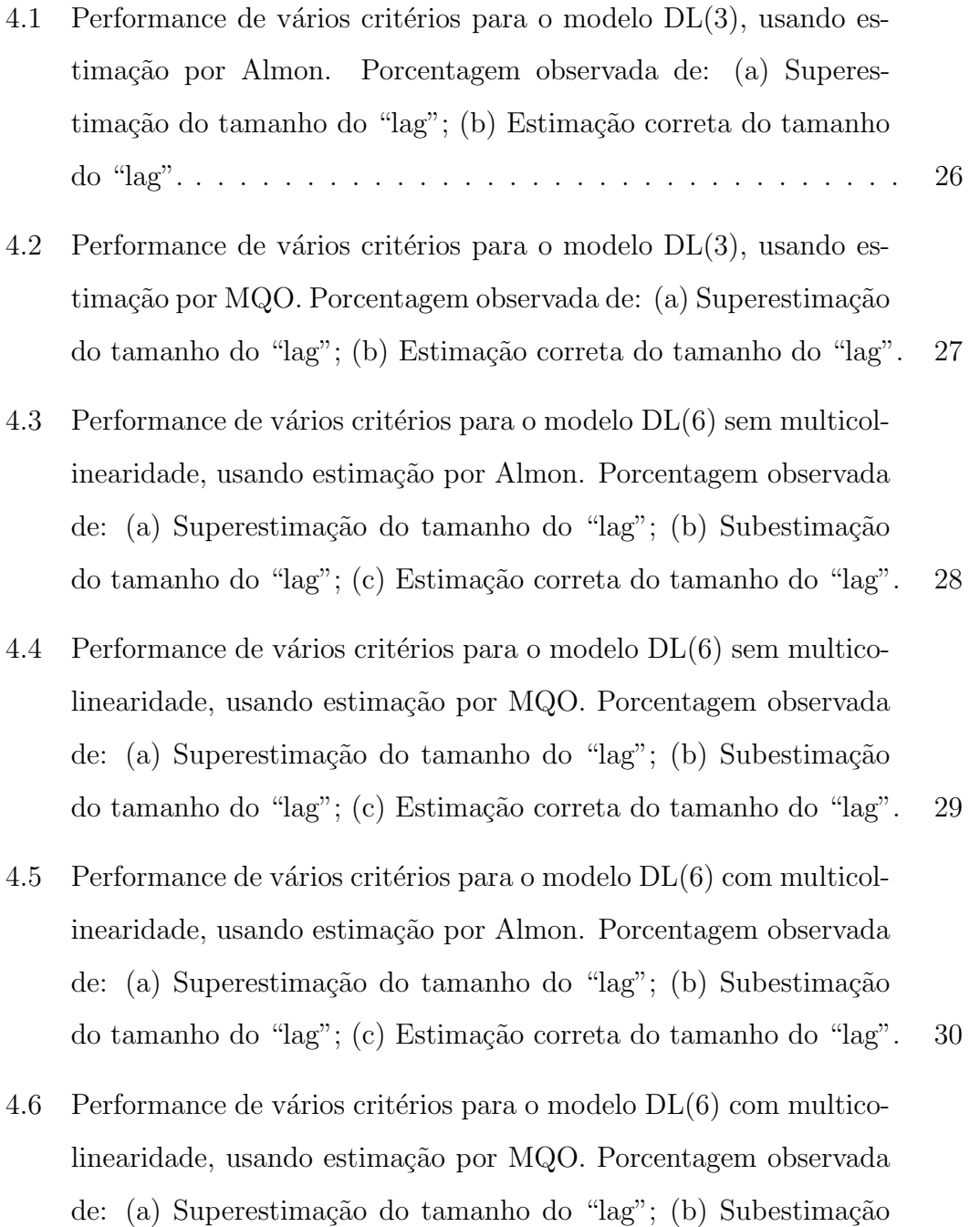

do tamanho do "lag"; (c) Estimação correta do tamanho do "lag".  $31$ 

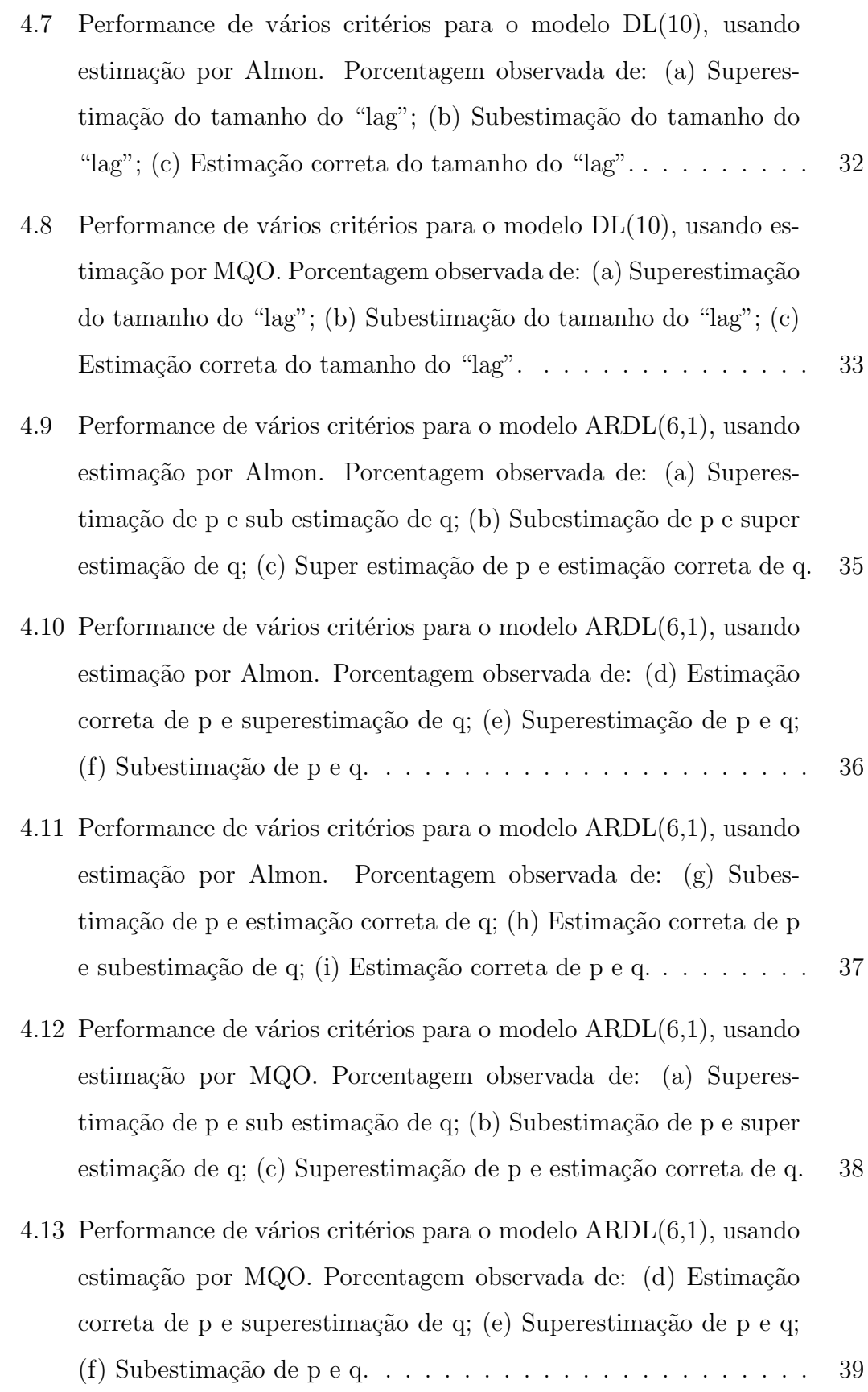

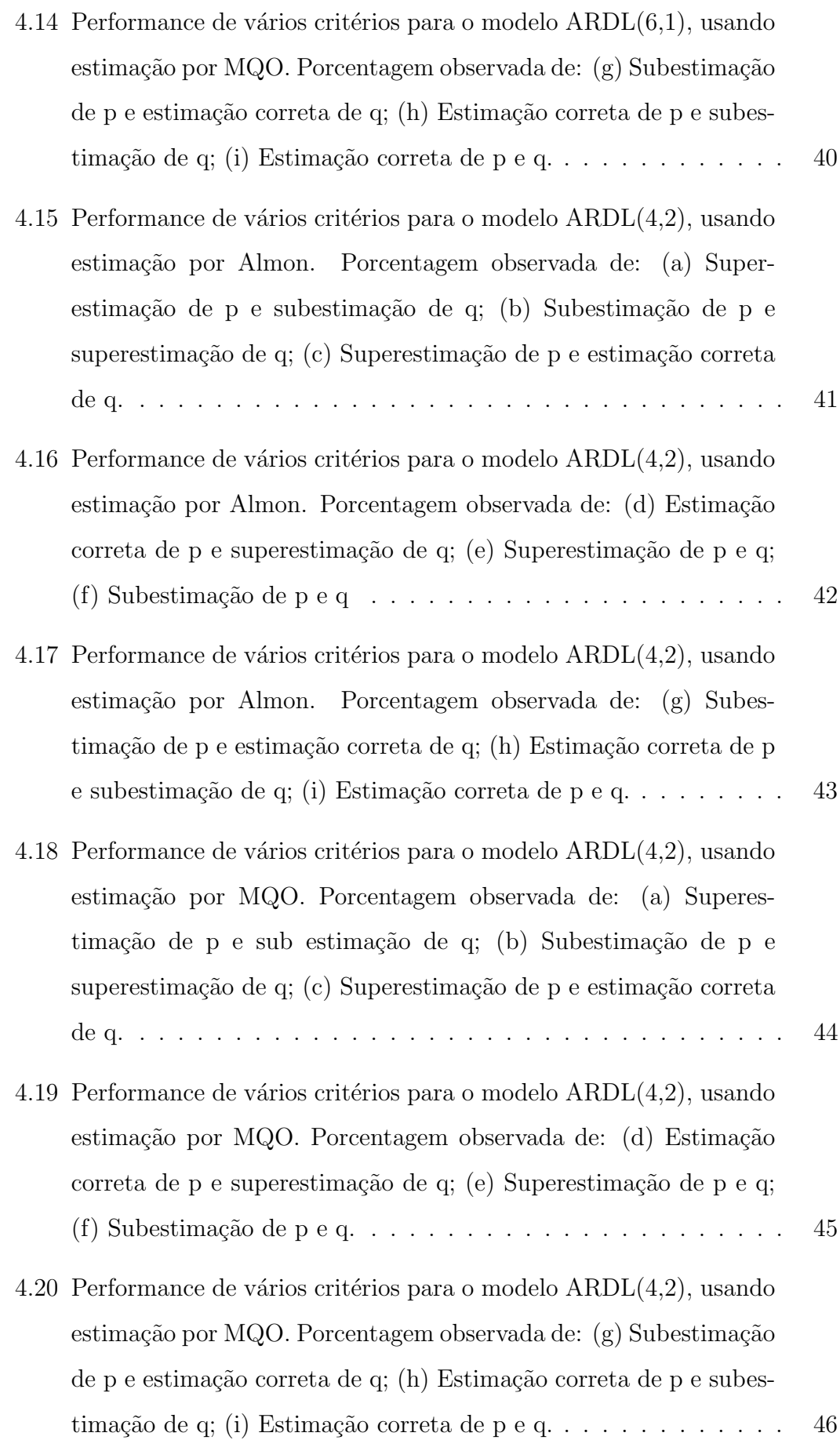

# Lista de Tabelas

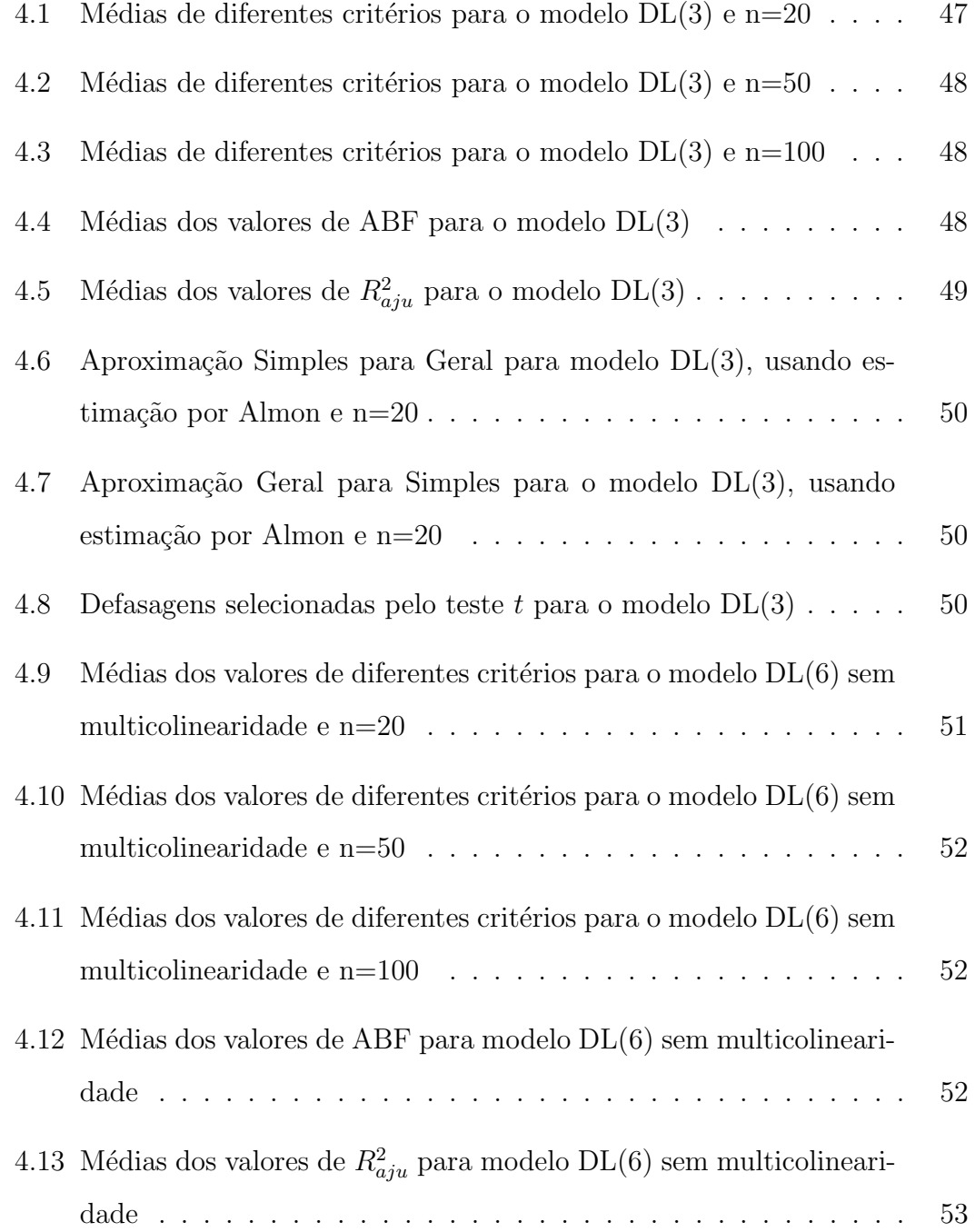

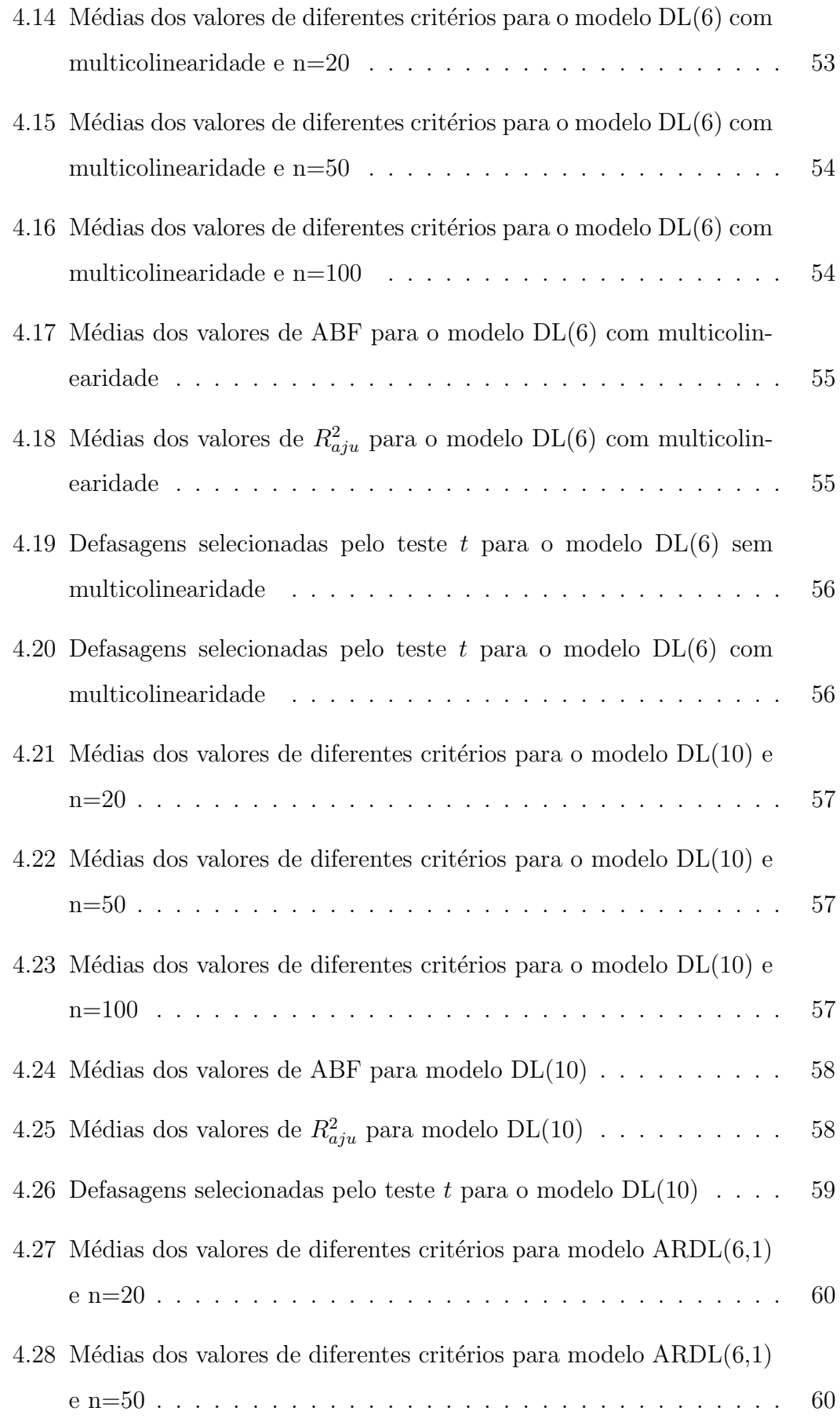

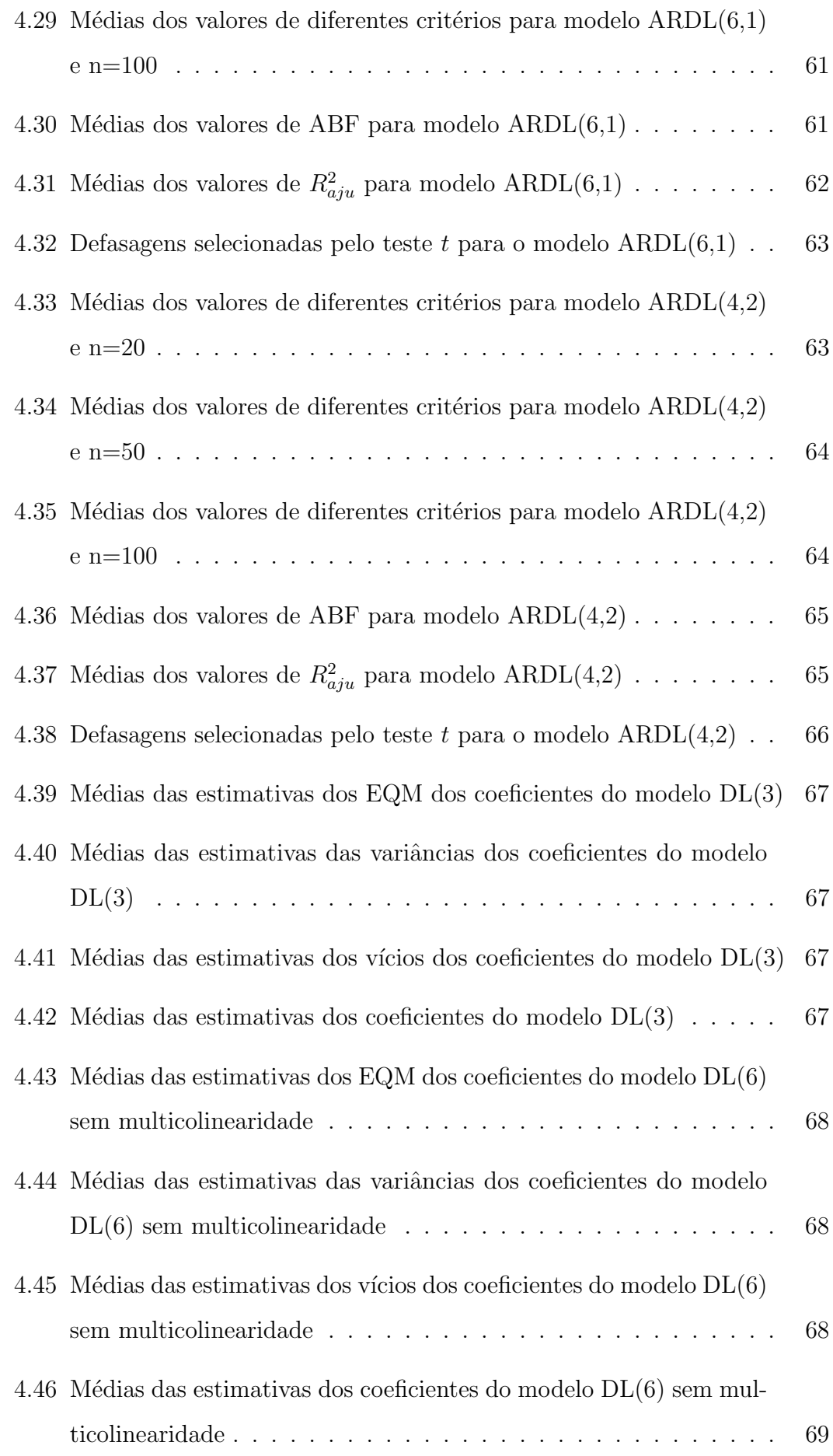

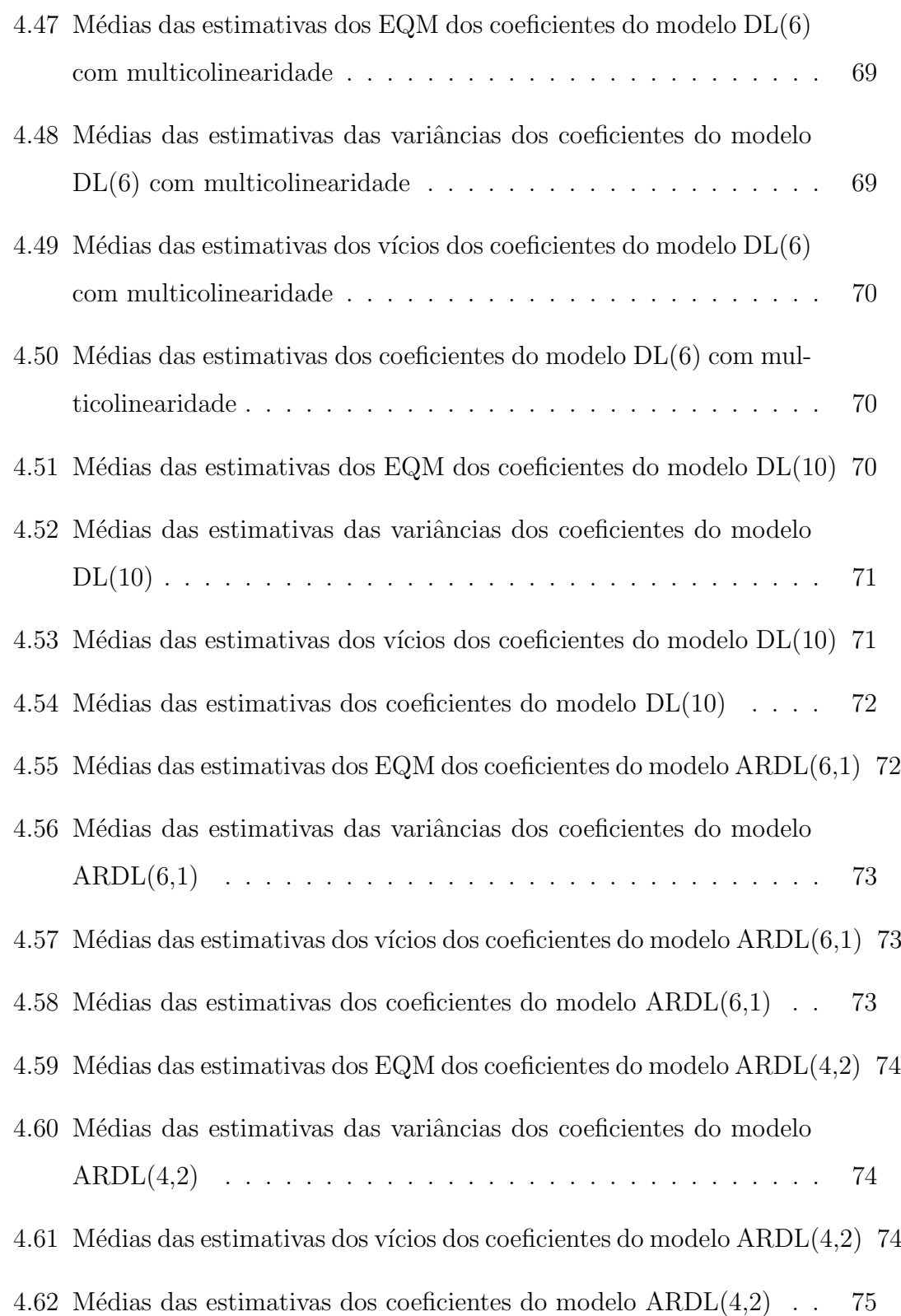

## Agradecimentos

Gostaria de agradecer imensamente:

A Deus, por me dar forças para superar todos os obstáculos da vida, por sempre me guiar para o melhor caminho e por tornar possível a realização de todos os meus sonhos.

Aos meus pais Nelson Rodrigues e Antonia, pela formação de meu caráter, pelo suporte nos momentos difíceis, pelo amor incondicional e por sempre acreditarem em mim.

Ao meu marido Alessandro, pelo amor, amizade, carinho, paciência e por sempre me encorajar a seguir meus objetivos.

Ao meu irm˜ao Rodrigo, pela amizade e companheirismo.

A todos meus familiares e amigos, por sempre estarem carinhosamente ao meu lado.

Ao meu orientador Carlos Diniz, pela amizade e pela orientação na elaboração deste trabalho.

A minha co-orientadora Maria Aparecida Franco, por sempre me dedicar ` uma atenção especial.

A todos docentes do Departamento de Estatística da Universidade Federal de São Carlos, pelos ensinamentos proporcionados, os quais serão muito importantes na minha vida profissional.

À Coordenação de Aperfeiçoamento Pessoal de Nível Superior (CAPES) pelo apoio financeiro.

Enfim, agradeço a todos que, de alguma forma, contribuíram para que este objetivo se tornasse realidade. Muito obrigada por existirem e por tudo que fizeram e ainda fazem por mim.

### Resumo

Na literatura, muitas técnicas são propostas para determinar o tamanho da defasagem de um modelo de regressão dinâmico. Entretanto, nenhuma delas  $\acute{e}$  completamente satisfatória e escolhas erradas implicam em sérios problemas na estimação dos parâmetros. Este trabalho apresenta uma revisão dos principais critérios de seleção de modelos disponíveis na metodologia clássica, assim como aborda uma maneira de determinar o tamanho da defasagem sob a perspectiva Bayesiana.

Um estudo de simulação Monte Carlo é conduzido para comparar a performance dos testes de significância, do  $R^2$  ajustado, do erro de predição final, dos critérios de informação de Akaike, Schwarz, Hannan-Quinn e Akaike corrigido e da aproximação Bayesiana fracionada. Também serão comparados os métodos de estimação de Mínimos Quadrados Ordinários e de Almon.

Palavras-chave: Modelos Dinâmicos, Critérios de Seleção de Modelos, Método de Mínimos Quadrados Ordinários, Método de Almon, Simulação Monte Carlo.

# Abstract

Several techniques are proposed to determine the lag length of a dynamic regression model. However, none of them is completely satisfactory and a wrong choice could imply serious problems in the estimation of the parameters. This dissertation presents a review of the main criteria for models selection used in the classical methodology and presents a way for determining the lag length from the perspective Bayesian.

A Monte Carlo simulation study is conducted to compare the performance of the significance tests,  $R^2$  adjusted, final prediction error, Akaike information criterion, Schwarz information criterion, Hannan-Quinn criterion, corrected Akaike information criterion and fractional Bayesian approach. Two estimation methods are also compared, the ordinary least squares and the Almon approach.

Key-Word: Dinamic Models, Lag Length Selection, Ordinary Least Squares Method, Almon Method, Monte Carlo Simulation.

# Capítulo 1

# Introdução

Modelos de regressão baseados nas variações ocorridas ao longo do tempo, denominados modelos dinâmicos, são amplamente utilizados nas áreas econômica e financeira. São extremamente úteis porque, ao levar em conta o papel do tempo, permitem que seja realizada uma modelagem adequada de situações onde a relação entre a variável resposta e a(s) variável(is) explicativa(s) não é instântanea.

A questão do ajuste de um modelo dinâmico a um conjunto de observações proporciona alguns desafios estatísticos que motivaram a realização do presente trabalho. Um deles está relacionado à escolha das variáveis a serem incluídas e ao número de defasagens (os "lags") da variável resposta e de suas regressoras que devem fazer parte do modelo. Discordâncias entre os diferentes critérios de determinação da ordem do modelo podem gerar dúvidas quanto ao modelo que melhor descreve os dados analisados. Para abordar esta quest˜ao, serão comparados os métodos mais utilizados do ponto de vista clássico e, sob a perspectiva Bayesiana, a determinação do tamanho do "lag" será feita através da técnica denominada aproximação Bayesiana fracionada.

A seção 1.1 apresenta exemplos de modelos dinâmicos. Na seção 1.2 é descrita a organização dos demais capítulos.

### 1.1 Modelos Dinâmicos

Um modelo de regressão é dinâmico se incluir também como regressoras os valores defasados da variável resposta e/ou das outras variáveis. Isso pressupõe que todas as suas variáveis estejam indexadas pelo tempo. A estrutura dinâmica também pode aparecer no termo de erro ou nos parâmetros do modelo (Ravines, 2006).

#### 1.1.1 Modelo Auto-Regressivo de Defasagens Distribuídas

Segundo Hill  $et.al$  (2003), o modelo geral de séries temporais que apresenta a variável resposta y como uma função de valores correntes de variáveis explicativas x's e valores defasados, por um ou mais períodos, de si própria e das variáveis explicativas é denominado auto-regressivo de defasagens distribuídas  $(ARDL - autoregressive distributed lag)$ . No caso de uma única variável explicativa x, o modelo  $ARDL(p,q)$  é dado por:

$$
y_t = \alpha + \sum_{i=0}^p (\beta_i x_{t-i}) + \sum_{j=1}^q (\gamma_j y_{t-j}) + u_t \tag{1.1}
$$

onde  $\alpha$  é o intercepto do modelo,  $\beta_i$  e  $\gamma_j$  para  $i = 0, 1, \ldots, p$  e  $j = 1, \ldots, q$ são, respectivamente, os coeficientes de regressão das variáveis  $x$  e  $y$  e  $u_t$  é o erro aleatório no tempo  $t$ . Normalmente, os tamanhos das defasagens  $p e q s$ ão desconhecidos e, em alguns casos, são considerados infinitos.

Os efeitos das defasagens sobre a variável resposta, por razões técnicas, psicológicas ou institucionais, mudam de acordo com o problema analisado. Existem casos em que esse efeito diminui progressivamente, assim como há situações onde ele cresce rapidamente devido a uma determinada causa e após um pequeno intervalo de tempo diminui lentamente, entre outros.

#### 1.1.2 Modelo de Defasagens Distribuídas

O modelo de defasagens distribuídas (DL - *distributed lag*) apresenta a variável resposta y como uma função de valores correntes e passados de uma ou

mais variáveis explicativas  $x's$ , representando o efeito gradual da influência das defasagens sobre a variável dependente. No modelo de defasagens distribuídas, os termos  $\gamma_j$ , para j=1, ..., q, do modelo geral  $(1.1)$  são iguais a zero. No caso de uma única variável  $x$ , o modelo é dado por:

$$
y_t = \alpha + \sum_{i=0}^{p} \beta_i x_{t-i} + u_t
$$
 (1.2)

ou

$$
y_t = \alpha + \sum_{i=0}^{\infty} \beta_i x_{t-i} + u_t,
$$
\n(1.3)

onde  $\alpha$  é o intercepto do modelo,  $\beta_i$  para  $i = 0, 1, \ldots, p$  ou  $i = 0, 1, \ldots, \infty$  são os coeficientes de regressão e  $u_t$  é o erro aleatório no tempo t. O modelo (1.2) apresenta um número finito de defasagens e  $(1.3)$  possui infinitas defasagens.

#### 1.1.3 Modelo Auto-Regressivo

O modelo auto-regressivo (AR - *autoregressive*) possui os termos  $\beta_i$ , para  $i = 1, \ldots, p$ , do modelo geral  $(1.1)$  iguais a zero. Neste modelo, a variável dependente é tida como explicativa de si própria em q períodos,  $AR(q)$ . Ele pode incluir um ou mais tempos defasados dessa variável, a saber

$$
y_t = \alpha + \beta_0 x_t + \sum_{j=1}^q (\gamma_j y_{t-j}) + u_t, \qquad (1.4)
$$

onde  $\alpha$  é o intercepto do modelo,  $\beta_0$  e  $\gamma_j$  para  $j = 1, \ldots, q$  são os coeficientes de regressão e  $u_t$  é o erro aleatório no tempo t.

### 1.2 Organização da Dissertação

Nos capítulos 2 e 3 são apresentados os métodos utilizados para determinação do tamanho da defasagem de um modelo dinâmico sob os pontos de vista clássico e Bayesiano, sendo eles: testes de significância,  $R^2$  ajustado, erro de predição final (Akaike, 1969), os critérios de informação de Akaike (Akaike, 1973), de Schwarz (Schwarz, 1978), de Hannan-Quinn (Hannan e Quinn, 1979) e de Akaike corrigido (Hurvich e Tsai, 1989) e a técnica denominada aproximação Bayesiana fracionada. No capítulo 4 os critérios de seleção de modelos e as técnicas de estimação por MQO e por Almon são comparados para diferentes séries temporais. No último capítulo são apresentadas as conclusões. Nos apêndices são disponibilizadas saídas metodológicas para problemas frequentemente presentes nos modelos dinâmicos, assim como são apresentados as abreviações e os códigos computacionais utilizados ao longo deste trabalho.

## Capítulo 2

# Métodos para determinar o tamanho do "lag" sob a abordagem clássica

A determinação do número de defasagens de um modelo dinâmico consiste em identificar o menor número de defasagens nas variáveis regressoras que devem ser incluídas no modelo de modo que ele explique adequadamente a variável resposta.

Na busca do número apropriado de "lags" são encontradas várias alternativas, entretanto, não há um procedimento que seja o melhor para todos os casos e escolhas erradas implicam em sérios problemas de estimação. Uma especificação excessivamente simples, com menos "lags" que o necessário, traz consequências bastante sérias: os estimadores de Mínimos Quadrados Ordinários  $(MQO)$  são viciados, inconsistentes, a variância do erro é estimada incorretamente e, consequentemente, os testes de hipóteses e intervalos de confiança são errôneos. Já na presença de variáveis desnecessárias no modelo, os estimadores por MQO são não-viciados e consistentes, porém as variâncias são superestimadas (Gujarati, 2000). Portanto, a inclusão de "lags" irrelevantes no modelo é preferível à omissão de variáveis importantes.

Sob a metodologia clássica, um critério de seleção de modelos frequente-

mente utilizado é o popular teste de significância. Porém, as limitações presentes neste teste estimularam o interesse em outras aproximações. Entre elas, existe a técnica que é uma modificação do coeficiente de determinação  $R^2$ , o  $R^2$  ajustado  $(R_{aju}^2)$ . Existe o erro de predição final (FPE) e uma variedade de outros métodos, denominados critérios de seleção de modelos penalizados, que têm sido propostos desde o ínicio dos anos 70, destacando-se os critérios de informação de Akaike (AIC), Schwarz (SC), Hannan-Quinn (HQ) e Akaike corrigido  $(AIC_{cor})$ . Estes métodos somam uma função penalizadora ao log da verossimilhança maximizada.

Normalmente, para o mesmo problema, as conclusões obtidas pelos diferentes métodos são discrepantes. Cada um deles tem suas vantagens e desvantagens, o que pode acarretar em confusão quanto à escolha do procedimento a ser empregado. Neste capítulo são apresentadas as principais técnicas utilizadas sob a metodologia clássica. Essas técnicas foram originalmente propostas para modelos auto-regressivos ou auto-regressivos de médias móveis e aqui foram adaptadas para modelos de defasagens distribuídas e auto-regressivos de defasagens distribuídas com erros normais.

### 2.1 Teste de Significância

Técnicas comumente utilizadas para especificação do tamanho do "lag" são as chamadas aproximações de simples para geral e vice-versa.

O procedimento do primeiro tipo de aproximação citada consiste em iniciar com um modelo simples e expandi-lo, adicionando "lags" sequencialmente ao modelo enquanto for significante o coeficiente de regressão da última variável adicionada, parando o processo quando esse coeficiente se torna estatisticamente insignificante. Em contrapartida, a aproximação de geral para simples consiste em escolher valores altos iniciais de "p" e/ou "q" (números de "lags" incluídos das variáveis no modelo de regressão) e diminuir estes valores se o ajuste do novo modelo n˜ao deteriorar significativamente.

Conforme for sendo reduzido ou ampliado o número de "lags" do modelo inicial, os modelos ajustados são comparados seqüencialmente através de testes de  $significância, por exemplo, o teste t. Para tal, assume-se que os erros aleatórios do$ modelo sejam normalmente distribuídos. A escolha do tamanho das defasagens  $\acute{e}$  baseada no nível de significância de controle do erro tipo I obtido dos testes individuais sequenciais que são utilizados (Judge et. al., 1988).

Se ao invés do teste  $t$ , o teste  $F$  for utilizado, a determinação do tamanho da defasagem é feita através do controle de um erro tipo I global, o qual é apresentado em (2.1).

$$
\epsilon_i = \gamma_i (1 - \epsilon_{i-1}) + \epsilon_{i-1}, i = 1, 2, \dots
$$
\n(2.1)

sendo que  $\gamma_i$  é o nível de significânia do i-ésimo teste individual e  $\epsilon_i$ , sendo  $\epsilon_0 = 0$ , representa o erro tipo I global do i-ésimo teste na sequência. Este erro cresce rapidamente, por isso a sugestão é escolher valores de  $\gamma_i$  muito pequenos.

Os testes de significância são teoricamente bem conhecidos e amplamente difundidos e utilizados para comparação e seleção de modelos estatísticos. Porém, apresentam algumas limitações, tal como a tendência de rejeitar as hipóteses nulas quando o banco de dados analisado é muito grande, pois neste caso ele é bastante sensível a pequenos desvios da hipótese nula.

### 2.2  $R^2$  ajustado

O coeficiente de determinação  $(R^2)$ , revisado por Judge et.al. (1988), é a proporção da variabilidade presente nos dados que é explicada por um modelo estatístico. Em outras palavras,  $R^2$  traz informação sobre a qualidade de ajuste do modelo. Esta métrica é definida por

$$
R^2 = 1 - \frac{SSE}{SST},\tag{2.2}
$$

sendo que  $SSE = \sum (y_i - y_i^*)^2$  é a soma de quadrado dos erros e  $SST = \sum (y_i - \bar{y})^2$ é a soma de quadrado total, sendo  $\bar{y}$ a média dos valores observados e  $y^*_i$ os valores modelados. Minimizar SSE é equivalente a maximizar  $R^2$ .

Um ponto negativo de  $R^2$  é que seu valor cresce conforme são acrescentadas variáveis explanatórias. Portanto, não é adequado em um processo de especificação da ordem do modelo, no qual são comparados vários modelos com diferentes números de preditores. Neste contexto, surge o  $R^2$  ajustado que, por sua vez, penaliza a estatística  $R^2$  quando variáveis extras são incluídas no modelo. Seu valor cresce apenas se as variáveis explanatórias melhorarem o modelo. O  $R^2$  ajustado  $(R^2_{aju})$  é dado por:

$$
R_{aju}^{2} = 1 - \frac{n-1}{n-k}(1-R^{2}) = 1 - \frac{n-1}{n-k-1} \frac{SSE}{SST} = 1 - \frac{Var_{u}}{Var_{n}},
$$
(2.3)

sendo que  $k \neq 0$  número de regressores no modelo, considerarando o intercepto e  $Var_u = SSE/n$  e  $Var_n = SST/n$  são estimativas das variâncias dos erros e das observa¸c˜oes, respectivamente.

Maximizar  $R_{aju}^2$  é equivalente a minimizar a variância estimada dos erros. Sua interpretação é diferente do  $R^2$  e seu valor pode ser negativo e será sempre menor ou igual a  $R^2$ .

### 2.3 Erro de Predição Final

Akaike (1969) prôpos o método denominado erro de predição final (FPE final prediction error) para determinação da ordem de um modelo auto-regressivo.

FPE fornece a média quadrática assintótica do erro de predição. O objetivo é minimizar essa média. Dessa forma, deve-se estabelecer um grupo de possíveis valores para a ordem das defasagens e então selecionar a ordem que minimiza o critério FPE, disposto em  $(2.4)$ .

$$
FPE = \frac{n+k}{n-k}\hat{\sigma}^2,\tag{2.4}
$$

sendo que  $\hat{\sigma^2}$  é a variância estimada pelo método de MQO,  $n$  é o número total de observações da amostra e  $k$  é o número de coeficientes do modelo. Por exemplo, para um modelo AR(q) com intercepto,  $k = q + 1$  ou considerando um modelo ARDL(p,q) sem intercepto,  $k = p + q$  e, assim, sucessivamente.

### 2.4 Critério de Informação de Akaike

Hirotugu Akaike (1973), baseado na informação de Kullback-Leibler e na consistência e normalidade assintótica do estimador de máxima verossimilhança, desenvolveu o critério de informação de Akaike para a escolha da dimensão de um modelo estatístico. Ele propôs escolher a dimensão do modelo que resulte no maior valor possível de  $(2.5)$ .

$$
AIC(k) = log(L) - k \tag{2.5}
$$

sendo que  $log(L) = -\frac{n}{2}$  $\frac{n}{2} log(\tilde{\sigma}^2)$ é o valor da máxima log verossimilhança a menos de uma constante, considerando que os termos de erro são nomais e  $k$  é o número de coeficientes do modelo. Portanto, AIC é definido como a maximização de  $(2.6)$ .

$$
AIC(k) = -\frac{n}{2}log(\tilde{\sigma}^2) - k \tag{2.6}
$$

ou, equivalentemente, a minimização de

$$
AIC(k) = \log(\tilde{\sigma}^2) + 2k/n,
$$
\n(2.7)

sendo que  $\tilde{\sigma}^2$  é o estimador de máxima verossimilhança de  $\sigma^2$  e n é o número de observações da amostra.

AIC  $(2.7)$  é uma medida de qualidade de ajuste de um modelo estatístico estimado, o qual fornece uma medida relativa da perda de informação quando um determinado modelo é usado para descrever a realidade. Portanto, o objetivo é minimizar essa perda.

Considerando que a amostra é grande, para um modelo de dimensão infinita, AIC fornece uma seleção eficiente assintoticamente. Entretanto, se o modelo verdadeiro possui dimensão finita, assim como outros métodos eficientes assintoticamente, não fornece seleções consistentes, pois tende a superestimar a ordem do modelo. Além disso, quando a dimensão do modelo cresce em relação ao tamanho da amostra, AIC pode apresentar grande viés negativo (Hurvich e Tsai, 1989).

### 2.5 Critério de Informação de Schwarz

Motivado pela idéia sugerida por Akaike (1973) de modificar o princípio de máxima verossimilhança (MV) para seleção da ordem de modelos, Schwarz (1978) baseou-se nos estimadores de Bayes sob uma classe especial de prioris e prôpos uma outra modificação da MV, dando origem ao critério de informação de Schwarz. Esse método consiste em escolher a ordem do modelo,  $k$ , que maximiza  $(2.8).$ 

$$
SC = log(L) - \frac{1}{2}klog(n),
$$
\n(2.8)

sendo que  $log(L) = -\frac{n}{2}$  $\frac{n}{2} log(\tilde{\sigma}^2)$ é o valor da máxima log verossimilhança a menos de uma constante.

Na literatura, é comum ver o critério de informação de Schwarz definido pela minimização de (2.9). Ambas definições estão corretas, pois maximizar (2.8)  $\acute{\text{e}}$  o mesmo que minimizar  $(2.9)$ .

$$
SC = log(\tilde{\sigma}^2) + k \frac{log(n)}{n},
$$
\n(2.9)

sendo que  $\tilde{\sigma}^2$  é o estimador de máxima verossimilhança.

A diferença entre os critérios de SC e AIC está apenas na multiplicação da constante  $\frac{1}{2}log(n)$  ao valor da dimensão k. Dessa forma, os dois critérios terão diferenças acentuadas apenas nos casos em que os valores da dimensão do modelo e/ou o número de observações forem altos.

### 2.6 Critério de Hannan-Quinn

Hannan e Quinn (1979) desenvolveram o critério de informação Hannan-Quinn (HQ) para determinação da ordem de uma auto-regressão. Hannan (1980) generalizou a técnica para um processo auto-regressivo de médias móveis.

O método de HQ consiste em mais um método de identificação da ordem do modelo baseado em acrescentar uma fun¸c˜ao penalizadora ao log da verossimilhança. A idéia é escolher a ordem k do modelo que minimize

$$
Critériok = log(\tilde{\sigma}^2) + kC(n),
$$
\n(2.10)

sendo que  $\tilde{\sigma}^2$  é o estimador de máxima verossimilhança de  $\sigma^2$  e C(n) é a função penalizadora do tamanho da série. Em HQ, C(n) é dado por  $2log(log(n))/n$ , ou seja, este critério é estabelecido por:

$$
HQ = log(\tilde{\sigma}^2) + k \frac{2log(log(n))}{n}.
$$
\n(2.11)

Hannan e Quinn (1979) avaliaram os critérios HQ e Akaike (AIC) para um processo auto-regressivo de primeira ordem com dados simulados. HQ propiciou melhores resultados que AIC para amostras grandes. Entretanto, eles ressaltaram que não significa necessariamente que o mesmo resultado ocorrerá em outras circunstâncias.

### 2.7 Critério Corrigido da Informação de Akaike

Com o objetivo de melhorar o comportamento de AIC em situações em que a amostra é pequena ou a razão entre o número de parâmetros ajustados e o tamanho da amostra é grande, Hurvich e Tsai (1989) propuseram uma versão de AIC com vício corrigido. A redução do vício é realizada sem crescimento da variância, pois o AIC corrigido  $(AIC_{cor})$  é definido como a soma de AIC a um termo não estocástico, da seguinte maneira:

$$
AIC_{cor} = AIC + \frac{2(k+1)(k+2)}{n-k-2}.
$$
\n(2.12)

Uma forma equivalente é

$$
AIC_{cor} = \log(\tilde{\sigma}^2) + n \frac{1 + k/n}{1 - (k+2)/n},\tag{2.13}
$$

sendo que  $\tilde{\sigma}^2$  é o estimador de máxima verossimilhança,  $k$  é a ordem de coeficientes do modelo e  $n \notin \mathfrak{o}$  número de observações.

Para problemas de seleção de modelos de regressão e auto-regressivos, os autores mostraram que, para amostras pequenas, o  $AIC_{cor}$  apresenta menor vício que AIC e melhor desempenho na seleção do verdadeiro modelo quando comparado a métodos assintoticamente eficientes. Além disso, o  $AIC_{cor}$  é assintoticamente equivalente ao AIC, logo, também é um método assintoticamente eficiente.

## Capítulo 3

# Método para determinar o tamanho do "lag" sob a abordagem Bayesiana

Sob a perspectiva Bayesiana, a determinação do tamanho da defasagem de um modelo dinâmico é baseada na distribuição a posteriori do tamanho do "lag" e em uma função de perda que penaliza quando decisões errôneas são tomadas. O objetivo é minimizar a perda esperada a posteriori.

Dessa forma, Villani (1998), utilizando uma função de perda do tipo zero-um e uma distribuição a posteriori do tamanho do "lag" determinada a partir de uma priori imprópria para os parâmetros do modelo, definiu um critério para determinar o tamanho da defasagem de um modelo auto-regressivo multivariado, dado por

$$
Y = \sum_{i=1}^{k} Y_{-i} \prod_{i} + D\Phi + U,
$$
\n(3.1)

sendo que Y é uma matriz  $n \times p$  contendo as n observações em p séries temporais,  $Y_{-i}$  é a mesma matriz de séries temporais defasadas em *i* períodos,  $\prod_i$  é a matriz  $p \times p$  com os coeficientes que descrevem a dinâmica do sistema, D é uma matriz  $n \times q$  correspondente às variáveis exógenas e  $\Phi$  é a matriz de coeficientes das variáveis exógenas. Cada linha de  $U$  corresponde aos distúrbios distribuídos segundo  $N_p(0, \Sigma)$ , com independência entre os períodos.

Para resolver a indeterminação no modelo causada pelo uso da priori imprópria, Villani (1998) utilizou a aproximação Bayesiana fracionada. Neste trabalho, esta metodologia ser´a adapatada para modelos univariados auto-regressivo de defasagens distribuídas e de defasagens distribuídas.

Admite-se uma função de perda do tipo zero-um, dada por

$$
l(\hat{p}, p) = 1 \text{ se } \hat{p} \neq p \text{ ou } 0 \text{ se } \hat{p} = p,
$$
\n
$$
(3.2)
$$

sendo que  $\hat{p}$  é a estimativa do tamanho da defasagem p.

Pelo critério Bayesiano, quando é utilizada uma função de perda do tipo zero-um, a minimização da perda esperada a posteriori é equivalente a maximização da probabilidade a posteriori do tamanho do "lag" que, por sua vez, é dada por

$$
f(p|y) = \frac{f(p)L(y|p)}{\sum_{i=0}^{P} f(i)L(y|i)}, p = 0, 1, \dots P,
$$
\n(3.3)

sendo que  $f(p)$  é a probabilidade a priori de p, com  $f(p) = 0$  para  $p > P$ , no qual P é o número máximo de defasagens do modelo e  $L(y|p)$  é a verossimilhança marginal dos dados condicionada em p, a qual pode ser representada por

$$
L(y|p) = \int f(\phi|p) f(y|\phi, p) d\phi,
$$
\n(3.4)

sendo que  $f(\phi|p)$  é a priori para o vetor de parâmetros desconhecidos  $\phi$ , condicionada ao tamanho do "lag" p e  $f(y|\phi, p)$  é a função densidade de probabilidade conjunta dos dados.

Se uma priori imprópria é utilizada, a função  $(3.4)$  se torna indeterminada. Baseado em O'Hagan (1995), Villani (1998) sugere utilizar a verossimilhança marginal fracionada para resolver a indeterminação do modelo causada pelo uso de prioris impr´oprias. O processo consiste em substituir a verossimilhança marginal dos dados condicionada em  $p, L(y|p)$ , por uma verossimilhança baseada em apenas uma parte dos dados. As n observações de  $y$  são divididas em duas bandas:  $w e z$ , no qual  $w e a$  a amostra treinamento com  $m$  observações e z, com n − m observações, é usada para comparação do modelo. A posteriori própria de  $w$ , dada por

$$
f(\phi|w, p) = \frac{f(\phi|p)f(w|\phi, p)}{\int f(\phi|p)f(w|\phi, p)d\phi},
$$
\n(3.5)

sendo que  $f(w|\phi, p)$  é a função densidade de probabilidade conjunta da amostra treinamento, é usada como priori própria na verossimilhança marginal parcial (VMP), ou seja, na verossimilhança marginal de parte dos dados,  $L(z|w, p)$ , dada por

$$
L(z|w, p) = \int f(\phi|w, p) f(z|w, \phi, p) d\phi,
$$
\n(3.6)

sendo que  $f(z|w, \phi, p)$  é a função densidade de probabilidade conjunta de z dado a amostra treinamento. Pela regra de Bayes, essa função pode ser representada por

$$
f(z|w, \phi, p) = \frac{f(z, w|\phi, p)}{f(w|\phi, p)} = \frac{f(y|\phi, p)}{f(w|\phi, p)}.
$$
 (3.7)

Substituindo  $(3.5)$  e  $(3.7)$  em  $(3.6)$ , a VMP é computada por

$$
L(z|w, p) = \frac{\int f(\phi|p) f(y|\phi, p) d\phi}{\int f(\phi|p) f(w|\phi, p) d\phi}.
$$
\n(3.8)

A priori imprópria  $f(\phi|p)$  pode ser representada por

$$
f(\phi, p) = c \ h(\phi, p), \tag{3.9}
$$

sendo que  $h(\phi, p)$  é uma função cuja integral diverge e c é uma constante normalizadora inexistente, mas que é tratada como não especificada.

Ao substituir a priori  $f(\phi|p)$  de (3.9) em (3.8), a constante "normalizadora" c se cancela, uma vez que aparece no numerador e denominador de  $(3.8)$ . Dessa forma, o problema de indeterminação da verossimilhança, causada pelo uso de prioris impróprias, é resolvido e a VMP a ser utilizada é

$$
L(z|w, p) = \frac{\int h(\phi|p) f(y|\phi, p) d\phi}{\int h(\phi|p) f(w|\phi, p) d\phi}.
$$
\n(3.10)

Para a escolha do tamanho da amostra treinamento, O'Hagan (1995) propõe especificar  $b = m/n$  e mostra que para um n grande, a função baseada na amostra treinamento,  $f(w|\phi, p)$ , se aproxima de  $f(y|\phi, p)^b$ . Dessa forma, é obtida uma verossimilhança marginal fracionada, definida por

$$
L_b(z|w, p) = \frac{\int h(\phi|p) f(y|\phi, p) d\phi}{\int h(\phi|p) f(y|\phi, p)^b d\phi}.
$$
\n(3.11)

Embora essa definição seja motivada assintoticamente, é também utilizada quando  $m \in \mathbb{R}$  são pequenos. Portanto, a distribuição a posteriori do tamanho do "lag", considerando uma aproximação Bayesiana fracionada, é dada por

$$
f(p|y) \propto f(p)L_b(z|w, p)
$$
  
 
$$
\propto f(p)\frac{\int h(\phi|p)f(y|\phi, p)d\phi}{\int h(\phi|p)f(y|\phi, p)^b d\phi}.
$$
 (3.12)

# 3.1 Aproximação Bayesiana fracionada para o modelo de defasagens distribuídas

Como objeto de estudo desse trabalho é considerado um modelo de defasagens distribuídas com intercepto e com uma variável explicativa  $x$  em seu valor corrente e defasada em  $p$  períodos (ver 1.2). Os erros  $u_t's$ , para  $t =$  $1, 2, \ldots, n$ , são aleatórios, independentes e identicamente distribuídos segundo uma Normal  $(0,\sigma^2)$ .

Para especificar o tamanho da defasagem do modelo DL, deve-se escolher o valor de  $p$  que maximiza a distribuição a posteriori do tamanho do "lag". Portanto, as distribuições necessárias para o cálculo de (3.12) estão determinadas a seguir.

 $\bullet$  Probabilidade a priori das  $p$  defasagens

$$
f(p) \propto 1. \tag{3.13}
$$

• Fun¸c˜ao densidade de probabilidade conjunta dos dados

$$
f(y|\theta, \sigma^2, p) = \frac{1}{\sqrt{2\pi\sigma^2}} exp\left\{ \frac{-1}{2\sigma^2} \left[ (y - X\theta)'(y - X\theta) \right] \right\}.
$$
 (3.14)

Subtraindo e somando  $X\hat{\theta}$  em (3.14), o termo cruzado será zero. Rearran-

jando os termos, obtém-se

$$
f(y|\theta, \sigma^2, p) = \frac{1}{\sqrt{2\pi\sigma^2}} exp\left\{ \frac{-1}{2\sigma^2} \left[ (y - X\hat{\theta}) + (X\hat{\theta} - X\theta) \right]' \times \right. \\
\left. \left[ (y - X\hat{\theta}) + (X\hat{\theta} - X\theta) \right] \right\} \\
= \frac{1}{\sqrt{2\pi\sigma^2}} exp\left\{ \frac{-1}{2\sigma^2} [(y - X\hat{\theta})'(y - X\hat{\theta}) + \right. \\
\left. (\theta - \hat{\theta})' X' X (\theta - \hat{\theta})] \right\} \\
= \frac{1}{\sqrt{2\pi\sigma^2}} exp\left\{ \frac{-1}{2\sigma^2} \left[ n\tilde{\sigma}^2 + (\theta - \hat{\theta})' X' X (\theta - \hat{\theta}) \right] \right\} (3.15)
$$

no qual y é o vetor de variáveis resposta com n observações.  $\theta$  é o vetor de coeficientes do modelo com  $p + a$  elementos, sendo que p corresponde ao número de defasagens da variável  $x e a e o$  número de coeficientes do modelo não relacionado às variáveis defasadas (no caso,  $a = 2$ , devido ao intercepto e ao valor corrente da variável x).  $\sigma^2$  é o parâmetro do modelo relacionado à variância dos erros. X é uma matriz de dimensão  $n \times (p + a)$  que contém os valores do intercepto e das variáveis explicativas,  $\hat{\theta} = (X'X)^{-1}X'y$  e  $n\tilde{\sigma}^2 = \left[ (y - X\hat{\theta})'(y - X\hat{\theta}) \right].$ 

• Priori difusa para os parâmetros desconhecidos  $\theta = (\alpha, \beta_0, \beta_1, \dots, \beta_p)$  e  $\sigma^2$ , condicionada ao tamanho da defasagem p

$$
f(\theta, \sigma^2 | p) \propto \frac{1}{\sigma^2}.\tag{3.16}
$$

Substituindo  $(3.13)$ ,  $(3.15)$  e  $(3.16)$  em  $(3.12)$ , obtém-se:

$$
f(p|y) \propto \frac{\int \int \frac{1}{(2\pi)^{\frac{n}{2}}} \frac{1}{(\sigma^2)^{\frac{n}{2}+1}} exp\left\{-\frac{1}{2\sigma^2} \left[n\tilde{\sigma}^2 + (\theta - \hat{\theta})'X'X(\theta - \hat{\theta})\right]\right\} d\sigma^2 d\theta}{\int \int \frac{1}{(2\pi)^{\frac{nb}{2}}} \frac{1}{(\sigma^2)^{\frac{nb}{2}+1}} exp\left\{-\frac{b}{2\sigma^2} \left[n\tilde{\sigma}^2 + (\theta - \hat{\theta})'X'X(\theta - \hat{\theta})\right]\right\} d\sigma^2 d\theta} (3.17)
$$

O cálculo de  $f(p|y)$  é iniciado pela integração de seu denominador. Observe que a integral envolve um núcleo de uma distribuição inversa gama com os seguintes parâmetros

$$
\sigma^2 \sim IGama\left(\frac{nb}{2}, \frac{b\left[n\tilde{\sigma}^2 + (\theta - \hat{\theta})'X'X(\theta - \hat{\theta})\right]}{n}\right).
$$
 (3.18)

Dessa forma, com o auxílio de  $(3.18)$  a integral do denominador de  $(3.17)$ em relação a  $\sigma^2$  é igual a

$$
\int \int \frac{1}{(2\pi)^{\frac{nb}{2}}} \frac{1}{(\sigma^2)^{\frac{nb}{2}+1}} exp\left\{-\frac{b}{2\sigma^2} \left[n\tilde{\sigma}^2 + (\theta - \hat{\theta})'X'X(\theta - \hat{\theta})\right]\right\} d\sigma^2 d\theta
$$
\n
$$
= \int \frac{\Gamma(\frac{nb}{2})}{(\pi b)^{\frac{nb}{2}}} \left[n\tilde{\sigma}^2 + (\theta - \hat{\theta})'X'X(\theta - \hat{\theta})\right]^{-\frac{nb}{2}} d\theta
$$
\n
$$
= \frac{\Gamma(\frac{nb}{2})}{(\pi bn\tilde{\sigma}^2)^{\frac{nb}{2}}} \int \left[1 + \frac{(\theta - \hat{\theta})'X'X(\theta - \hat{\theta})}{n\tilde{\sigma}^2} \frac{nb - p - a}{nb - p - a}\right]^{-(\frac{nb - p - a + p + a}{2})} d\theta (3.19)
$$

A solução da integral em  $(3.19)$  é facilitada com o auxílio da distribuição t-multivariada. Sabe-se que

$$
\theta \sim t_{multi} \left( \hat{\theta}, \frac{n \tilde{\sigma}^2}{nb - p - a} (X'X)^{-1}, nb - p - a \right)
$$
 (3.20)

se a densidade de  $\theta$  é dada por

$$
f(\theta) = \frac{\Gamma\left(\frac{nb}{2}\right)}{\left(\pi n \tilde{\sigma}^2\right)^{\frac{p+a}{2}} \left|\left(X'X\right)^{-1}\right|^{\frac{1}{2}} \Gamma\left(\frac{nb-p-a}{2}\right)} \times \left[1 + \frac{\left(\theta - \hat{\theta}\right)' X' X (\theta - \hat{\theta})}{n \tilde{\sigma}^2} \frac{nb - (p+a)}{nb - (p+a)}\right]^{-\left(\frac{nb - (p+a)+(p+a)}{2}\right)} \tag{3.21}
$$

Dessa forma, utilizando  $(3.21)$ , a integral em  $(3.19)$  tem a seguinte solução

$$
\frac{\Gamma\left(\frac{nb}{2}\right)}{\left(\pi bn\tilde{\sigma}^2\right)^{\frac{nb}{2}}} \int \left[1 + \frac{(\theta - \hat{\theta})'X'X(\theta - \hat{\theta})}{n\tilde{\sigma}^2} \frac{nb - (p+a)}{nb - (p+a)}\right]^{-\left(\frac{nb - (p+a)+(p+a)}{2}\right)} d\theta
$$

$$
= \left(\pi n\tilde{\sigma}^2\right)^{\frac{p+a-nb}{2}} b^{\frac{-nb}{2}} \Gamma\left(\frac{nb - p - a}{2}\right) (3.22)
$$

Observe que numerador e denominador de (3.17) diferenciam-se apenas pela presença da potência b. Portanto, tomando  $b = 1$  em (3.22), obtém-se o numerador de (3.17). Assim, a distribuição a posteriori do tamanho da defasagem  $\acute{e}$  dada por

$$
f(p|y) = \frac{\left(\tilde{\sigma}^2\right)^{-\frac{n(1-b)}{2}} \Gamma\left(\frac{n-p-a}{2}\right)}{\Gamma\left(\frac{nb-p-a}{2}\right)}.
$$
\n(3.23)

Note que a constante comum para todo valor de  $p, b^{\frac{nb}{2}},$  foi descartada.

Para  $b = m/n$ , o menor número de observações necessárias para obter uma posteriori própria no modelo com o número máximo de "lags"  $\boldsymbol{P}$ é $\boldsymbol{m}$  =
$\mathcal{P} + a + 1$ , sendo que $a$ é o número de variáveis regressoras não defasadas mais um, se o modelo possuir intercepto. Logo,

$$
f(p|y) = \frac{\left(\tilde{\sigma}^2\right)^{-\frac{(n-P-a-1)}{2}} \Gamma\left(\frac{n-p-a}{2}\right)}{\Gamma\left(\frac{P-p+1}{2}\right)}.\tag{3.24}
$$

Deve-se escolher o valor de  $p$  que maximiza  $(3.24)$ . Esta regra pode ser reescrita como um dos tradicionais critérios penalizadores. Para tal, aplica-se log em (3.24), resultando em

$$
log(f(p|y)) = -\frac{(n-P-a-1)}{2} \times \left[ log(\tilde{\sigma}^2) - \frac{2}{n-P-a-1} log\left(\frac{\Gamma[(n-p-a)/2]}{\Gamma[(P-p+1)/2]}\right) \right]. (3.25)
$$

Observe que o termo em evidência,  $-(n-P-a-1)/2$ , pode ser descartado por não influenciar na escolha do tamanho do "lag", uma vez que é um termo constante para qualquer valor de p.

Portanto, o estimador ótimo do tamanho da defasagem é o valor de  $p$ que maximiza  $(3.24)$  ou, equivalentemente, p que minimiza o critério denominado aproxima¸c˜ao Bayesiana fracionada (ABF), dado por

$$
ABF = \log(\tilde{\sigma}^2) - \frac{2}{n - P - a - 1} \log \left( \frac{\Gamma\left[ (n - p - a)/2 \right]}{\Gamma\left[ (P - p + 1)/2 \right]} \right). \tag{3.26}
$$

# 3.2 Aproximação Bayesiana fracionada para o modelo auto-regressivo de defasagens distribuídas

Considere o modelo ARDL apresentado em  $(1.1)$ , no qual a variável resposta y está em função de um intercepto, dos valores correntes e defasados em p períodos da variável explicativa x e de valores defasados por q períodos de si própria. Os erros  $u_t$ , para  $t = 1, 2, ..., n$ , são aleatórios, independentes e identicamente distribuídos segundo uma Normal  $(0,\sigma^2)$ .

A determinação do tamanho da defasagem para o modelo ARDL é análogo ao modelo DL, a partir de algumas adaptações. São consideradas as mesmas condições que o caso anterior.

• Probabilidade a priori conjunta para as defasagens das variáveis  $x \in y$ 

$$
f(p,q) \propto 1. \tag{3.27}
$$

• Função densidade de probabilidade conjunta dos dados

$$
f(y|\theta, \sigma^2, p, q) = \frac{1}{\sqrt{2\pi\sigma^2}} exp\left\{ \frac{-1}{2\sigma^2} \left[ (y - X\theta)'(y - X\theta) \right] \right\}
$$
(3.28)

Subtraindo e somando  $X\hat{\theta}$  em (3.28), o termo cruzado será zero. Rearranjando os termos, obtém-se

$$
f(y|\theta, \sigma^2, p, q) = \frac{1}{\sqrt{2\pi\sigma^2}} exp\left\{ \frac{-1}{2\sigma^2} \left[ n\tilde{\sigma}^2 + (\theta - \hat{\theta})' X' X(\theta - \hat{\theta}) \right] \right\}, \quad (3.29)
$$

sendo que y é o vetor de variáveis resposta com n observações.  $\theta$  é o vetor de coeficientes do modelo com  $p + q + a$  elementos, sendo que p e q correspondem, respectivamente, ao número de defasagens das variáveis  $x \in y$  e  $a \notin o$  número de coeficientes do modelo não relacionado às variáveis defasadas (no caso,  $a = 2$ , devido ao intercepto e ao valor corrente da variável x),  $\sigma^2$  é o parâmetro do modelo associado à variância dos erros. X é uma matriz de dimensão  $n \times (p + q + a)$  que contém os valores do intercepto, das variáveis explicativas e da variável resposta defasada.  $\hat{\theta} = (X'X)^{-1}X'y$  e  $n\tilde{\sigma}^2 = \left[ (y - X\hat{\theta})'(y - X\hat{\theta}) \right]$ .

• Priori difusa para os parâmetros desconhecidos  $\theta = (\alpha, \beta_0, \dots, \beta_p, \gamma_1, \dots, \gamma_q)$ e  $\sigma^2$ , condicionada aos tamanhos das defasagens p e q.

$$
f(\theta, \sigma^2 | p, q) \propto \frac{1}{\sigma^2}.
$$
\n(3.30)

Admitindo um função de perda do tipo zero-um e substituindo  $(3.27)$ , (3.29) e (3.30) na probabilidade a posteriori dos tamanhos dos "lags" (3.12), obtém-se

$$
f(p,q|y) \propto \frac{\int \int \frac{(\sigma^2)^{-(\frac{n}{2}+1)}}{(2\pi)^{\frac{n}{2}}} exp\left\{-\frac{1}{2\sigma^2} \left[n\tilde{\sigma}^2 + (\theta-\hat{\theta})'X'X(\theta-\hat{\theta})\right]\right\} d\sigma^2 d\theta}{\int \int \frac{(\sigma^2)^{-(\frac{n}{2}+1)}}{(2\pi)^{\frac{n b}{2}}} exp\left\{-\frac{b}{2\sigma^2} \left[n\tilde{\sigma}^2 + (\theta-\hat{\theta})'X'X(\theta-\hat{\theta})\right]\right\} d\sigma^2 d\theta} (3.31)
$$

Primeiramente, é integrado o denominador de  $(3.31)$ . Utilizando as propriedades das distribuições inversa gama e t-multivariada, obtém-se

$$
\int \int \frac{1}{(2\pi)^{\frac{nb}{2}}} \frac{1}{(\sigma^2)^{\frac{nb}{2}+1}} exp\left\{-\frac{b}{2\sigma^2} \left[n\tilde{\sigma}^2 + (\theta - \hat{\theta})'X'X(\theta - \hat{\theta})\right]\right\} d\sigma^2 d\theta
$$

$$
= (\pi n \tilde{\sigma}^2)^{\frac{p+q+a-nb}{2}} b^{\frac{-nb}{2}} \Gamma\left(\frac{nb-p-q-a}{2}\right). \quad (3.32)
$$

Note que numerador e denominador de (3.31) diferenciam-se apenas pela presença da potência b. Portanto, tomando  $b = 1$  em  $(3.32)$ , obtém-se o numerador de  $(3.31)$ . Dessa forma, após excluir a constante comum para todos valores de  $p \nvert q$ , a distribuição a posteriori conjunta dos tamanhos das defasagens  $\acute{e}$  dada por

$$
f(p,q|y) = \frac{\left(\tilde{\sigma}^2\right)^{-\frac{n(1-b)}{2}} \Gamma\left(\frac{n-p-q-a}{2}\right)}{\Gamma\left(\frac{nb-p-q-a}{2}\right)}.\tag{3.33}
$$

Para obter uma posteriori própria no modelo, toma-se  $b\,=\, (P\,+\,Q\,+\,$  $a + 1/n$ , no qual P e Q correspondem, respectivamente, ao número máximo de "lags" das variáveis  $x \in y$  e a representa o número de variáveis regressoras não defasadas mais um, se o modelo possuir intercepto. Logo,

$$
f(p,q|y) = \frac{\left(\tilde{\sigma}^2\right)^{-\frac{(n-P-Q-a-1)}{2}} \Gamma\left(\frac{n-p-q-a}{2}\right)}{\Gamma\left(\frac{P+Q-p+1}{2}\right)}.\tag{3.34}
$$

Devem ser escolhidos os valores de  $p$  e  $q$  que maximizam  $(3.34)$  ou, equivalentemente, minimizam

$$
ABF = \log(\tilde{\sigma}^2) - \frac{2}{n - P - Q - a - 1} \log \left( \frac{\Gamma[(n - p - q - a)/2]}{\Gamma[(P + Q - p + 1)/2]} \right). \tag{3.35}
$$

## Capítulo 4

# Aplicação: Determinação do tamanho da defasagem

O objetivo deste capítulo é comparar a performance dos critérios de seleção de modelos para os modelos dinâmicos  $DL(3)$ ,  $DL(6)$ ,  $DL(10)$ ,  $ARDL(6,1)$ e ARDL $(4,2)$ . Além disso, serão comparados os métodos de estimação de MQO e de Almon. O processo de estudo foi realizado por meio do *software* SAS versão 9.1 através do seguinte esquema:

1) Simulação dos dados.

Foram geradas séries temporais de 20, 50 e 100 observações segundo os modelos:

• Defasagens distribuídas com três defasagens da variável explicativa  $x$ 

$$
y_t = 10 + 32x_t + 16x_{t-1} + 24x_{t-2} + 10x_{t-3} + u_t, \tag{4.1}
$$

onde  $x \sim N(20, 20)$  e  $u_t \sim N(0, 10)$ .

• Defasagens distribuídas com seis defasagens da variável explicativa  $x$ 

$$
y_t = 17 + 1x_t + 3x_{t-1} + 6x_{t-2} + 5x_{t-3} + 7x_{t-4} + 7x_{t-5} + 9x_{t-6} + u_t. \tag{4.2}
$$

Para o modelo  $DL(6)$ , a variável x foi gerada de duas diferentes maneiras: sem multicolinearidade, onde  $x \sim N(20, 20)$  e com multicolinearidade, onde  $x_t =$ 

 $0.8 * x_{t-1} + e_t$ , sendo  $e \sim N(8, 8)$ . Para ambos os casos, os termos de erro  $u_t$ foram gerados segundo uma distribuição Normal de média zero e variância igual a dez.

• Defasagens distribuídas com dez defasagens da variável explicativa  $x$ 

$$
y_t = 23 + 70x_t + 30x_{t-1} + 58x_{t-2} + 35x_{t-3} + 48x_{t-4} + 70x_{t-5}
$$
  
+ 
$$
42x_{t-6} + 28x_{t-7} + 51x_{t-8} + 19x_{t-9} + 12x_{t-10} + u_t,
$$
 (4.3)

onde  $x \sim N(20, 20)$  e  $u_t \sim N(0, 10)$ .

• Auto-regressivo de defasagens distribuídas com as variáveis  $y \in x$  defasadas em um e seis períodos, respectivamente

$$
y_t = 17 + 0.6y_{t-1} + 1x_t + 3x_{t-1} + 6x_{t-2} + 5x_{t-3} + 7x_{t-4} + 7x_{t-5} + 9x_{t-6} + u_t, \ (4.4)
$$

onde  $x \sim N(5, 20)$  e  $u_t \sim N(0, 100)$ .

• Auto-regressivo de defasagens distribuídas com as variáveis  $y$  e  $x$  defasadas em dois e quatro períodos, respectivamente

$$
y_t = 1 + 0.7y_{t-1} - 0.5y_{t-2} + 1x_t + 3x_{t-1} + 2x_{t-2} - 5x_{t-3} + 2x_{t-4} + u_t, (4.5)
$$
  
onde  $x \sim N(5, 20)$  e  $u_t \sim N(0, 100)$ .

Nenhum elemento de sazonalidade ou tendência foi envolvido na geração dos dados. Cada uma das séries temporais foi replicada  $B=999$  vezes e foi utilizada uma semente aleatória diferente para cada réplica.

### 2) Comparação dos critérios de seleção de modelos.

Através das simulações Monte Carlo, a avaliação dos critérios de seleção  $\acute{e}$  baseada no número de vezes que o verdadeiro modelo  $\acute{e}$  escolhido, assim como nas médias dos valores de cada um dos critérios.

A estimativa de probabilidade dos métodos  $R_{aju}^2$ , FPE, AIC, SC, HQ,  $AIC_{cor}$  e ABF determinarem corretamente o tamanho da defasagem do modelo  $\acute{\text{e}}$  feita através do cálculo de (4.6) para os modelos DL e de (4.7) para os modelos ARDL. A partir de modificações nessas fórmulas, também foram feitas as estimativas das probabilidades de superestimar ou subestimar os valores dos "lags".

Estimativa prob. acerto DL = 
$$
\frac{\text{número de vezes } \hat{p} = p_{real}}{B};
$$
 (4.6)

Estimativa prob. acerto ARDL = 
$$
\frac{\text{número de vezes } \hat{p} = p_{real}, \hat{q} = q_{real}}{B}, \quad (4.7)
$$

 $p \cdot q$  denotam o número de defasagens das variáveis  $x \cdot y$ ,  $\hat{p} \cdot \hat{q}$  são suas respectivas estimativas e  $B$  é o número total de amostras, no caso,  $B = 999$ . Para os modelos DL $(3)$ , DL $(6)$  e DL $(10)$  com n=20, considera-se  $p = 3, 4, \ldots, 14$ . Para o modelo  $DL(10)$  com n=50 e n=100, admitiu-se  $p = 10, 11, \ldots, 14$ . Para o modelo ARDL $(6,1), p = 3, 4, \ldots, 9$  e  $q = 0, 1$  e 2. Já para ARDL $(4,2), p = 2, 3, \ldots, 7$  e  $q = 1, 2 \text{ e } 3.$ 

Para os modelos de defasagens distribuídas e auto-regressivo de defasagens distribuídas, as médias dos valores dos métodos de seleção de modelos foram calculadas segundo (4.8) e (4.9), respectivamente.

$$
\text{Média}_{\hat{p}} = \frac{\sum_{i=1}^{B} \phi_{i\hat{p}}}{B};\tag{4.8}
$$

$$
\text{Média}_{\hat{\mathcal{P}}\hat{q}} = \frac{\sum_{i=1}^{B} \phi_{i\hat{p}\hat{q}}}{B},\tag{4.9}
$$

onde  $i = 1, 2, \ldots, B$  refere-se à amostra avaliada e  $\phi$  denota o critério adotado  $(R_{aju}^2, FPE, AIC, SC, HQ, AIC_{cor}, ABF$  ou valores-p do teste t para cada um dos parâmetros do modelo).

### 3) Comparação dos métodos de estimação

Dois diferentes métodos de estimação dos parâmetros são usados: sem restrições aos coeficientes, denotado por Mínimos Quadrados Ordinários (MQO) e com restrições aos coeficientes, que é a aproximação de Almon descrita no apêndice A.1. A comparação entre eles envolve as médias das estimativas dos parâmetros e as médias das estimativas dos erros quadráticos médios  $(4.10)$ , variâncias  $(4.11)$  e vícios  $(4.12)$  para cada um dos coeficientes.

$$
EQM(\hat{\alpha}) = \frac{\sum_{i=1}^{B} (\hat{\alpha}_i - \alpha)^2}{B - 1};
$$
\n(4.10)

$$
VAR(\hat{\alpha}) = \frac{\sum_{i=1}^{B} (\hat{\alpha}_i - E(\hat{\alpha}_i))^2}{B - 1};
$$
\n(4.11)

$$
VIC(\hat{\alpha}) = \frac{B(E(\hat{\alpha}_i) - \alpha)^2}{B - 1},\tag{4.12}
$$

onde  $\hat{\alpha}$  denota o estimador do parâmetro real  $\alpha, i = 1, \ldots, B$  representa a amostra observada e B é o número total de amostras, no caso,  $B = 999$ . O cálculo destas métricas para os demais parâmetros do modelo é feito de maneira similar.

Na estimação por Almon, para os modelos  $DL(3)$ ,  $DL(6)$ ,  $DL(10)$  com n=20 e ARDL $(6,1)$ , especificou-se grau de polinômio  $(m)$  igual a três. Para as séries temporais com 50 e 100 observações geradas segundo o modelo  $DL(10)$ ,  $m = 10$ . Para o modelo ARDL $(4,2)$ ,  $m = 2$ . Estes valores foram determinados através da aproximação de geral para simples. Devido ao fato de  $m$  ser menor ou igual ao tamanho do "lag", n˜ao foram comparados modelos com n´umero de defasagens inferior a m, consequentemente, as ordens dos modelos  $DL(3)$  e  $DL(10)$ com  $n = 50$  e  $n = 100$  não serão subestimadas por nenhum dos critérios de seleção adotados.

### 4.1 Resultados

### 4.1.1 Percentual de acerto dos critérios de seleção de modelos

As estimativas das probabilidades de que os métodos de seleção de modelos especifiquem um n´umero de defasagens igual, acima ou abaixo do verdadeiro valor estão representadas através das Figuras 4.1 a 4.20.

### • Modelo de Defasagens Distribuídas

As Figuras 4.1 e 4.2 estão relacionadas aos dados gerados segundo o modelo DL(3). A Figura 4.1 mostra que as técnicas FPE, AIC, SC, HQ e  $AIC_{cor}$ apresentam exatamente o mesmo desempenho se a estimação dos parâmetros é feita pelo m´etodo de Almon. Com estimativa de probabilidade igual a um, a verdadeira ordem do modelo é superestimada para  $n=20$  e especificada corretamente

para n=50 e n=100. Os métodos  $R_{aju}^2$  e ABF apresentam excelente desempenho, independentemente do tamanho da série utilizada.

Quando a estimação por MQO é considerada, verifica-se, através da Figura 4.2, que a frequência percentual de acerto de todas técnicas analisadas cresce a medida que o tamanho da série aumenta. O método  $AIC_{cor}$  mostrou-se superior aos demais e os critérios AIC e  $R_{aju}^2$  apresentaram os piores desempenhos.

As Figuras 4.3 e 4.4 estão relacionadas aos dados que foram gerados  $\alpha$  segundo o modelo  $DL(6)$  sem uma estrutura multicolinear da variável explicativa, enquanto as Figuras 4.5 e 4.6 representam o modelo DL(6) com multicolinearidade entre as variáveis.

Observa-se, através das Figuras 4.3 a 4.6, que as conclusões para os dados gerados com e sem multicolinearidade são similares. Os métodos mais eficientes para determinação do tamanho do "lag" são FPE, HQ,  $AIC_{cor}$  e ABF, pois estes apresentam bom desempenho para os três tamanhos de séries analisadas, independentemente do tipo de estimação utilizado. Os métodos AIC e SC apresentam alto percentual de superestima¸c˜ao do verdadeiro valor do "lag" para n=20 e tendem a estimar corretamente esse valor para séries maiores.  $R_{aju}^2$  é um bom método para determinar o tamanho da defasagem apenas quando é utilizada a estimação por Almon, caso contrário, este método tende a superestimar o valor de  $p$ , independentemente do tamanho da série.

Para os dados gerados segundo o modelo  $DL(10)$ , é possível observar que, ao utilizar a estimação por Almon, os critérios analisados superestimam o tamanho da defasagem quando  $n = 20$ . Porém, para amostras maiores, esses m´etodos selecionam a verdadeira ordem do modelo com estimativa de probabilidade igual a um (ver Figura 4.7).

Se a estimação dos parâmetros do modelo  $DL(10)$  é feita por MQO, as técnicas  $R_{aju}^2$ , FPE e ABF apresentam alta frequência percentual de acerto, independentemente do tamanho da série (ver Figura 4.8). Pelos demais métodos, o tamanho da defasagem tende a ser superestimada para n=20 e especificada corretamente para séries maiores.

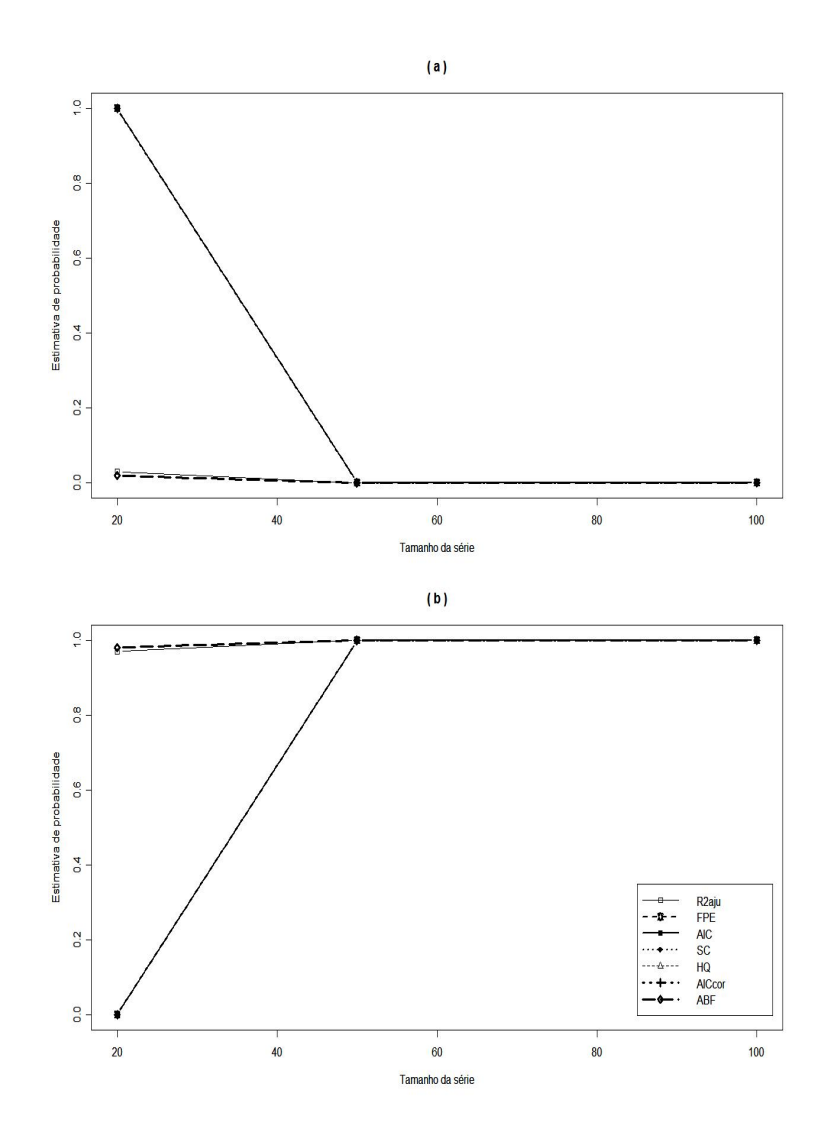

FIGURA 4.1: Performance de vários critérios para o modelo DL(3), usando estimação por Almon. Porcentagem observada de: (a) Superestimação do tamanho do "lag"; (b) Estimação correta do tamanho do "lag".

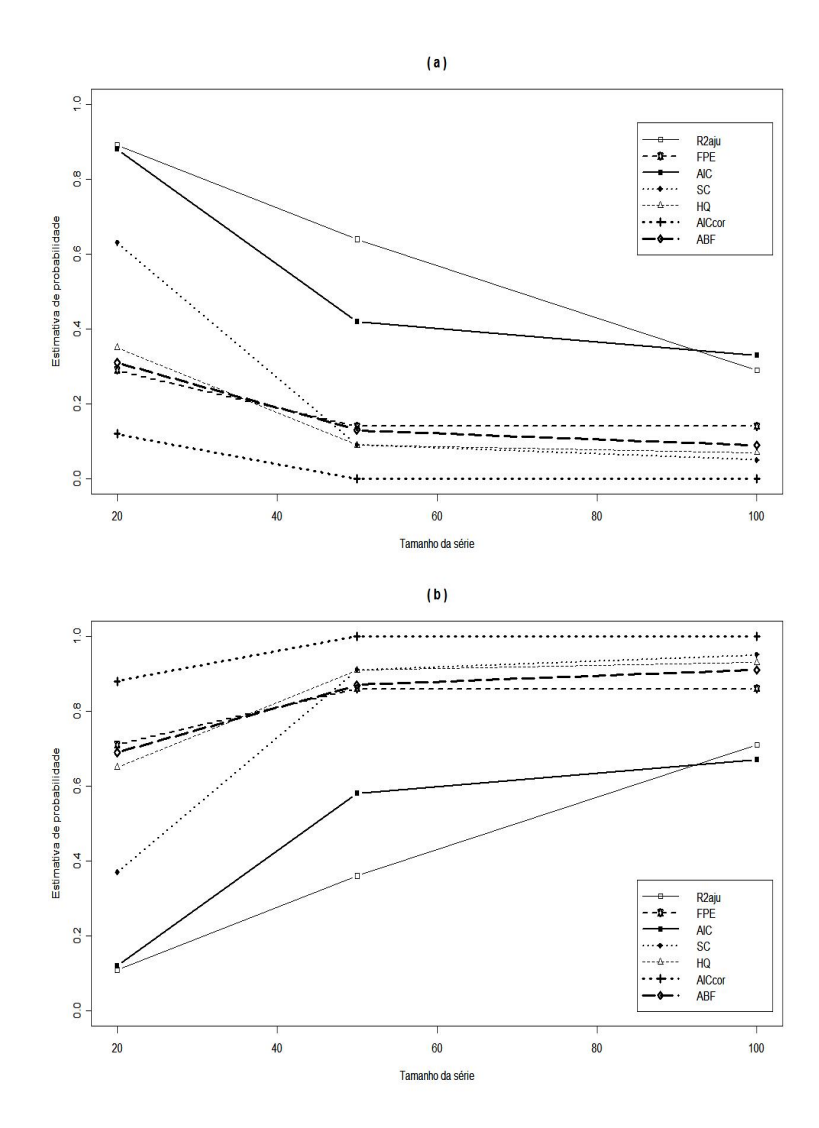

FIGURA 4.2: Performance de vários critérios para o modelo DL(3), usando estimação por MQO. Porcentagem observada de: (a) Superestimação do tamanho do "lag"; (b) Estimação correta do tamanho do "lag".

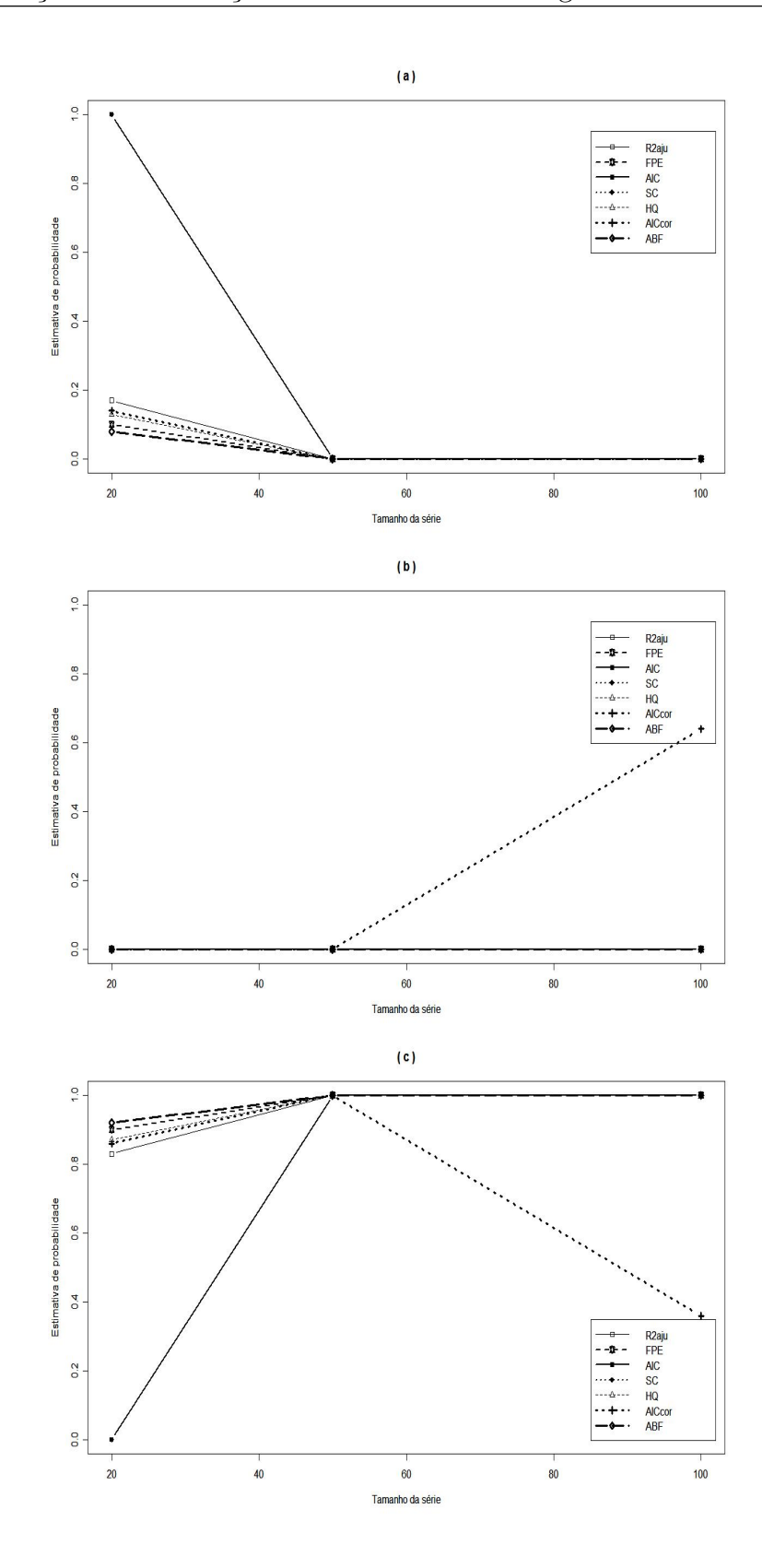

FIGURA 4.3: Performance de vários critérios para o modelo DL(6) sem multicolinearidade, usando estimação por Almon. Porcentagem observada de: (a) Superestimação do tamanho do "lag"; (b) Subestimação do tamanho do "lag"; (c) Estimação correta do tamanho do "lag".

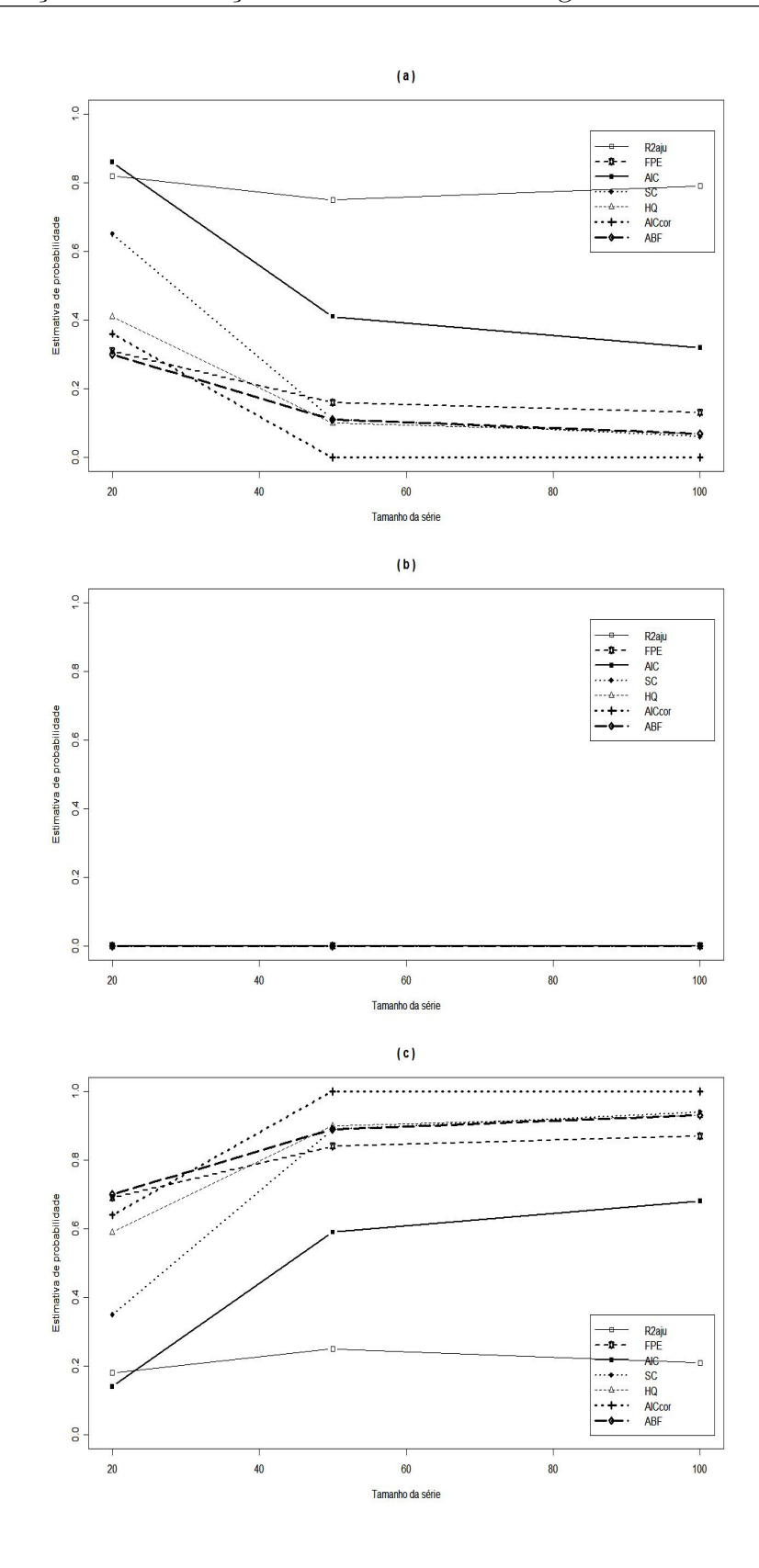

FIGURA 4.4: Performance de vários critérios para o modelo DL(6) sem multicolinearidade, usando estimação por MQO. Porcentagem observada de: (a) Superestimação do tamanho do "lag"; (b) Subestimação do tamanho do "lag"; (c) Estimação correta do tamanho do "lag".

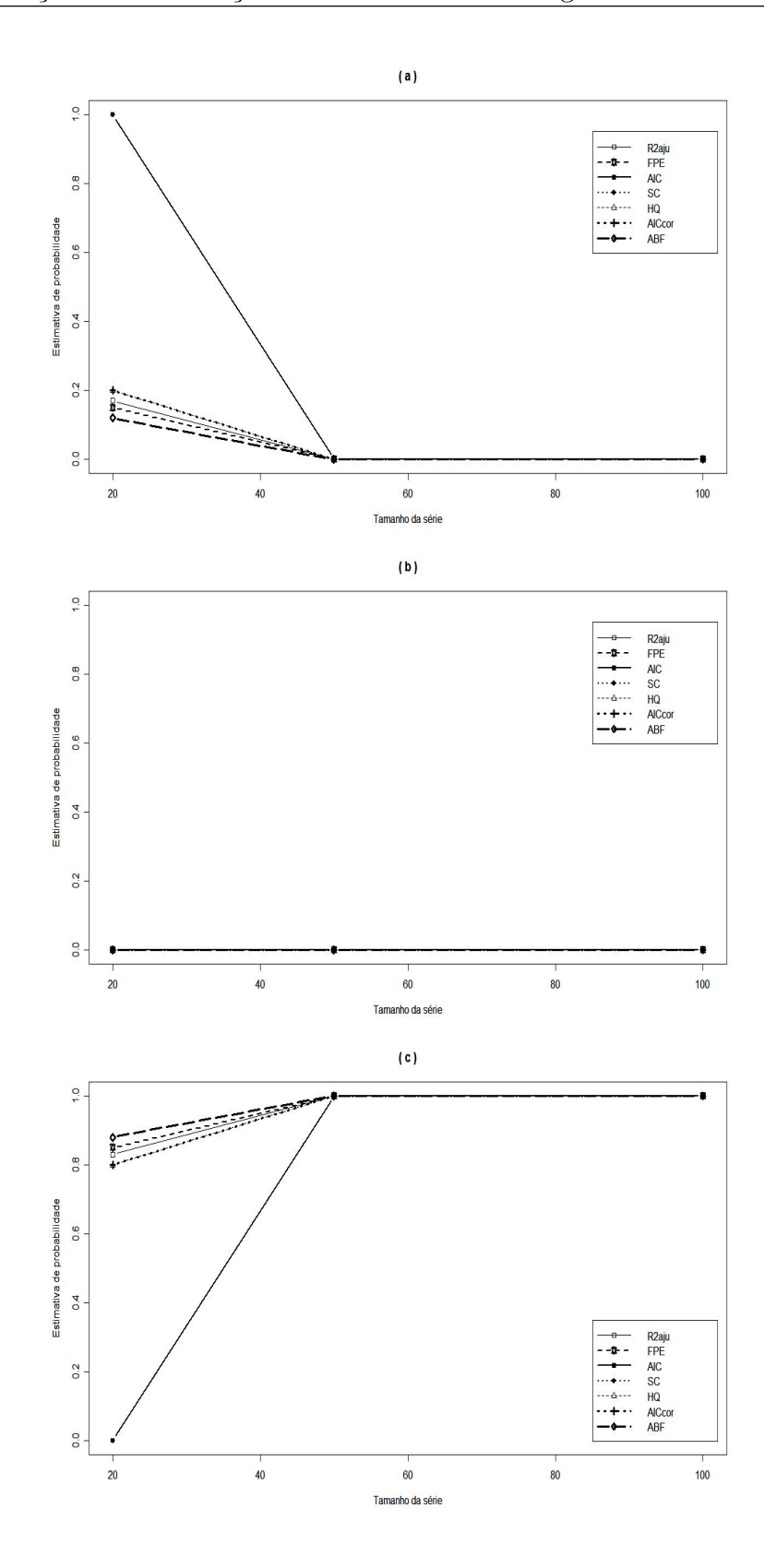

FIGURA 4.5: Performance de vários critérios para o modelo DL(6) com multicolinearidade, usando estimação por Almon. Porcentagem observada de: (a) Superestimação do tamanho do "lag"; (b) Subestimação do tamanho do "lag"; (c) Estimação correta do tamanho do "lag".

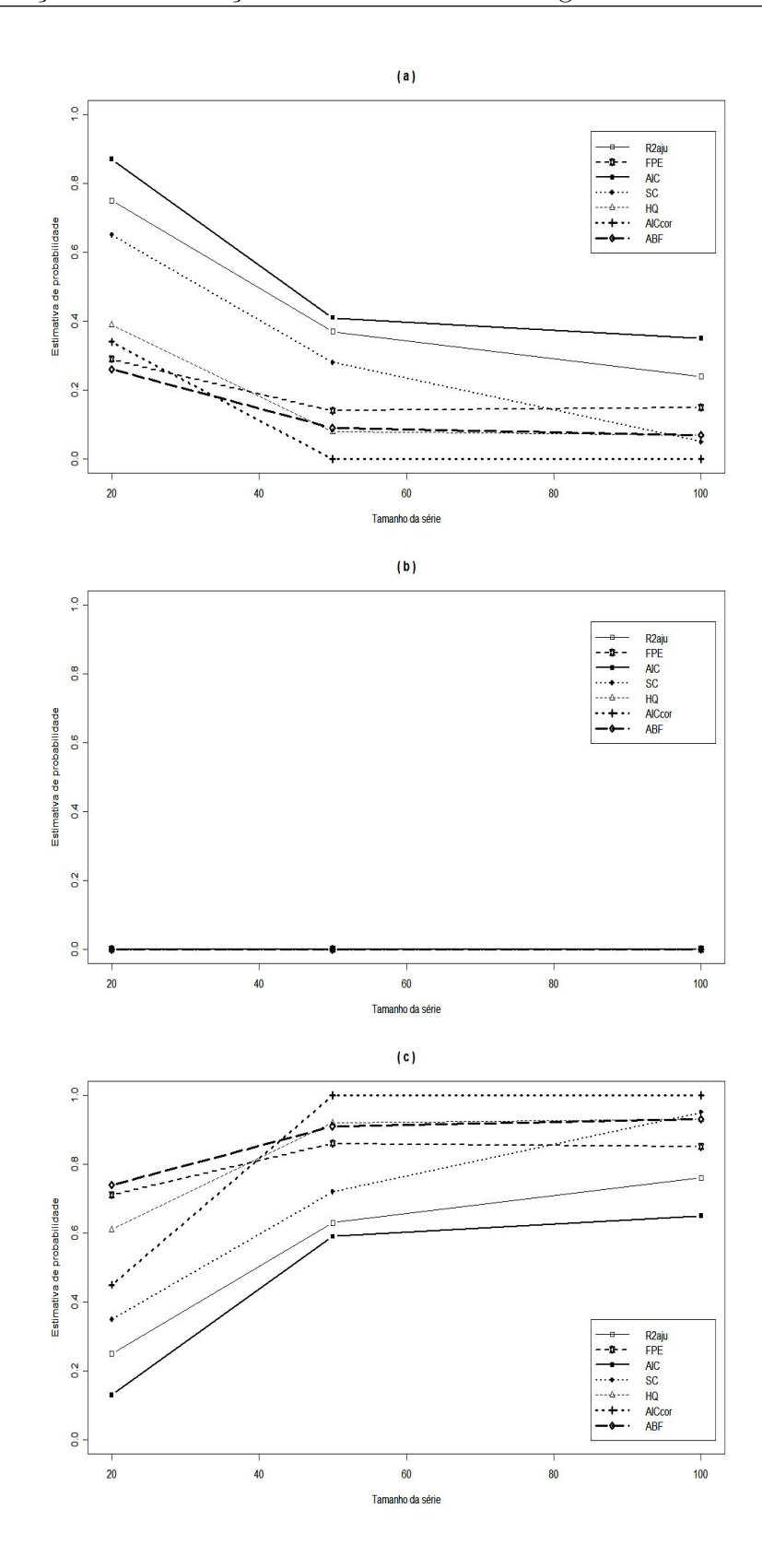

FIGURA 4.6: Performance de vários critérios para o modelo DL(6) com multicolinearidade, usando estimação por MQO. Porcentagem observada de: (a) Superestimação do tamanho do "lag"; (b) Subestimação do tamanho do "lag"; (c) Estimação correta do tamanho do "lag".

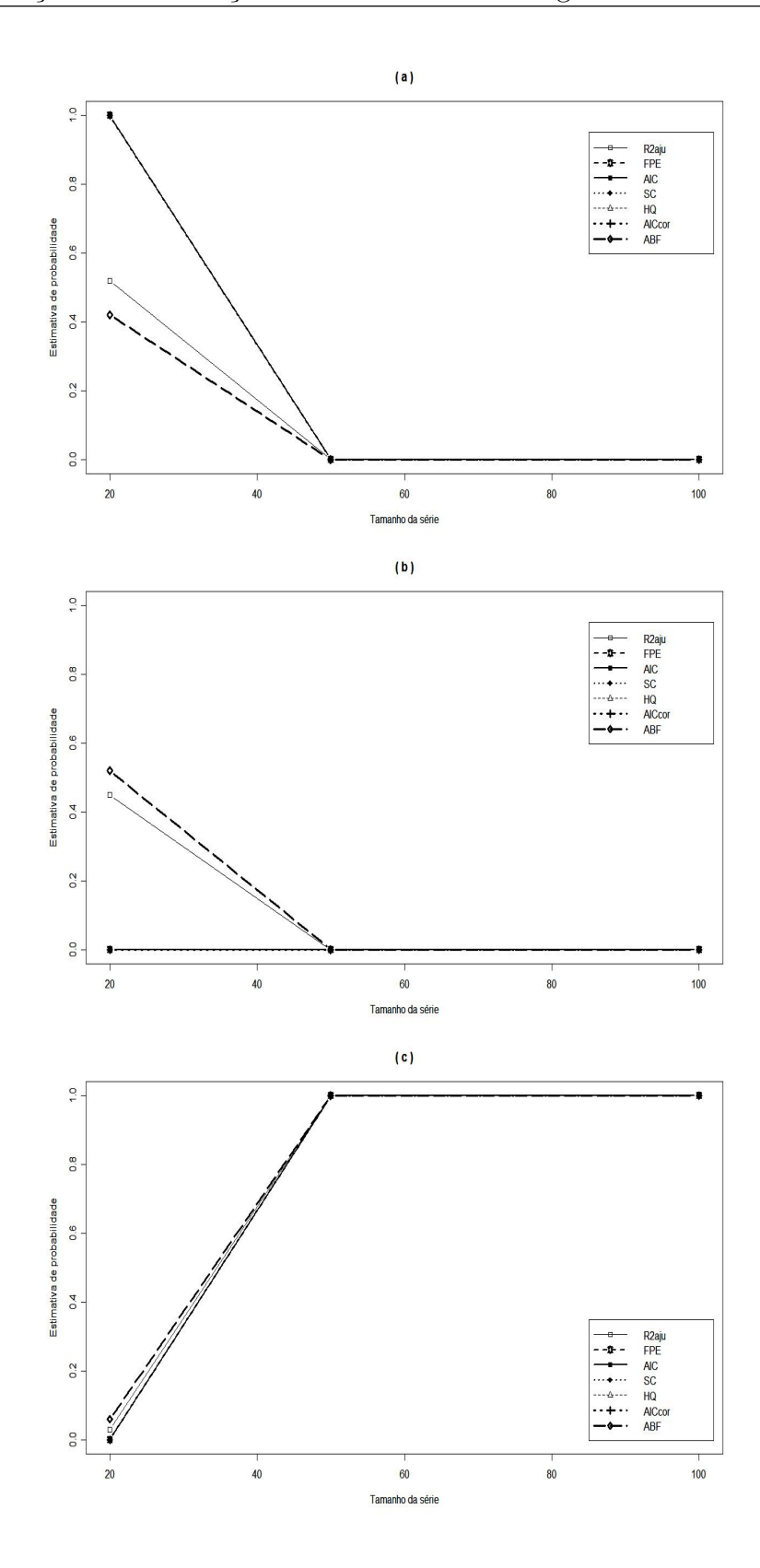

FIGURA 4.7: Performance de vários critérios para o modelo DL(10), usando estimação por Almon. Porcentagem observada de: (a) Superestimação do tamanho do "lag"; (b) Subestimação do tamanho do "lag"; (c) Estimação correta do tamanho do "lag".

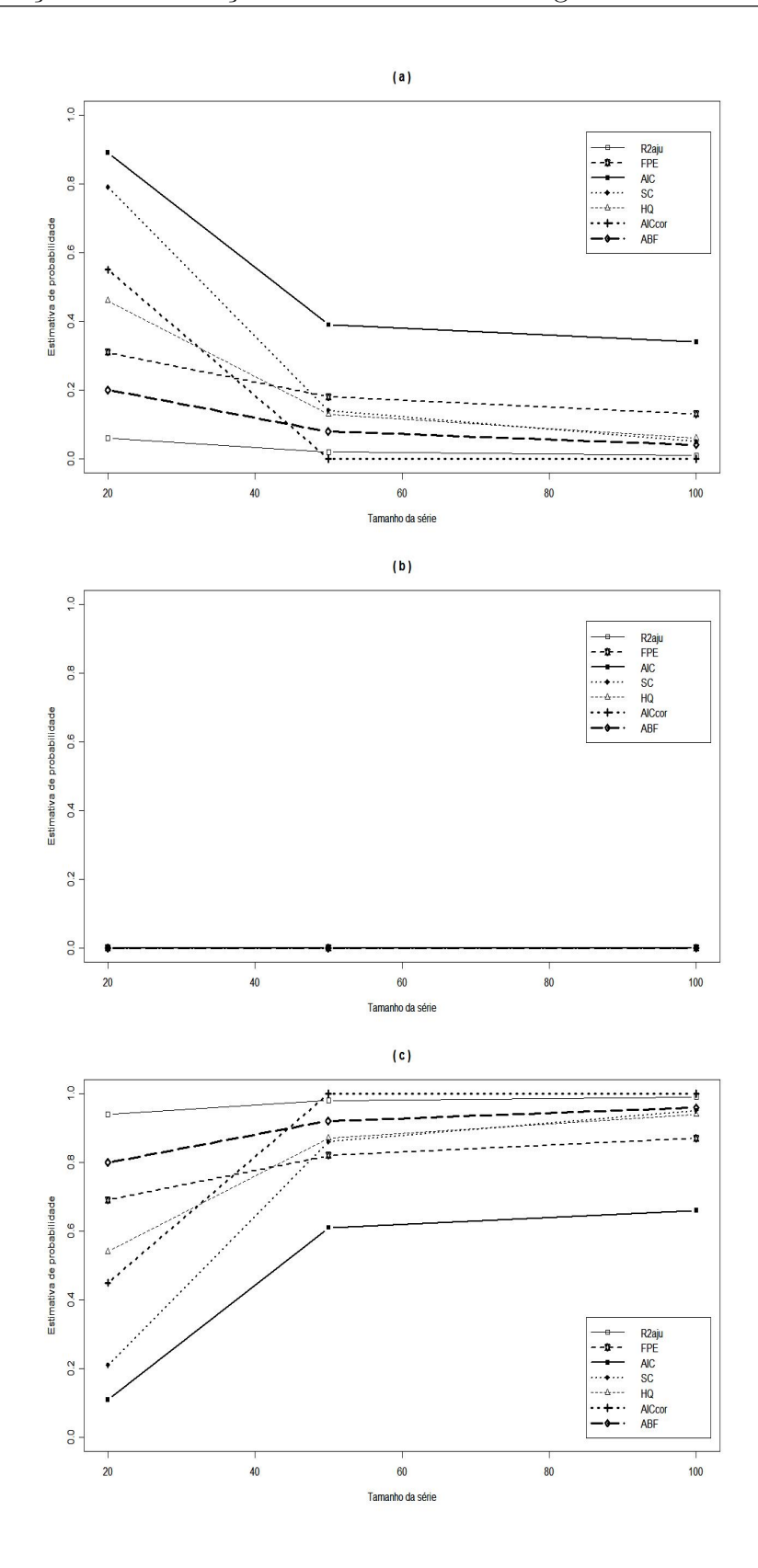

FIGURA 4.8: Performance de vários critérios para o modelo DL(10), usando estimação por MQO. Porcentagem observada de: (a) Superestimação do tamanho do "lag"; (b) Subestimação do tamanho do "lag"; (c) Estimação correta do tamanho do "lag".

#### • Modelo Auto-Regressivo de Defasagens Distribuídas

As Figuras 4.9 a 4.14 representam a performance dos critérios de seleção de modelos para os dados gerados segundo o modelo ARDL(6,1). Verifica-se que, independentemente do tipo de estimação utilizado, as técnicas FPE, HQ e ABF são eficientes para determinação dos tamanhos dos "lags". O critério  $AIC_{cor}$  apresenta alta estimativa de probabilidade de acerto para séries com  $20$  e 50 observações, porém, subestima o tamanho da defasagem da variável x para n=100. As técnicas SC e AIC são instáveis para n=20, porém, tendem a selecionar corretamente os valores de  $p$  e  $q$  quando são consideradas séries maiores. O método  $R_{aju}^2$  oscila entre a determinação dos valores reais dos "lags" e a superestimação das defasagens.

Através das Figuras 4.15 a 4.17, observa-se que, ao utilizar a estimação por Almon para dados gerados segundo o modelo  $ARDL(4,2)$ , nenhum dos critérios de seleção de modelos determina corretamente os tamanhos das defasagens. As técnicas HQ e ABF tendem a subestimar o valor de  $p$  para os três tamanhos de séries avaliados. FPE superestima p para  $n=20$  e subestima esse valor para séries maiores. Para n=20, AIC e SC oscilam entre superestimar  $p e q e$  superestimar apenas o valor de p e, para séries maiores, esses métodos subestimam p.  $AIC_{cor}$ subestima p para n=20 e subestima p e q para n=50 e n=100. A técnica  $R_{aju}^2$  tende a subestimar apenas o valor de p ou subestimar p e superestimar  $q$ , independentemente do tamanho da série.

Considerando a estimação por MQO para o modelo ARDL(4,2), nenhum dos métodos apresenta uma freqüência percentual de acerto satisfatória quando a série é pequena, ver Figuras 4.18 a 4.20. Para  $n=50$  e  $n=100$ , os critérios FPE, AIC, SC, HQ e ABF tendem a estimar corretamente os tamanhos dos "lags".  $AIC_{cor}$  subestima p para n=20 e n=50 e subestima p e q para n=100. O método  $R_{aju}^2$  oscila entre determinar os valores reais dos "lags", superestimar p e q e superestimar apenas o valor da defasagem da variável  $x$ .

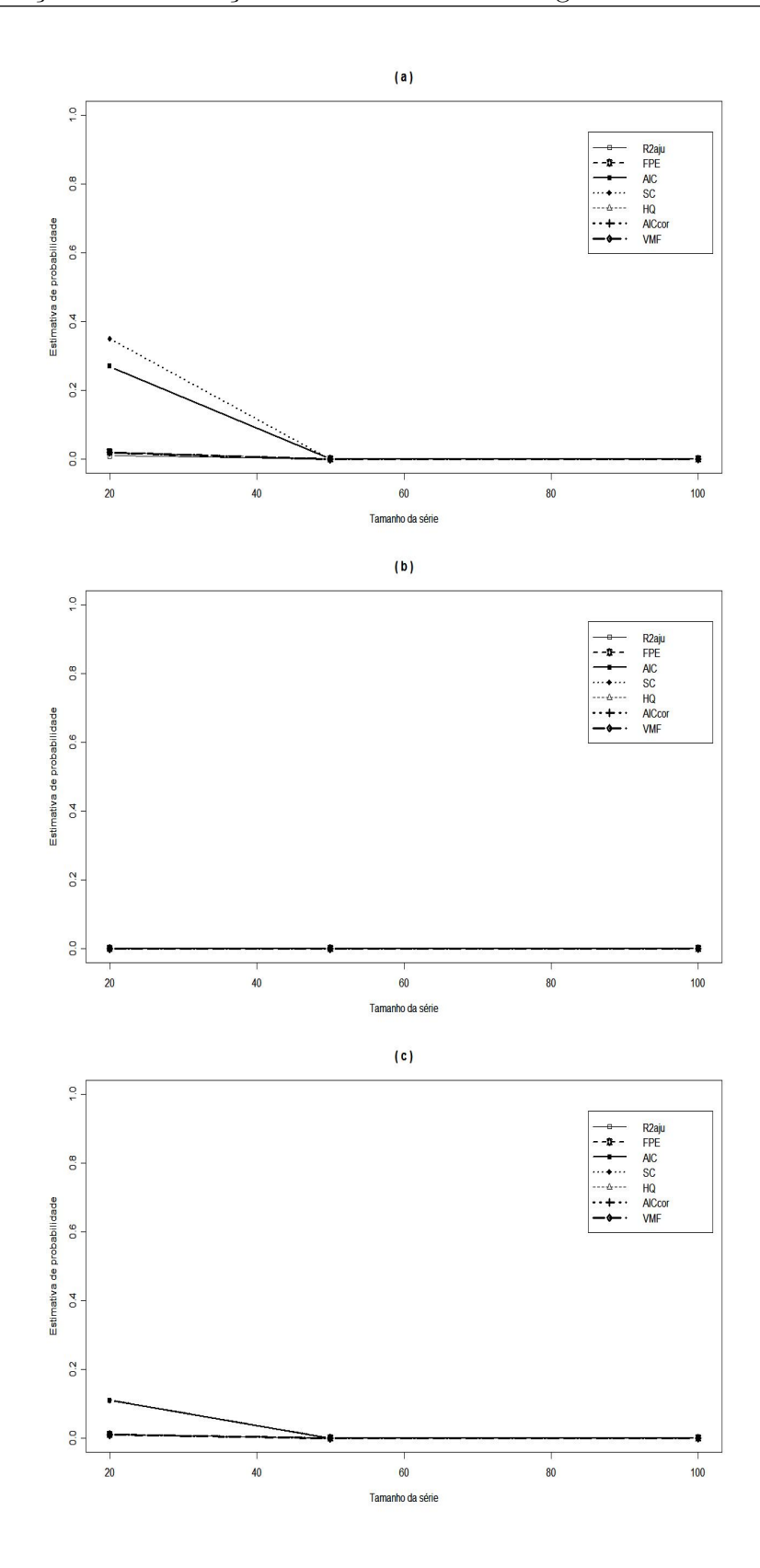

FIGURA 4.9: Performance de vários critérios para o modelo  $ARDL(6,1)$ , usando estimação por Almon. Porcentagem observada de: (a) Superestimação de p e sub estimação de q; (b) Subestimação de p e super estimação de q; (c) Super estimação de p e estimação correta de q.

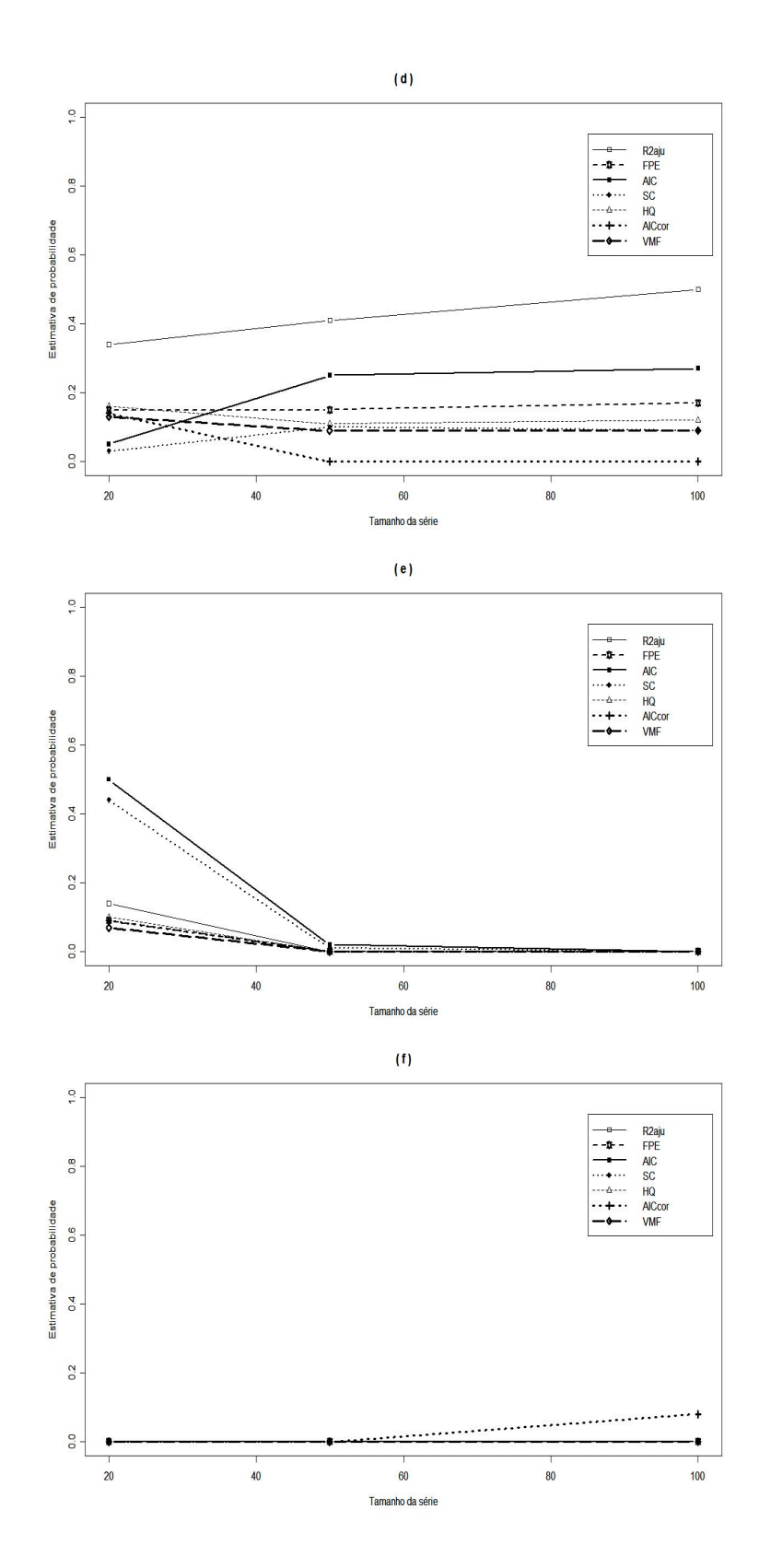

FIGURA 4.10: Performance de vários critérios para o modelo  $ARDL(6,1)$ , usando estimação por Almon. Porcentagem observada de: (d) Estimação correta de p ${\bf e}$ superestimação de q; (e) Superestimação de p e q; (f) Subestimação de p e q.

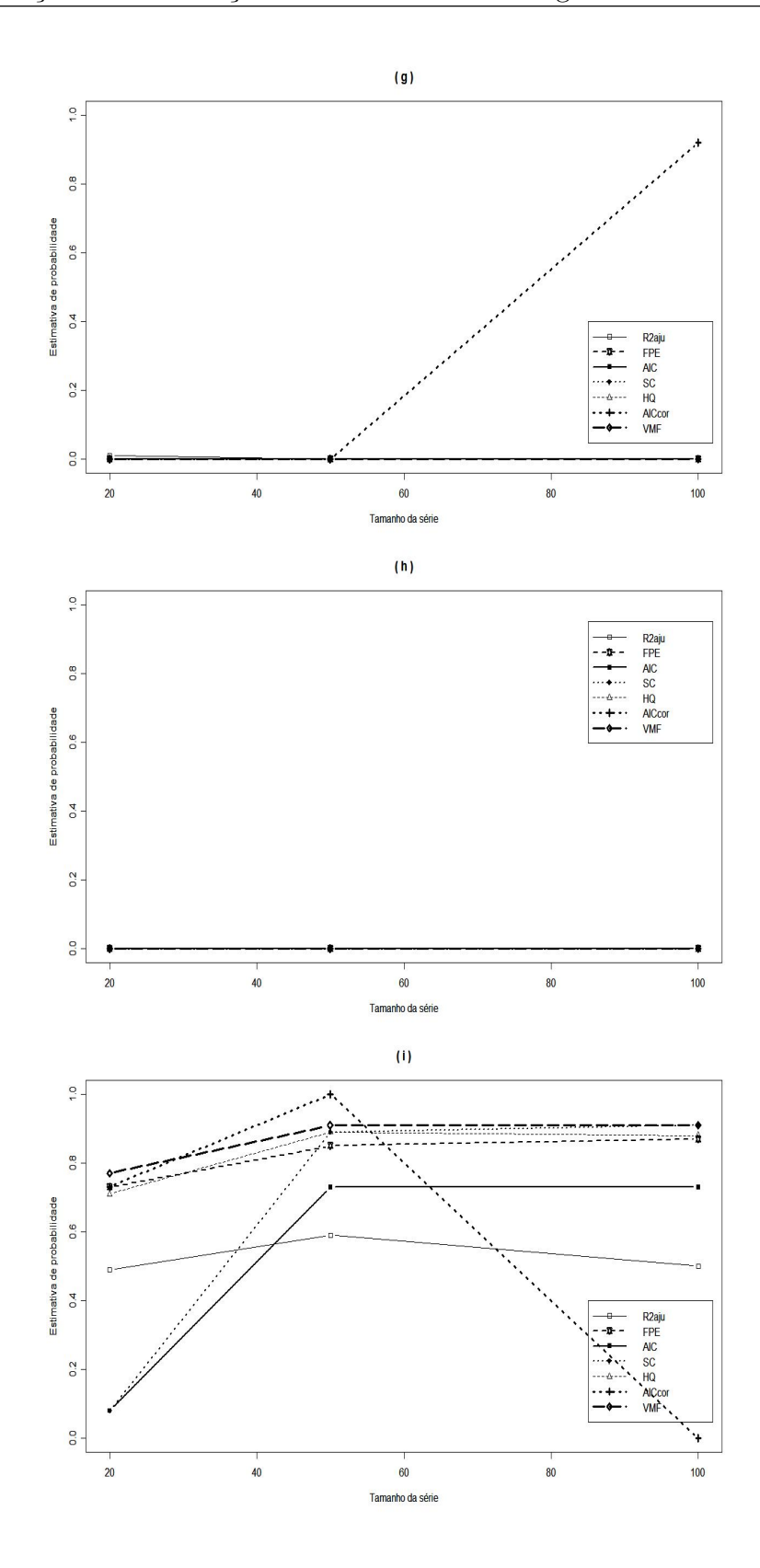

FIGURA 4.11: Performance de vários critérios para o modelo  $ARDL(6,1)$ , usando estimação por Almon. Porcentagem observada de: (g) Subestimação de p e estimação correta de q; (h) Estimação correta de p e subestimação de q; (i) Estimação correta de p e q.

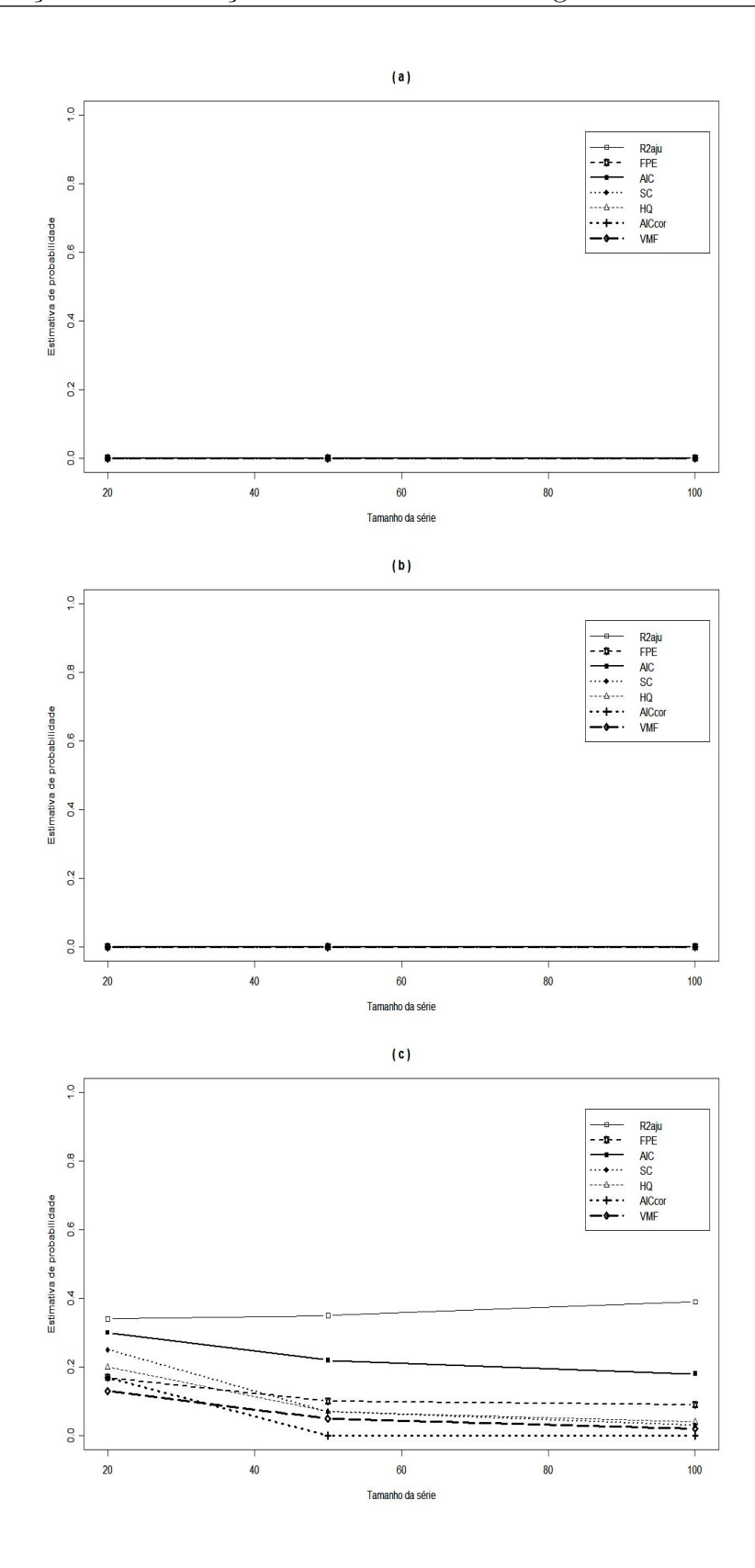

FIGURA 4.12: Performance de vários critérios para o modelo  $ARDL(6,1)$ , usando estimação por MQO. Porcentagem observada de: (a) Superestimação de p e sub estimação de q; (b) Subestimação de p e super estimação de q; (c) Superestimação de p e estimação correta de q.

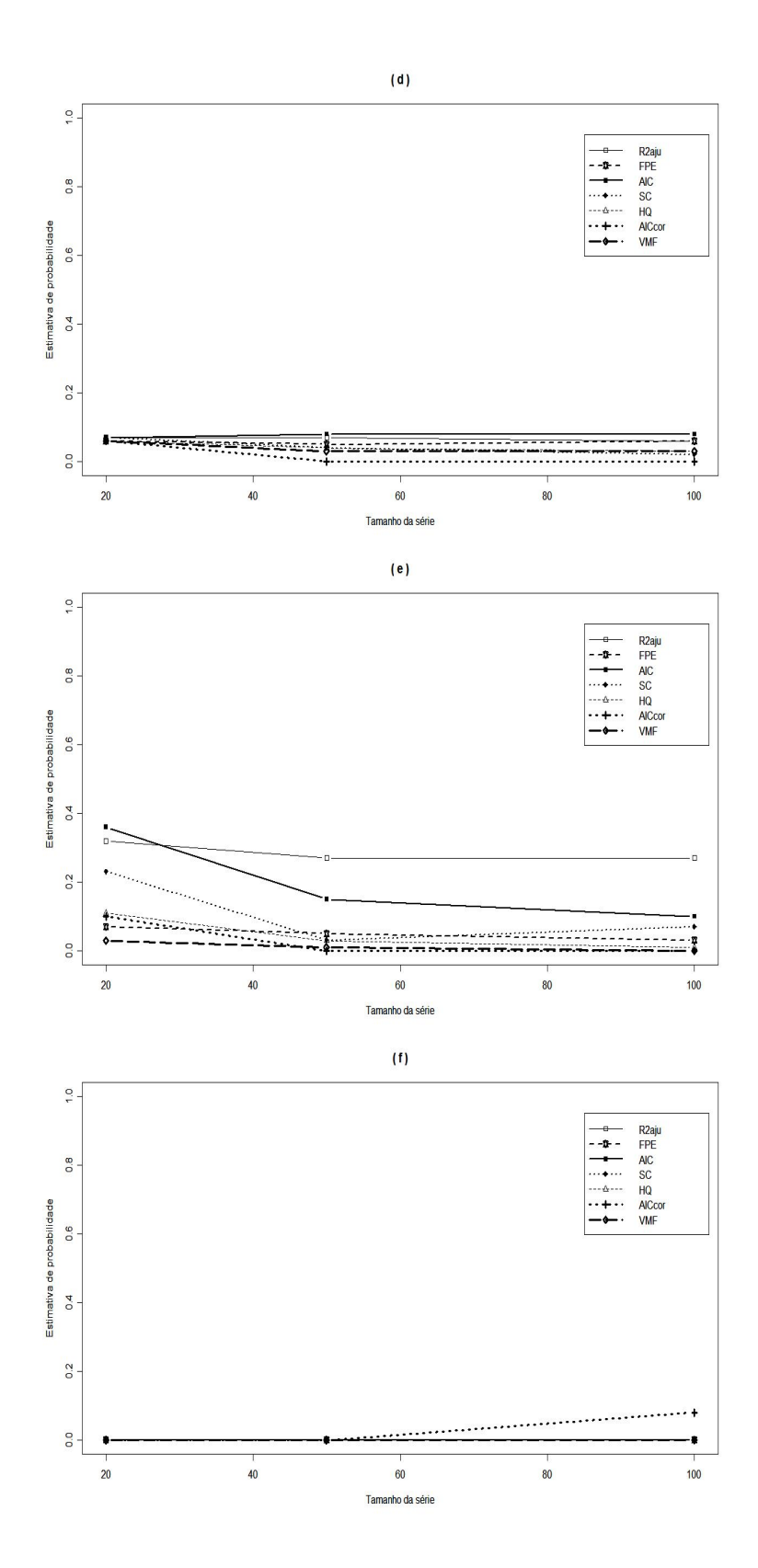

FIGURA 4.13: Performance de vários critérios para o modelo ARDL(6,1), usando estimação por MQO. Porcentagem observada de: (d) Estimação correta de p e superestimação de q; (e) Superestimação de p e q; (f) Subestimação de p e q.

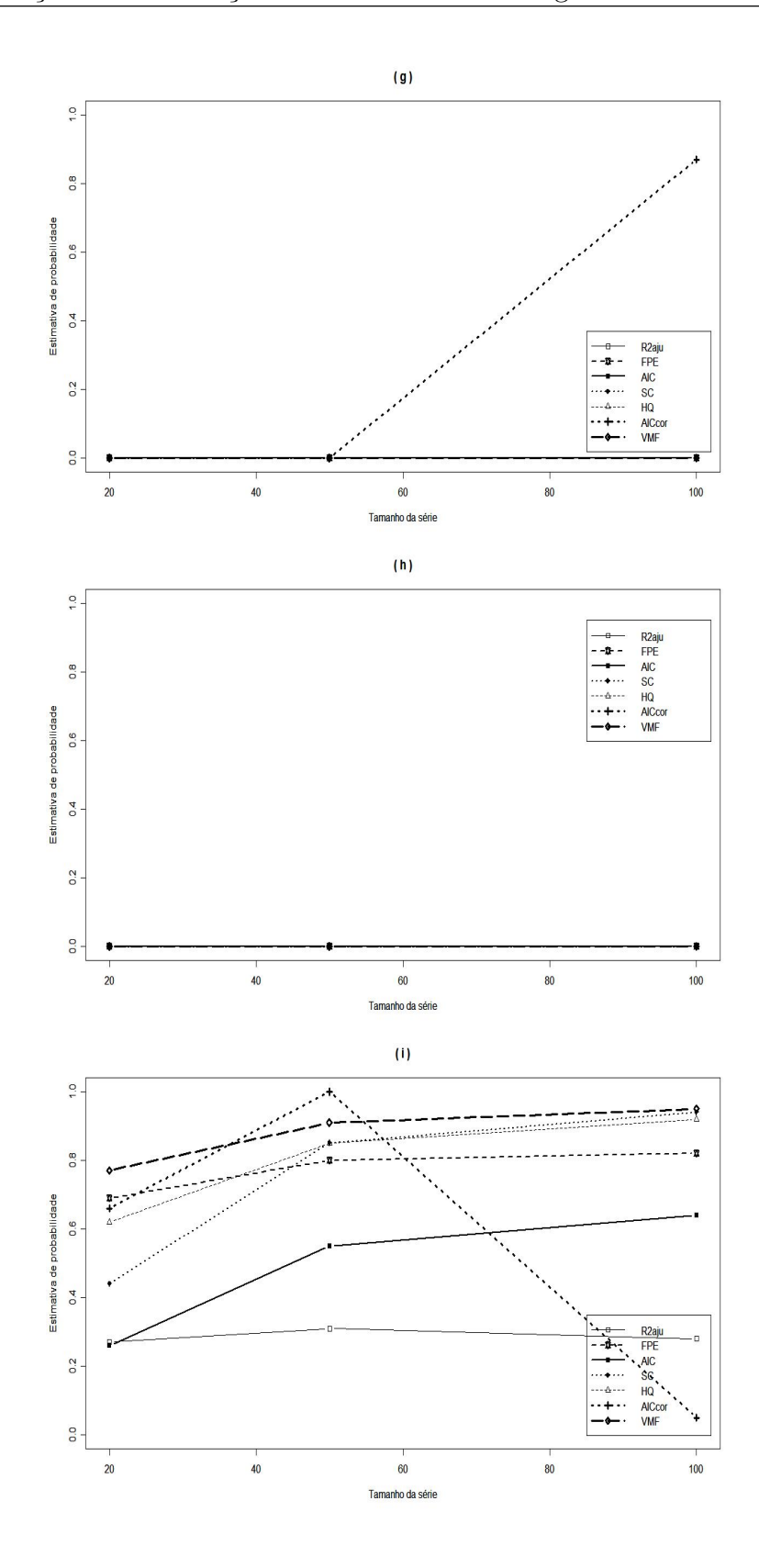

FIGURA 4.14: Performance de vários critérios para o modelo  $ARDL(6,1)$ , usando estimação por MQO. Porcentagem observada de: (g) Subestimação de p e estimação correta de q; (h) Estimação correta de p e subestimação de q; (i) Estimação correta de p e q.

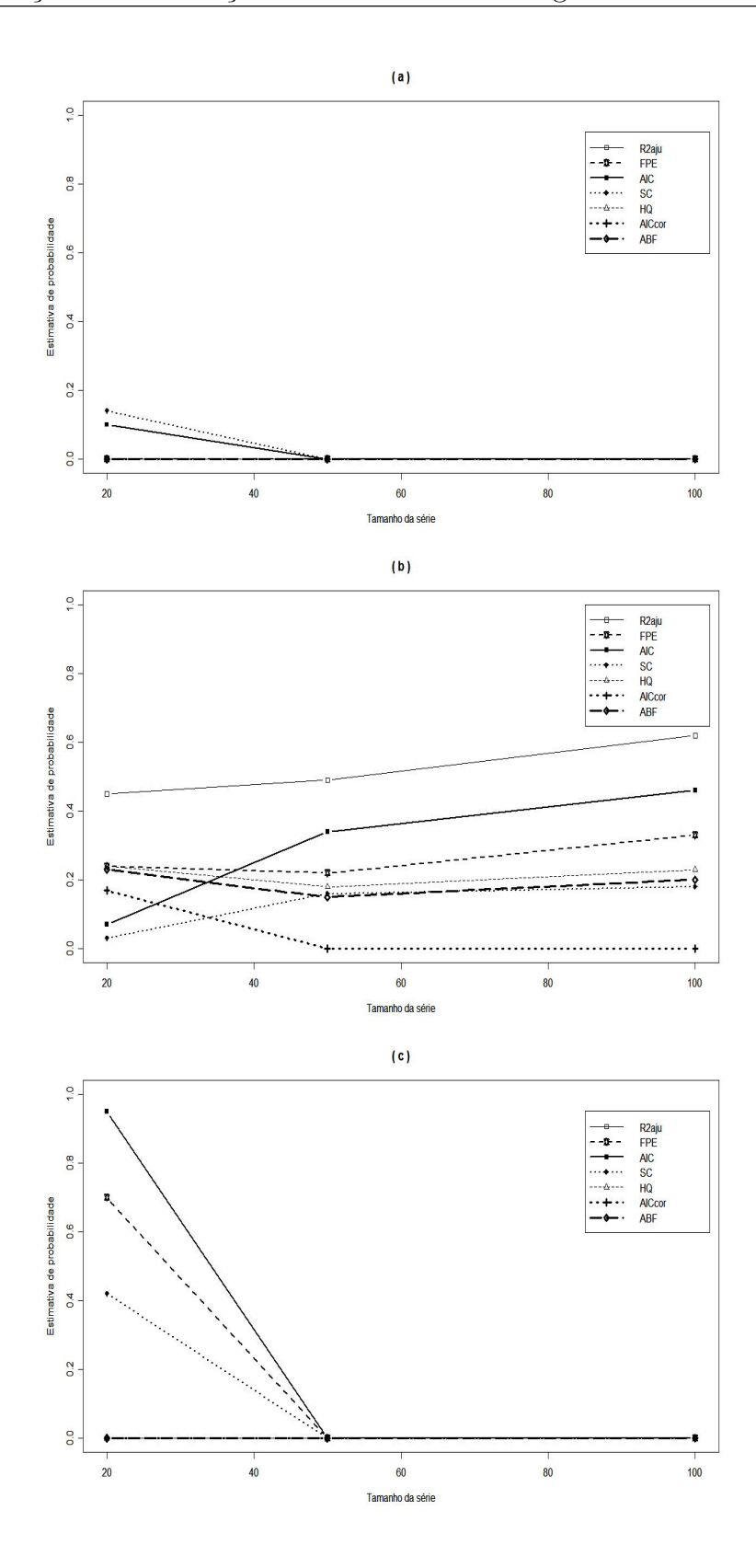

FIGURA 4.15: Performance de vários critérios para o modelo ARDL $(4,2)$ , usando estimação por Almon. Porcentagem observada de: (a) Superestimação de p e subestimação de q; (b) Subestimação de p e superestimação de q; (c) Superestimação de p e estimação correta de q.

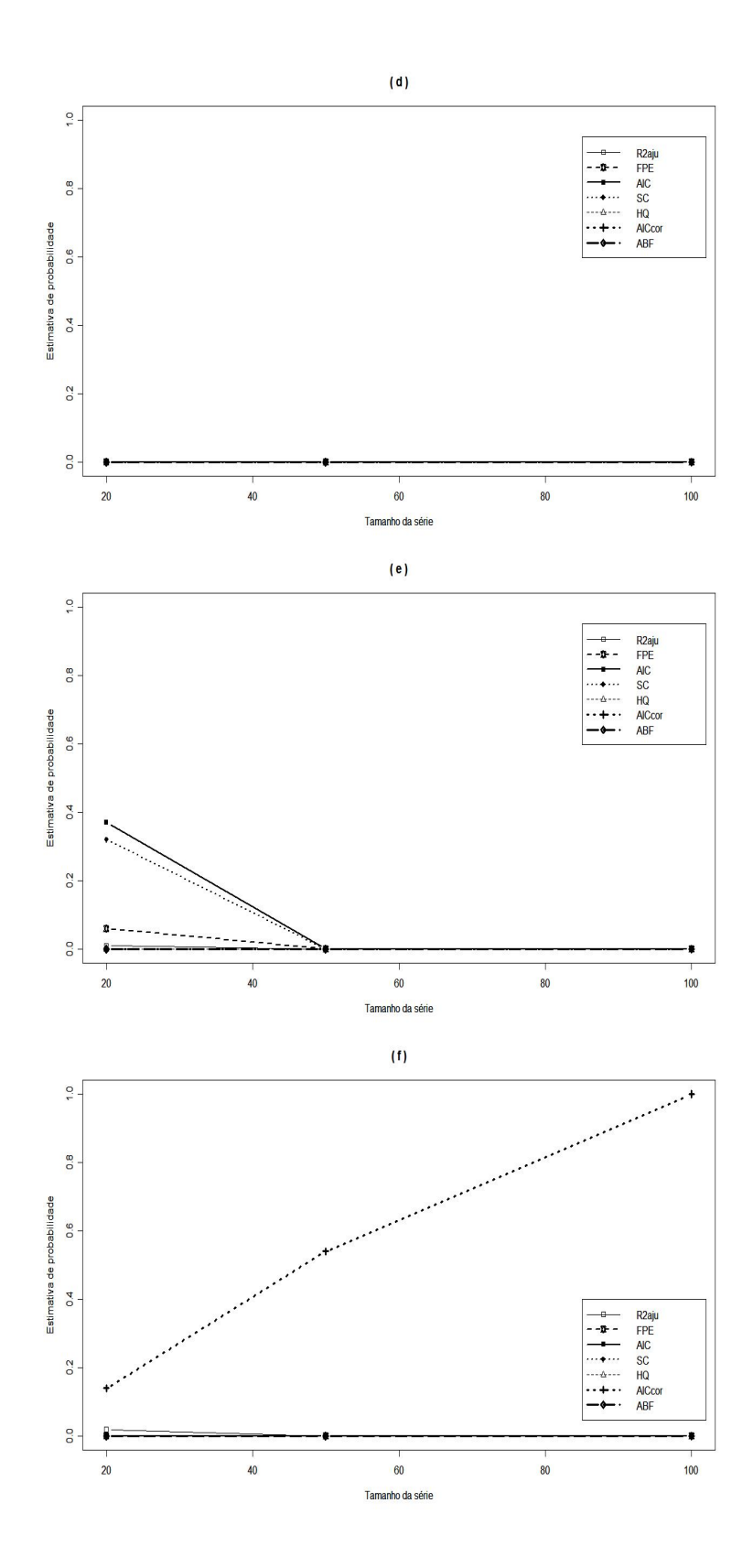

FIGURA 4.16: Performance de vários critérios para o modelo ARDL(4,2), usando estimação por Almon. Porcentagem observada de: (d) Estimação correta de p e superestimação de q; (e) Superestimação de p e q; (f) Subestimação de p e q

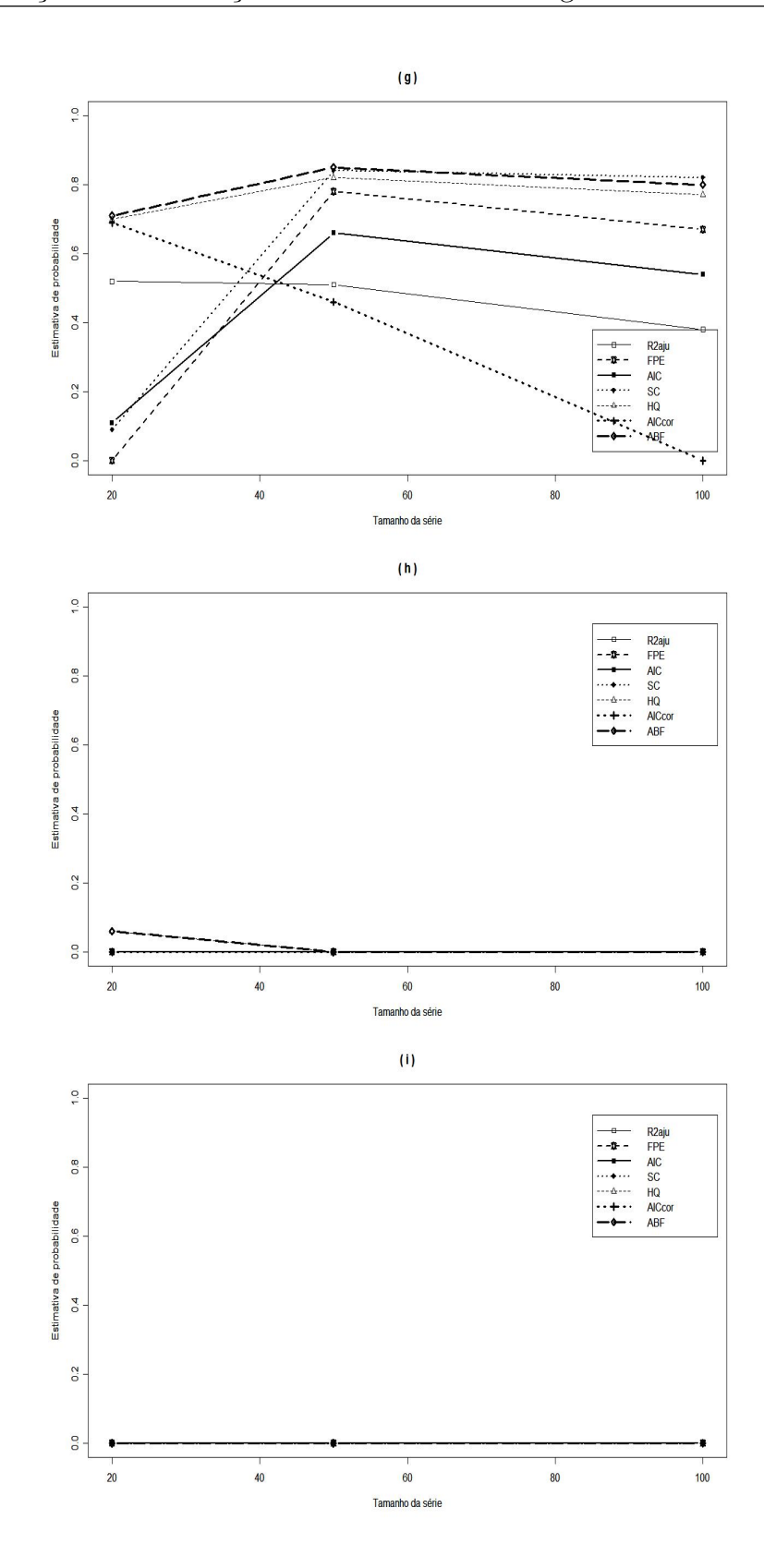

FIGURA 4.17: Performance de vários critérios para o modelo ARDL(4,2), usando estimação por Almon. Porcentagem observada de: (g) Subestimação de p e estimação correta de q; (h) Estimação correta de p e subestimação de q; (i) Estimação correta de p e q.

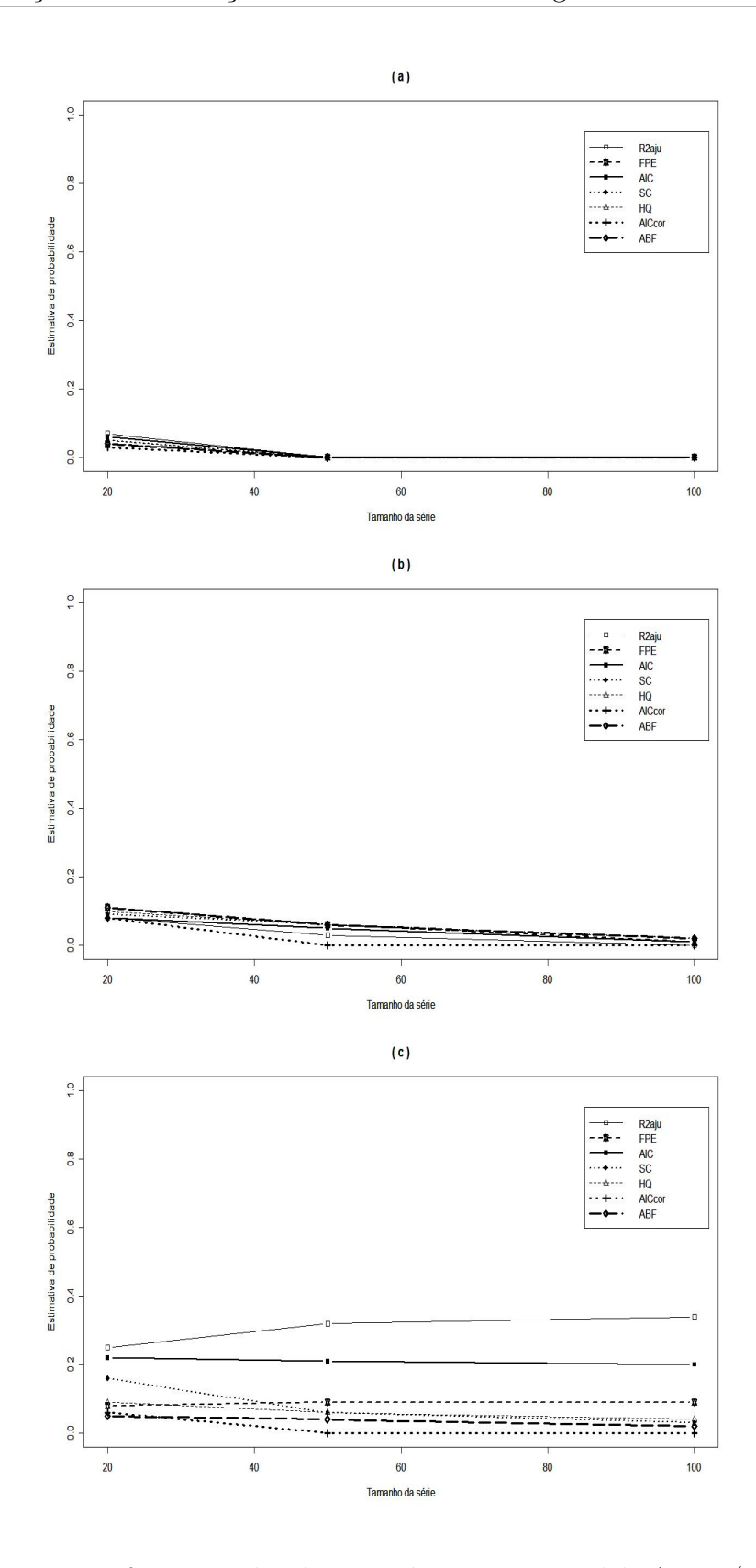

FIGURA 4.18: Performance de vários critérios para o modelo  $ARDL(4,2)$ , usando estimação por MQO. Porcentagem observada de: (a) Superestimação de p e sub estimação de q; (b) Subestimação de p e superestimação de q; (c) Superestimação de p e estimação correta de q.

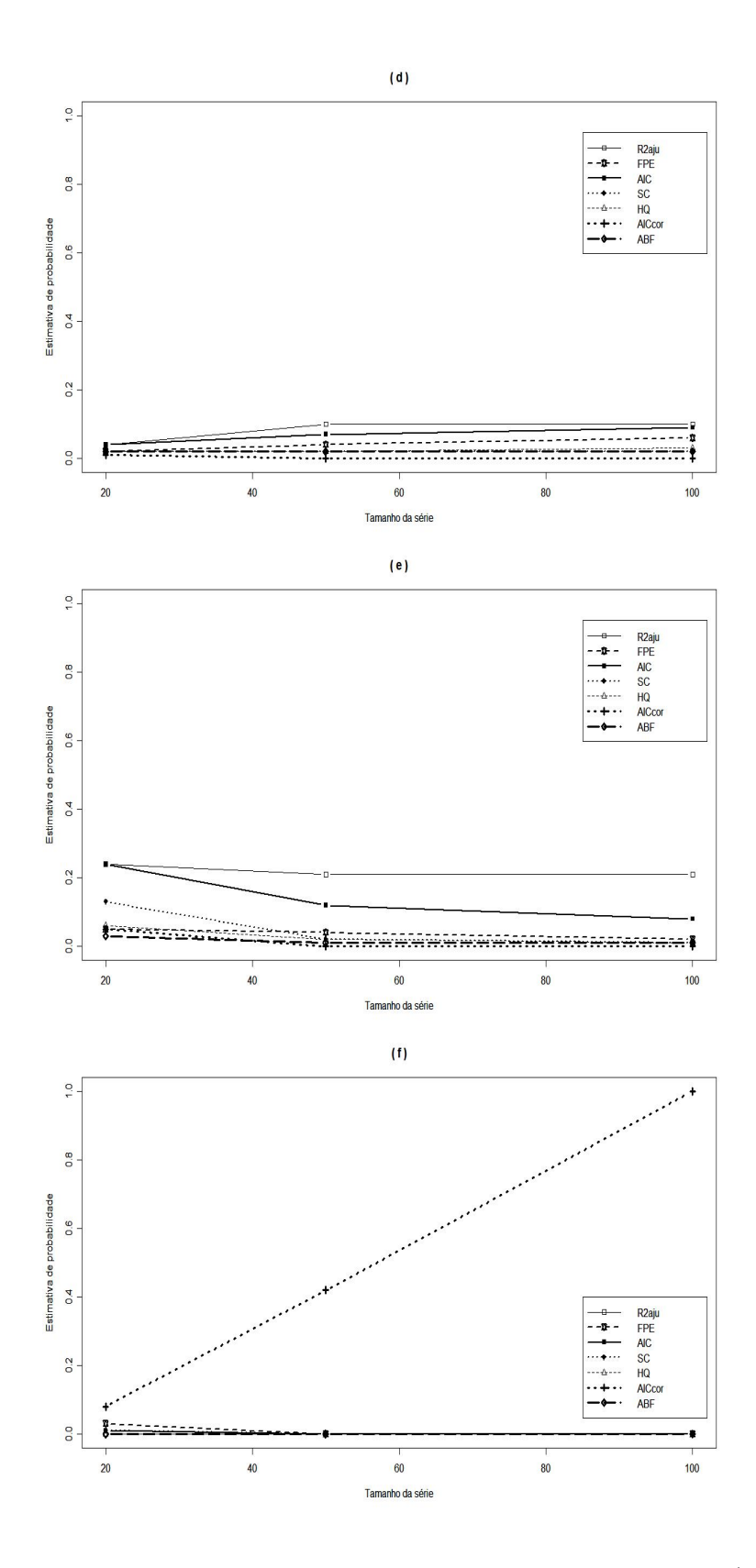

FIGURA 4.19: Performance de vários critérios para o modelo ARDL(4,2), usando estimação por MQO. Porcentagem observada de: (d) Estimação correta de p e superestimação de q; (e) Superestimação de p e q; (f) Subestimação de p e q.

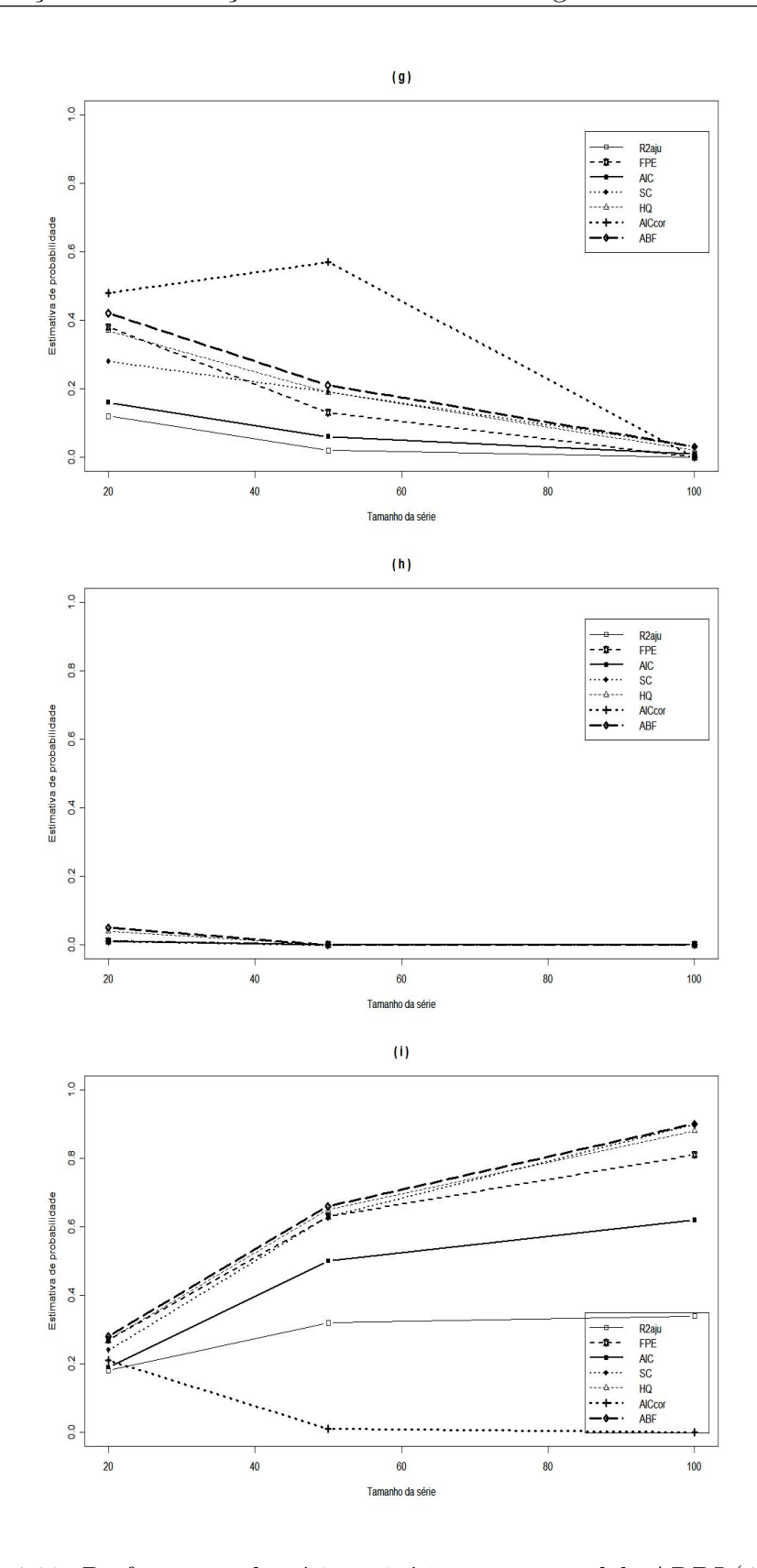

FIGURA 4.20: Performance de vários critérios para o modelo  $ARDL(4,2)$ , usando estimação por MQO. Porcentagem observada de: (g) Subestimação de p e estimação correta de q; (h) Estimação correta de p e subestimação de q; (i) Estimação correta de p e q.

### 4.1.2 Médias dos critérios de seleção de modelos

As Tabelas 4.1 a 4.38 apresentam as médias dos valores dos métodos de seleção utilizados. Pelos critérios SC, AIC, HQ, FPE,  $AIC_{cor}$  e ABF, o tamanho da defasagem correspondente a menor m´edia ´e o indicado. Em contrapartida, pelo  $R_{aju}^2$ , busca-se o maior valor médio. Quanto ao teste t, o modelo adequado, considerando um nível de significância de  $5\%$ , é o que apresenta a média do valor-p do coeficiente da última variável inferior a 0.05 no caso da aproximação de geral para simples ou superior a 0.05 para a aproximação de simples para geral.

### • Modelo de Defasagens Distribuídas

Através da análise das Tabelas 4.1 a 4.5, verifica-se que, para os dados gerados segundo o modelo  $DL(3)$ , as menores médias dos critérios  $HQ$ , FPE,  $AIC_{cor}$  e ABF estão relacionadas ao modelo com três "lags", independentemente do tipo de estimação ou tamanho de série utilizado. Segundo o método SC, o melhor tamanho de "lag" é três, exceto quando é utilizado a estimação por Almon para uma série com poucas observações. Por AIC, o tamanho da defasagem adequado é 14 para n=20 e 3 para n=50 ou n=100. Pela técnica  $R_{aju}^2$  é possível determinar o tamanho correto da defasagem apenas se a estimação é feita pela aproximação de Almon. Ao ser considerado o método de MQO, não é possível escolher a ordem do modelo através das maiores médias de  $R_{aju}^2$ , uma vez que esses valores são iguais para variados tamanhos de "lags".

|                | $_{\rm sc}$ |        | AIC    |        | HQ    |      | FPE      |       | AICcor   |          |
|----------------|-------------|--------|--------|--------|-------|------|----------|-------|----------|----------|
| Lag            | Almon       | MQO    | Almon  | MQO    | Almon | MQO  | Almon    | MQO   | Almon    | MQO      |
| 3              | 94,22       | 110,66 | 90,05  | 105,68 | 2,66  | 2,78 | 16,79    | 16,72 | $-27,04$ | $-26,75$ |
| $\overline{4}$ | 171,34      | 112,12 | 167,48 | 106,14 | 7.93  | 2,88 | 3533,46  | 18,57 | 82,58    | $-20,48$ |
| 5              | 169,58      | 113,51 | 166,04 | 106,54 | 8.63  | 2,99 | 6897,51  | 20,74 | 99,40    | $-15,60$ |
| 6              | 158,70      | 114,69 | 155,50 | 106,73 | 8,76  | 3,09 | 7975,57  | 23,28 | 103,94   | $-11,81$ |
| $\overline{7}$ | 147,92      | 115,76 | 145,09 | 106,79 | 8,92  | 3,19 | 9536,77  | 26,26 | 108,05   | $-8,74$  |
| 8              | 137.29      | 116,67 | 134,86 | 106,71 | 9,09  | 3,29 | 11675,04 | 29,89 | 112,12   | $-6,18$  |
| 9              | 125.91      | 117,35 | 123,92 | 106,40 | 9,22  | 3,39 | 13994.86 | 34,43 | 114,80   | $-4,09$  |
| 10             | 113,87      | 117,40 | 112,36 | 105,45 | 9,30  | 3,47 | 16331,19 | 39,41 | 116,12   | $-2,71$  |
| 11             | 102,08      | 117,34 | 101,09 | 104,39 | 9.41  | 3,56 | 20018,77 | 46,39 | 117,89   | $-1,37$  |
| 12             | 89,01       | 116,84 | 88,61  | 102,90 | 9,40  | 3,65 | 23715,44 | 56,01 | 116,89   | $-0,29$  |
| 13             | 75,16       | 115,83 | 75,43  | 100,89 | 9,30  | 3,74 | 29968,81 | 70,00 | 114,13   | 0,68     |
| 14             | 57,71       | 112,99 | 58,75  | 97,06  | 8,72  | 3,78 | 41376,81 | 89,44 | 101,55   | 0,50     |

TABELA 4.1: Médias de diferentes critérios para o modelo  $DL(3)$  e n=20

|                | $_{\rm sc}$ |            | AIC    |            | HQ<br><b>FPE</b> |      |         | AICcor     |           |        |
|----------------|-------------|------------|--------|------------|------------------|------|---------|------------|-----------|--------|
| Lag            | Almon       | <b>OLS</b> | Almon  | <b>OLS</b> | Almon            | OLS  | Almon   | <b>OLS</b> | Almon     | OLS    |
| 3              | 254.56      | 270.35     | 245.31 | 260.79     | 2.55             | 2.56 | 12.25   | 12.26      | $-278.79$ | 178.13 |
| 4              | 481.16      | 273.05     | 472.01 | 261.58     | 7.65             | 2.61 | 2035.84 | 12.75      | 16.04     | 180.76 |
| 5              | 496.52      | 275.79     | 487.49 | 262.40     | 8.27             | 2.66 | 3704.45 | 13.28      | 77.88     | 183.58 |
| 6              | 486.51      | 278.52     | 477.59 | 263.22     | 8.35             | 2.72 | 3927.98 | 13.84      | 105.50    | 186.56 |
| $\overline{7}$ | 476.76      | 281.20     | 467.95 | 263.99     | 8.43             | 2.77 | 4205.77 | 14.43      | 128.62    | 189.68 |
| 8              | 468.55      | 283.80     | 459.86 | 264.68     | 8.55             | 2.82 | 4659.99 | 15.02      | 150.01    | 192.90 |
| 9              | 459.46      | 286.38     | 450.89 | 265.35     | 8.65             | 2.88 | 5076.12 | 15.65      | 167.69    | 196.32 |
| 10             | 449.61      | 288.99     | 441.17 | 266.04     | 8.73             | 2.93 | 5450.43 | 16.34      | 182.34    | 199.99 |
| 11             | 439.06      | 291.52     | 430.74 | 266.66     | 8.80             | 2.99 | 5766.34 | 17.06      | 194.39    | 203.83 |
| 12             | 428.34      | 294.08     | 420.16 | 267.31     | 8.86             | 3.04 | 6078.10 | 17.83      | 204.85    | 207.96 |
| 13             | 417.26      | 296.55     | 409.20 | 267.87     | 8.92             | 3.09 | 6359.68 | 18.63      | 213.67    | 212.31 |
| 14             | 406.36      | 299.05     | 398.44 | 268.45     | 8.97             | 3.15 | 6686.16 | 19.51      | 221.76    | 216.98 |

TABELA 4.2: Médias de diferentes critérios para o modelo  $DL(3)$  e n=50

TABELA 4.3: Médias de diferentes critérios para o modelo  $DL(3)$  e n=100

|                | SC      |        | AIC     |        | HQ    |      | <b>FPE</b> |       |            | AICcor     |
|----------------|---------|--------|---------|--------|-------|------|------------|-------|------------|------------|
| Lag            | Almon   | MQO    | Almon   | MQO    | Almon | MQO  | Almon      | MQO   | Almon      | MQO        |
| 3              | 515,26  | 530,82 | 502,39  | 517,79 | 2,44  | 2,44 | 11,05      | 11,04 | $-1270,87$ | $-1270,86$ |
| $\overline{4}$ | 992,38  | 534,35 | 979,56  | 518,71 | 7,50  | 2,47 | 1739,06    | 11,27 | $-593,49$  | $-1095,88$ |
| 5              | 1036,02 | 537,88 | 1023,25 | 519,64 | 8,10  | 2,50 | 3109,47    | 11,50 | $-400,67$  | $-959,77$  |
| 6              | 1026,75 | 541,38 | 1014,03 | 520,53 | 8,14  | 2,54 | 3219,84    | 11,73 | $-290,19$  | $-850.91$  |
| $\overline{7}$ | 1017,98 | 544,90 | 1005,32 | 521,45 | 8,19  | 2,57 | 3358,95    | 11,97 | $-198,92$  | $-761,81$  |
| 8              | 1012,29 | 548,39 | 999,68  | 522,34 | 8,28  | 2,60 | 3615,93    | 12,21 | $-119,11$  | $-687,57$  |
| 9              | 1005,49 | 551,90 | 992,94  | 523,24 | 8,36  | 2,63 | 3854,65    | 12,47 | $-51,82$   | $-624.73$  |
| 10             | 997,25  | 555,28 | 984,75  | 524,02 | 8,42  | 2,66 | 4050,60    | 12,71 | 5,00       | $-570.98$  |
| 11             | 987,37  | 558,76 | 974,93  | 524,89 | 8,46  | 2,69 | 4182,63    | 12,98 | 52,87      | $-524,30$  |
| 12             | 976,88  | 562,24 | 964,50  | 525,76 | 8,49  | 2,72 | 4290,95    | 13,25 | 94,23      | $-483, 43$ |
| 13             | 966,00  | 565,61 | 953,67  | 526,53 | 8,53  | 2,75 | 4384,06    | 13,52 | 130,35     | $-447, 47$ |
| 14             | 955,29  | 569,03 | 943,02  | 527,35 | 8,56  | 2,78 | 4488,51    | 13,80 | 162,68     | $-415, 44$ |

TABELA 4.4: Médias dos valores de ABF para o modelo  $DL(3)$ 

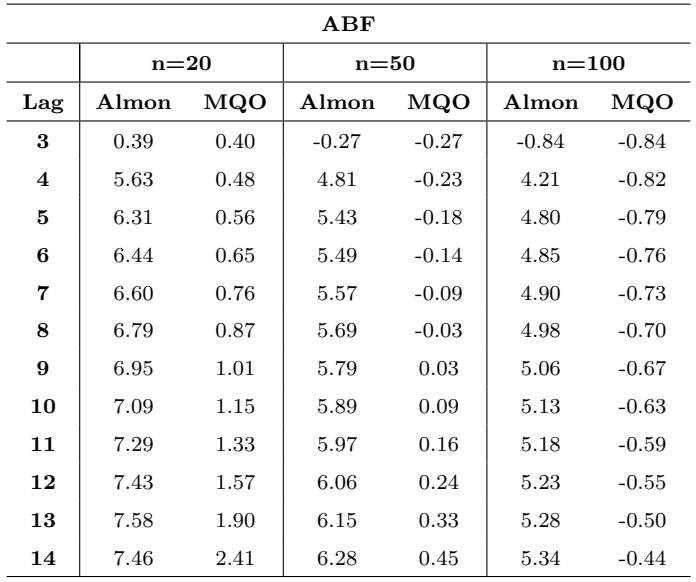

| $R^2$<br>ajustado   |                     |      |        |            |         |              |  |  |  |  |  |  |
|---------------------|---------------------|------|--------|------------|---------|--------------|--|--|--|--|--|--|
|                     | $n=20$              |      | $n=50$ |            | $n=100$ |              |  |  |  |  |  |  |
| Lag                 | <b>OLS</b><br>Almon |      | Almon  | <b>OLS</b> | Almon   | $_{\rm OLS}$ |  |  |  |  |  |  |
| 3                   | 1.00                | 1.00 | 1.00   | 1.00       | 1.00    | 1.00         |  |  |  |  |  |  |
| $\overline{\bf{4}}$ | 0.93                | 1.00 | 0.95   | 1.00       | 0.96    | 1.00         |  |  |  |  |  |  |
| 5                   | 0.87                | 1.00 | 0.92   | 1.00       | 0.93    | 1.00         |  |  |  |  |  |  |
| 6                   | 0.86                | 1.00 | 0.91   | 1.00       | 0.92    | 1.00         |  |  |  |  |  |  |
| 7                   | 0.84                | 1.00 | 0.91   | 1.00       | 0.92    | 1.00         |  |  |  |  |  |  |
| 8                   | 0.81                | 1.00 | 0.90   | 1.00       | 0.92    | 1.00         |  |  |  |  |  |  |
| 9                   | 0.78                | 1.00 | 0.89   | 1.00       | 0.91    | 1.00         |  |  |  |  |  |  |
| 10                  | 0.76                | 1.00 | 0.88   | 1.00       | 0.91    | 1.00         |  |  |  |  |  |  |
| 11                  | 0.74                | 1.00 | 0.88   | 1.00       | 0.90    | 1.00         |  |  |  |  |  |  |
| 12                  | 0.72                | 1.00 | 0.88   | 1.00       | 0.90    | 1.00         |  |  |  |  |  |  |
| 13                  | 0.71                | 1.00 | 0.87   | 1.00       | 0.90    | 1.00         |  |  |  |  |  |  |
| 14                  | 0.74                | 1.00 | 0.87   | 1.00       | 0.90    | 1.00         |  |  |  |  |  |  |

TABELA 4.5: Médias dos valores de  $R^2_{aju}$  para o modelo DL(3)

As Tabelas  $4.6$  e  $4.7$  mostram as médias dos valores-p do teste t obtidas para cada um dos parâmetros do modelo  $DL(3)$ , considerando a estimação por Almon para uma série com 20 observações. A Tabela 4.6 representa a aproximação de simples para geral. Através dela é possível verificar que a média dos valores-p relativa à  $\beta_4$ , o último coeficiente adicionado, indica que este parâmetro tornou-se estatisticamente insignificante. A Tabela 4.7 é referente a aproximação de geral para simples e esta mostra que, inicialmente, ajustou-se um modelo com a variável  $x$  defasada em 14 períodos e o número de defasagens foi diminuído até que a média dos valores-p da última variável, no caso  $\beta_3$ , se tornasse inferior a 0.05. Dessa forma, em ambos os casos, há indícios de que o modelo com a variável  $x$  defasada em três períodos é o adequado.

Analogamente, foram calculadas as médias dos valores-p do teste t para os demais modelos, métodos de estimação e tamanhos de séries adotados. Porém, essas médias serão omitidas e apenas os valores dos "lags" selecionados serão apresentados.

| Médias dos valores-p do teste $t$ |        |        |  |  |  |  |  |  |  |
|-----------------------------------|--------|--------|--|--|--|--|--|--|--|
| Parâmetros                        | $p=3$  | $p=4$  |  |  |  |  |  |  |  |
| $\alpha$                          | 0,0230 | 0,6675 |  |  |  |  |  |  |  |
| $\beta_0$                         | 0,0001 | 0,0001 |  |  |  |  |  |  |  |
| $\beta_1$                         | 0,0001 | 0,0001 |  |  |  |  |  |  |  |
| $\beta_2$                         | 0,0001 | 0,0001 |  |  |  |  |  |  |  |
| βз                                | 0,0001 | 0,0001 |  |  |  |  |  |  |  |
|                                   |        | 0,3251 |  |  |  |  |  |  |  |

TABELA 4.6: Aproximação Simples para Geral para modelo DL(3), usando estimação por Almon e n=20

O símbolo "-" representa que o parâmetro correspondente não foi estimado.

TABELA 4.7: Aproximação Geral para Simples para o modelo DL(3), usando estimação por Almon e n=20

| Médias dos valores-p do teste $t$ |        |        |        |        |        |        |        |                          |                          |        |                |                          |
|-----------------------------------|--------|--------|--------|--------|--------|--------|--------|--------------------------|--------------------------|--------|----------------|--------------------------|
| Par.                              | $p=14$ | $p=13$ | $p=12$ | $p=11$ | $p=10$ | $p=9$  | $p=8$  | $p=7$                    | $p=6$                    | $p=5$  | $p=4$          | $p=3$                    |
| $\alpha$                          | 0,5186 | 0,5148 | 0,5256 | 0,5439 | 0,5436 | 0,5759 | 0,6373 | 0,6906                   | 0,7280                   | 0,6789 | 0,6820         | 0,3275                   |
| $\beta_0$                         | 0,3048 | 0,1736 | 0,0959 | 0,0524 | 0,0246 | 0,0099 | 0,0030 | 0,0009                   | 0,0003                   | 0,0001 | 0,0001         | 0,0001                   |
| $\beta_1$                         | 0,4043 | 0,2875 | 0,2051 | 0,1337 | 0,0704 | 0.0368 | 0,0170 | 0,0062                   | 0,0031                   | 0,0013 | 0,0006         | 0,0001                   |
| $\beta_2$                         | 0,4648 | 0,3816 | 0,3229 | 0,2555 | 0,1679 | 0,1008 | 0,0536 | 0,0251                   | 0,0115                   | 0,0063 | 0,0011         | 0,0001                   |
| $\beta_3$                         | 0,4985 | 0,4476 | 0,4110 | 0,3768 | 0,2967 | 0,2023 | 0,1276 | 0,0754                   | 0,0473                   | 0,0322 | 0,0027         | 0,0001                   |
| $\beta_4$                         | 0,5149 | 0,4813 | 0,4756 | 0,4804 | 0,4326 | 0,3597 | 0,2937 | 0.2911                   | 0,3539                   | 0,2853 | 0,5129         | $\overline{\phantom{a}}$ |
| $\beta_5$                         | 0,5155 | 0,5028 | 0,5156 | 0,5443 | 0,5391 | 0,5673 | 0.6497 | 0.6986                   | 0,6657                   | 0,5140 | $\blacksquare$ |                          |
| $\beta_6$                         | 0,5180 | 0,5172 | 0,5316 | 0,5572 | 0,5692 | 0,6065 | 0.6061 | 0,5873                   | 0,5926                   | ۰      |                |                          |
| $\beta_7$                         | 0,5151 | 0,5193 | 0,5277 | 0,5524 | 0,5596 | 0,5831 | 0,5824 | 0,5689                   | $\overline{\phantom{a}}$ |        |                |                          |
| $\beta_8$                         | 0,5181 | 0,5207 | 0,5256 | 0,5454 | 0,5495 | 0,5811 | 0,5649 | $\overline{\phantom{a}}$ | ۰                        |        |                |                          |
| $\beta_9$                         | 0,5126 | 0,5206 | 0,5247 | 0,5453 | 0,5350 | 0,5211 |        |                          | $\overline{\phantom{0}}$ |        |                |                          |
| $\beta_{10}$                      | 0,5139 | 0,5147 | 0,5207 | 0,5343 | 0,5093 |        |        |                          | ٠                        |        |                |                          |
| $\beta_{11}$                      | 0,5179 | 0,5102 | 0,5050 | 0,5138 |        |        |        |                          |                          |        |                |                          |
| $\beta_{12}$                      | 0,5178 | 0,5019 | 0,4881 |        |        |        |        |                          |                          |        |                |                          |
| $\beta_{13}$                      | 0,5090 | 0,4878 |        |        |        |        |        |                          |                          |        |                |                          |
| $\beta_{14}$                      | 0,4995 |        |        |        |        |        |        |                          |                          |        |                |                          |

Para o modelo DL(3), a escolha do tamanho da defasagem baseado em teste de significância parece atraente, pois as médias dos valores-p do teste  $t$ indicam que o modelo com três "lags" é o adequado, independentemente do tipo de aproximação, estimação ou tamanho da série utilizado, conforme mostra Tabela 4.8.

TABELA 4.8: Defasagens selecionadas pelo teste  $t$  para o modelo  $DL(3)$ 

|                  |       | Aproximação Simples para Geral | Aproximação Geral para Simples |            |  |  |
|------------------|-------|--------------------------------|--------------------------------|------------|--|--|
| Tamanho da série | Almon | MQO                            | Almon                          | <b>MQO</b> |  |  |
| $n=20$           |       |                                |                                |            |  |  |
| $n = 50$         |       |                                |                                |            |  |  |
| $n=100$          |       |                                |                                |            |  |  |

Nas Tabelas 4.9 a 4.13 estão dispostas as médias dos valores dos critérios de seleção de modelos para os dados gerados segundo o modelo  $DL(6)$  sem multicolinearidade, enquanto as Tabelas  $4.14$  a  $4.18$  mostram as médias para os dados gerados com uma estrutura multicolinear na variável explicativa  $x$ . A partir da análise das Tabelas 4.9 a 4.18, obtém-se as mesmas conclusões para os dados gerados com e sem multicolinearidade.

As menores médias dos critérios HQ, FPE,  $AIC_{cor}$  e ABF estão relacionadas ao modelo correto, independentemente do tipo de estimação ou do tamanho da série utilizado. Por outro lado, através dos métodos SC e AIC há uma possibilidade maior de que seja selecionado o tamanho correto da defasagem apenas se a série possui muitas observações, caso contrário, esses métodos tendem a superestimar o valor de p. Quanto ao  $R^2$  ajustado, utilizando a estimação por Almon, as maiores médias desse critério correspondem ao modelo com seis "lags". Porém, ao ser utilizado a estimação por MQO, não é possível a determinação do tamanho da defasagem através de seus maiores valores médios, uma vez que estes valores são iguais para diferentes tamanhos de "lags".

TABELA 4.9: Médias dos valores de diferentes critérios para o modelo  $DL(6)$ sem multicolinearidade e n=20

|                         |        | $_{\rm sc}$ |        | AIC        |       | HQ<br><b>FPE</b> |         |            | AICcor |            |
|-------------------------|--------|-------------|--------|------------|-------|------------------|---------|------------|--------|------------|
| Lag                     | Almon  | <b>OLS</b>  | Almon  | <b>OLS</b> | Almon | OLS              | Almon   | <b>OLS</b> | Almon  | <b>OLS</b> |
| 3                       | 191.05 | 225.27      | 186.89 | 220.29     | 8.46  | 8.51             | 5394.85 | 5480.69    | 86.88  | 197.75     |
| $\overline{\mathbf{4}}$ | 175.45 | 222.19      | 171.59 | 216.22     | 8.29  | 8.39             | 4440.66 | 4688.99    | 87.73  | 197.93     |
| 5                       | 159.89 | 216.34      | 156.35 | 209.37     | 8.09  | 8.13             | 3524.23 | 3526.20    | 86.48  | 196.32     |
| 6                       | 104.19 | 114.86      | 101.00 | 106.89     | 4.98  | 3.10             | 173.32  | 23.52      | 26.06  | 100.35     |
| 7                       | 121.47 | 115.98      | 118.65 | 107.02     | 6.99  | 3.20             | 1235.51 | 26.70      | 67.37  | 108.66     |
| 8                       | 116.49 | 116.94      | 114.06 | 106.98     | 7.47  | 3.30             | 2091.40 | 30.46      | 77.44  | 119.08     |
| 9                       | 109.49 | 117.59      | 107.50 | 106.63     | 7.84  | 3.40             | 3117.35 | 35.02      | 84.93  | 132.41     |
| 10                      | 98.98  | 117.55      | 97.47  | 105.60     | 7.92  | 3.47             | 3676.67 | 40.21      | 86.30  | 149.83     |
| 11                      | 88.06  | 117.39      | 87.07  | 104.45     | 7.96  | 3.56             | 4370.42 | 47.13      | 86.71  | 174.68     |
| 12                      | 76.43  | 116.58      | 76.03  | 102.64     | 7.93  | 3.63             | 4992.13 | 56.80      | 85.43  | 211.95     |
| 13                      | 64.21  | 114.93      | 64.48  | 99.99      | 7.84  | 3.69             | 5943.90 | 69.88      | 82.76  | 274.29     |
| 14                      | 48.57  | 112.54      | 49.61  | 96.61      | 7.31  | 3.76             | 8012.13 | 90.84      | 71.10  | 400.05     |

|                    | $_{\rm sc}$ |        | AIC    |        | HQ    |            |         | <b>FPE</b> | AICcor   |        |
|--------------------|-------------|--------|--------|--------|-------|------------|---------|------------|----------|--------|
| Lag                | Almon       | OLS    | Almon  | OLS    | Almon | <b>OLS</b> | Almon   | <b>OLS</b> | Almon    | OLS    |
| 3                  | 527.81      | 561.22 | 518.55 | 551.66 | 8.37  | 8.37       | 4216.49 | 4225.39    | 11.86    | 468.96 |
| $\overline{\bf 4}$ | 503.58      | 549.69 | 494.43 | 538.22 | 8.14  | 8.14       | 3257.74 | 3266.92    | 40.41    | 457.37 |
| 5                  | 474.31      | 530.45 | 465.27 | 517.07 | 7.78  | 7.76       | 2225.74 | 2169.84    | 53.18    | 438.22 |
| 6                  | 317.13      | 278.57 | 308.21 | 263.27 | 4.50  | 2.72       | 85.21   | 13.86      | $-87.00$ | 186.61 |
| 7                  | 389.70      | 281.27 | 380.89 | 264.06 | 6.40  | 2.77       | 554.32  | 14.45      | 27.38    | 189.74 |
| 8                  | 395.49      | 283.91 | 386.80 | 264.79 | 6.81  | 2.83       | 825.44  | 15.05      | 63.01    | 193.02 |
| 9                  | 399.05      | 286.53 | 390.48 | 265.50 | 7.17  | 2.88       | 1164.16 | 15.69      | 93.99    | 196.47 |
| 10                 | 393.29      | 289.15 | 384.85 | 266.21 | 7.32  | 2.94       | 1341.26 | 16.38      | 111.90   | 200.16 |
| 11                 | 384.01      | 291.66 | 375.69 | 266.80 | 7.38  | 2.99       | 1412.13 | 17.09      | 123.78   | 203.98 |
| 12                 | 374.55      | 294.24 | 366.36 | 267.47 | 7.44  | 3.04       | 1484.62 | 17.87      | 134.04   | 208.13 |
| 13                 | 366.23      | 296.70 | 358.17 | 268.02 | 7.54  | 3.10       | 1614.19 | 18.67      | 144.69   | 212.45 |
| 14                 | 359.58      | 299.20 | 351.67 | 268.61 | 7.67  | 3.15       | 1833.46 | 19.56      | 156.76   | 217.13 |

TABELA 4.10: Médias dos valores de diferentes critérios para o modelo  $DL(6)$ sem multicolinearidade e n=50

TABELA 4.11: Médias dos valores de diferentes critérios para o modelo  $DL(6)$ 

|  |  |  | sem multicolinearidade e n=100 |  |
|--|--|--|--------------------------------|--|
|  |  |  |                                |  |

|                |         | $_{\rm sc}$ |         | AIC        |       | HQ<br><b>FPE</b> |         |            | AICcor    |            |
|----------------|---------|-------------|---------|------------|-------|------------------|---------|------------|-----------|------------|
| Lag            | Almon   | OLS         | Almon   | <b>OLS</b> | Almon | <b>OLS</b>       | Almon   | <b>OLS</b> | Almon     | <b>OLS</b> |
| 3              | 1083.30 | 1116.56     | 1070.42 | 1103.53    | 8.30  | 8.30             | 3897.08 | 3900.26    | $-685.32$ | 927.73     |
| $\overline{4}$ | 1043.95 | 1089.80     | 1031.12 | 1074.17    | 8.04  | 8.03             | 2944.03 | 2923.04    | $-539.79$ | 899.76     |
| 5              | 991.58  | 1047.63     | 978.81  | 1029.39    | 7.63  | 7.60             | 1930.40 | 1880.17    | $-447.50$ | 856.43     |
| 6              | 664.79  | 541.38      | 652.07  | 520.54     | 4.29  | 2.54             | 69.08   | 11.73      | $-675.28$ | 349.10     |
| 7              | 829.31  | 544.91      | 816.65  | 521.47     | 6.17  | 2.57             | 441.35  | 11.97      | $-401.80$ | 351.59     |
| 8              | 852.08  | 548.42      | 839.48  | 522.37     | 6.54  | 2.60             | 636.62  | 12.22      | $-293.27$ | 354.13     |
| 9              | 871.48  | 551.92      | 858.92  | 523.27     | 6.88  | 2.63             | 883.81  | 12.47      | $-199.09$ | 356.73     |
| 10             | 870.30  | 555.33      | 857.80  | 524.07     | 7.01  | 2.66             | 990.51  | 12.72      | $-136.09$ | 359.31     |
| 11             | 861.59  | 558.81      | 849.14  | 524.94     | 7.05  | 2.69             | 1019.59 | 12.98      | $-88.50$  | 362.03     |
| 12             | 852.55  | 562.31      | 840.16  | 525.84     | 7.08  | 2.72             | 1047.14 | 13.26      | $-47.09$  | 364.86     |
| 13             | 846.63  | 565.68      | 834.30  | 526.60     | 7.15  | 2.75             | 1115.69 | 13.53      | $-6.88$   | 367.63     |
| 14             | 844.42  | 569.09      | 832.15  | 527.41     | 7.27  | 2.78             | 1239.31 | 13.81      | 33.72     | 370.53     |

TABELA 4.12: M´edias dos valores de ABF para modelo DL(6) sem multicolinearidade

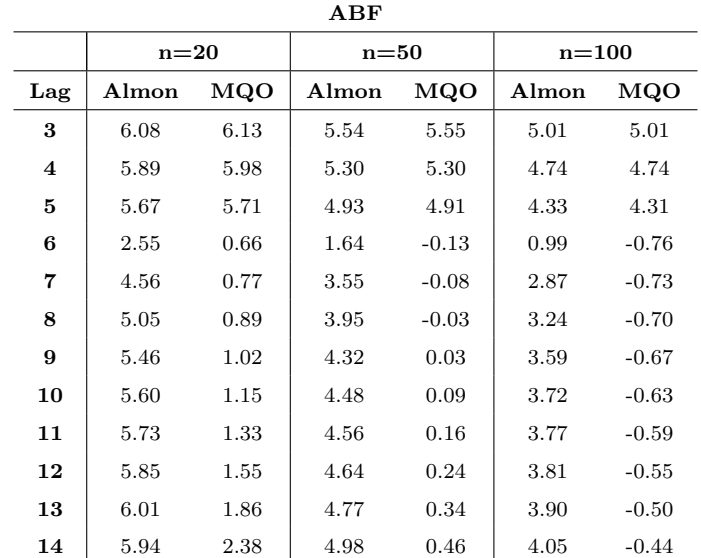

| $\sim$                  |                |            |        |            |           |            |  |  |  |  |  |  |  |
|-------------------------|----------------|------------|--------|------------|-----------|------------|--|--|--|--|--|--|--|
|                         | $R^2$ ajustado |            |        |            |           |            |  |  |  |  |  |  |  |
|                         | $n=20$         |            | $n=50$ |            | $n = 100$ |            |  |  |  |  |  |  |  |
| Lag                     | Almon          | <b>OLS</b> | Almon  | <b>OLS</b> | Almon     | <b>OLS</b> |  |  |  |  |  |  |  |
| 3                       | 0.14           | 0.11       | 0.21   | 0.21       | 0.25      | 0.25       |  |  |  |  |  |  |  |
| $\overline{\mathbf{4}}$ | 0.26           | 0.27       | 0.38   | 0.40       | 0.43      | 0.44       |  |  |  |  |  |  |  |
| 5                       | 0.38           | 0.47       | 0.57   | 0.60       | 0.62      | 0.64       |  |  |  |  |  |  |  |
| 6                       | 0.97           | 1.00       | 0.98   | 1.00       | 0.99      | 1.00       |  |  |  |  |  |  |  |
| 7                       | 0.77           | 1.00       | 0.89   | 1.00       | 0.91      | 1.00       |  |  |  |  |  |  |  |
| 8                       | 0.62           | 1.00       | 0.84   | 1.00       | 0.88      | 1.00       |  |  |  |  |  |  |  |
| 9                       | 0.46           | 1.00       | 0.77   | 1.00       | 0.83      | 1.00       |  |  |  |  |  |  |  |
| 10                      | 0.40           | 1.00       | 0.74   | 1.00       | 0.81      | 1.00       |  |  |  |  |  |  |  |
| 11                      | 0.34           | 1.00       | 0.74   | 1.00       | 0.81      | 1.00       |  |  |  |  |  |  |  |
| 12                      | 0.31           | 1.00       | 0.73   | 1.00       | 0.80      | 1.00       |  |  |  |  |  |  |  |
| 13                      | 0.32           | 1.00       | 0.70   | 1.00       | 0.79      | 1.00       |  |  |  |  |  |  |  |
| 14                      | 0.41           | 1.00       | 0.67   | 1.00       | 0.77      | 1.00       |  |  |  |  |  |  |  |

TABELA 4.13: Médias dos valores de  $R_{aju}^2$  para modelo DL(6) sem multicolinearidade

TABELA 4.14: Médias dos valores de diferentes critérios para o modelo  $DL(6)$ 

|                |        | $_{\rm sc}$ |        | AIC    |       | HQ   |          | <b>FPE</b> |         | AICcor |  |
|----------------|--------|-------------|--------|--------|-------|------|----------|------------|---------|--------|--|
| Lag            | Almon  | MQO         | Almon  | MQO    | Almon | MQO  | Almon    | MQO        | Almon   | MQO    |  |
| 3              | 203,61 | 249,17      | 199,44 | 244,20 | 9,20  | 9,71 | 11244,78 | 17657,79   | 101,66  | 221,65 |  |
| $\overline{4}$ | 177,03 | 232,79      | 173,17 | 226,82 | 8,39  | 8,92 | 4952,49  | 7890,58    | 89,71   | 208,52 |  |
| 5              | 147,68 | 206,90      | 144,14 | 199,93 | 7,28  | 7,66 | 1574,49  | 2206,67    | 70,20   | 186,87 |  |
| 6              | 85,77  | 114,52      | 82,58  | 106,56 | 3,67  | 3,08 | 43,54    | 23,03      | $-0.25$ | 100,01 |  |
| 7              | 101,81 | 115,75      | 98,98  | 106,79 | 5,48  | 3,19 | 278,07   | 26,12      | 37,12   | 108,43 |  |
| 8              | 95,79  | 116,60      | 93,37  | 106,65 | 5,75  | 3,28 | 374,04   | 29,65      | 42,96   | 118,75 |  |
| 9              | 92,90  | 117,27      | 90.91  | 106,31 | 6,33  | 3,38 | 712,33   | 34,11      | 54,78   | 132,09 |  |
| 10             | 84,08  | 117,79      | 82,57  | 105,84 | 6,43  | 3,49 | 898,65   | 39,89      | 56,52   | 150,07 |  |
| 11             | 73,80  | 117,71      | 72,82  | 104,77 | 6,38  | 3,58 | 928,42   | 47,00      | 55,04   | 175,00 |  |
| 12             | 63,19  | 116,91      | 62,79  | 102,97 | 6,28  | 3,65 | 1012,58  | 55,83      | 52,33   | 212,28 |  |
| 13             | 52,18  | 115,45      | 52,46  | 100,51 | 6,12  | 3,72 | 1150,62  | 68,49      | 48,41   | 274,80 |  |
| 14             | 37,61  | 112,36      | 38,65  | 96,43  | 5,48  | 3,75 | 1287,24  | 86,28      | 34,54   | 399,85 |  |

com multicolinearidade e n=20
|                | $_{\rm sc}$ |        | AIC    |        | HQ    |      |         | <b>FPE</b> |            | AICcor |  |
|----------------|-------------|--------|--------|--------|-------|------|---------|------------|------------|--------|--|
| Lag            | Almon       | MQO    | Almon  | MQO    | Almon | MQO  | Almon   | MQO        | Almon      | MQO    |  |
| 3              | 555,69      | 610,12 | 546,44 | 600,56 | 8,96  | 9,35 | 7560,92 | 11029,63   | 41,58      | 517,90 |  |
| $\overline{4}$ | 504,08      | 568,52 | 494,94 | 557,05 | 8,15  | 8,52 | 3282,00 | 4718,52    | 41,00      | 476,22 |  |
| 5              | 436,33      | 501,56 | 427,29 | 488,18 | 6,94  | 7,18 | 956,15  | 1217,85    | 11,03      | 409,35 |  |
| 6              | 261,54      | 278,02 | 252,62 | 262,72 | 3,23  | 2,71 | 23,41   | 13,72      | $-150, 15$ | 186,03 |  |
| 7              | 325,85      | 280,75 | 317,04 | 263,54 | 4,92  | 2,76 | 125,35  | 14,31      | $-46,83$   | 189,20 |  |
| 8              | 323,59      | 283,45 | 314,90 | 264,33 | 5,10  | 2,82 | 148,08  | 14,94      | $-22.53$   | 192,53 |  |
| 9              | 340,23      | 286,18 | 331,66 | 265,15 | 5,74  | 2,87 | 277,29  | 15,61      | 22,28      | 196,10 |  |
| 10             | 343,58      | 288,83 | 335,13 | 265,89 | 6,08  | 2,93 | 389,38  | 16,30      | 49,77      | 199,82 |  |
| 11             | 337,32      | 291,47 | 329,01 | 266,61 | 6,19  | 2,98 | 430,63  | 17,02      | 63,94      | 203,76 |  |
| 12             | 328,46      | 294,09 | 320,27 | 267,33 | 6,23  | 3,04 | 445,09  | 17,82      | 73,40      | 207,97 |  |
| 13             | 322,45      | 296,70 | 314,40 | 268,02 | 6,35  | 3,10 | 501,86  | 18,66      | 85,52      | 212,44 |  |
| 14             | 321,33      | 299,17 | 313,41 | 268,58 | 6,61  | 3,15 | 648,24  | 19,52      | 103,63     | 217,09 |  |

TABELA 4.15: Médias dos valores de diferentes critérios para o modelo  $DL(6)$ com multicolinearidade e n=50

TABELA 4.16: Médias dos valores de diferentes critérios para o modelo  $DL(6)$ 

|                |         | $_{\rm sc}$ | AIC     |         | HQ    |      |         | <b>FPE</b> | AICcor     |         |
|----------------|---------|-------------|---------|---------|-------|------|---------|------------|------------|---------|
| Lag            | Almon   | MQO         | Almon   | MQO     | Almon | MQO  | Almon   | MQO        | Almon      | MQO     |
| 3              | 1129,44 | 1193,42     | 1116,57 | 1180,39 | 8,78  | 9,07 | 6266,78 | 8351,98    | $-637,65$  | 1004,67 |
| $\overline{4}$ | 1038.45 | 1112,62     | 1025,63 | 1096,99 | 7,98  | 8,26 | 2782,53 | 3658,76    | $-545.45$  | 922,64  |
| 5              | 908,27  | 980,95      | 895,50  | 962,72  | 6,75  | 6,94 | 803,62  | 965,29     | $-535, 13$ | 789,79  |
| 6              | 546,48  | 541,09      | 533,76  | 520,25  | 3,03  | 2,53 | 19,39   | 11,69      | $-801, 15$ | 348,79  |
| $\overline{7}$ | 690,93  | 544,59      | 678,27  | 521,15  | 4,68  | 2,56 | 99,59   | 11,93      | $-550,61$  | 351,25  |
| 8              | 694,72  | 548,13      | 682,11  | 522,08  | 4,83  | 2,59 | 114,72  | 12,18      | $-464,32$  | 353,82  |
| 9              | 740,49  | 551,57      | 727,93  | 522,91  | 5,44  | 2,62 | 209,77  | 12,42      | $-343,06$  | 356,35  |
| 10             | 758,39  | 555,00      | 745,89  | 523,74  | 5,76  | 2,65 | 286,84  | 12,67      | $-260, 41$ | 358,96  |
| 11             | 755,03  | 558,45      | 742,59  | 524,58  | 5,85  | 2,68 | 309,82  | 12,93      | $-208,19$  | 361,65  |
| 12             | 745,88  | 561,75      | 733,49  | 525,28  | 5,87  | 2,71 | 313,48  | 13,18      | $-168,28$  | 364,27  |
| 13             | 743,84  | 565,21      | 731,51  | 526,13  | 5,97  | 2,74 | 345,45  | 13,46      | $-125,00$  | 367,14  |
| 14             | 754,00  | 568,60      | 741,73  | 526,92  | 6,22  | 2,77 | 438,82  | 13,74      | $-71,36$   | 370,02  |

com multicolinearidade e n=100

|                    |        |      | ABF      |            |         |            |  |
|--------------------|--------|------|----------|------------|---------|------------|--|
|                    | $n=20$ |      | $n = 50$ |            | $n=100$ |            |  |
| Lag                | Almon  | MQO  | Almon    | <b>MQO</b> | Almon   | <b>MQO</b> |  |
| 3                  | 6,82   | 7,33 | 6,14     | 6,53       | 5,49    | 5,78       |  |
| $\overline{\bf 4}$ | 5,99   | 6,51 | 5,31     | 5,68       | 4,69    | 4,97       |  |
| 5                  | 4,85   | 5,23 | 4,09     | 4,33       | 3,46    | 3,64       |  |
| 6                  | 1,23   | 0,64 | 0,38     | $-0,15$    | $-0,26$ | $-0,76$    |  |
| 7                  | 3,05   | 0,76 | 2,06     | $-0,09$    | 1,38    | $-0,73$    |  |
| 8                  | 3.33   | 0.87 | 2,24     | $-0.04$    | 1,53    | $-0,70$    |  |
| 9                  | 3,95   | 1,00 | 2,89     | 0,02       | 2,15    | $-0,67$    |  |
| 10                 | 4,11   | 1,17 | 3,24     | 0,09       | 2,47    | $-0,63$    |  |
| 11                 | 4,15   | 1,35 | 3,36     | 0,16       | 2,57    | $-0,60$    |  |
| 12                 | 4,20   | 1,57 | 3,43     | 0,24       | 2,60    | $-0,56$    |  |
| 13                 | 4,29   | 1,88 | 3,59     | 0,33       | 2,72    | $-0,51$    |  |
| 14                 | 4,11   | 2,37 | 3,91     | 0,46       | 3,00    | $-0.45$    |  |

TABELA 4.17: Médias dos valores de ABF para o modelo DL(6) com multicolinearidade

TABELA 4.18: Médias dos valores de  $R_{aju}^2$  para o modelo DL(6) com multicolinearidade

|                         | $R^2$ ajustado |                 |        |      |           |      |  |  |  |  |
|-------------------------|----------------|-----------------|--------|------|-----------|------|--|--|--|--|
|                         | $n=20$         |                 | $n=50$ |      | $n = 100$ |      |  |  |  |  |
| Lag                     | Almon          | $_{\text{MQO}}$ | Almon  | MQO  | Almon     | MQO  |  |  |  |  |
| 3                       | 0,60           | 0,78            | 0,70   | 0,78 | 0,73      | 0,77 |  |  |  |  |
| $\overline{\mathbf{4}}$ | 0,75           | 0,91            | 0,85   | 0,91 | 0,87      | 0,90 |  |  |  |  |
| 5                       | 0.89           | 0,98            | 0,95   | 0,98 | 0,96      | 0,97 |  |  |  |  |
| 6                       | 1,00           | 1,00            | 1,00   | 1,00 | 1,00      | 1,00 |  |  |  |  |
| 7                       | 0.97           | 1,00            | 0,99   | 1,00 | 0,99      | 1,00 |  |  |  |  |
| 8                       | 0,95           | 1,00            | 0,99   | 1,00 | 0,99      | 1,00 |  |  |  |  |
| 9                       | 0,90           | 1,00            | 0,98   | 1,00 | 0,99      | 1,00 |  |  |  |  |
| 10                      | 0,87           | 1,00            | 0,97   | 1,00 | 0,98      | 1,00 |  |  |  |  |
| 11                      | 0,85           | 1,00            | 0,97   | 1,00 | 0,98      | 1,00 |  |  |  |  |
| 12                      | 0,83           | 1,00            | 0,97   | 1,00 | 0,98      | 1,00 |  |  |  |  |
| 13                      | 0,83           | 1,00            | 0,97   | 1,00 | 0,98      | 1,00 |  |  |  |  |
| 14                      | 0,85           | 1,00            | 0,96   | 1,00 | 0,98      | 1,00 |  |  |  |  |

As defasagens selecionadas através das médias dos valores-p do teste  $t$ para os dados gerados pelo modelo DL(6) sem multicolinearidade est˜ao dispostas na Tabela 4.19. Quando a estimação dos parâmetros é feita por MQO, verifica-se que é possível identificar o real tamanho da defasagem na maioria dos casos avaliados, exceto quando é utilizada a aproximação de simples para geral para uma série pequena. Por outro lado, ao utilizar o método de Almon, a verdadeira ordem do modelo é selecionada apenas quando é utilizada a aproximação de geral para simples para séries de 20 ou 50 observações.

|                  |       |     | Aproximação Simples para geral   Aproximação Geral para Simples |     |  |
|------------------|-------|-----|-----------------------------------------------------------------|-----|--|
| Tamanho da série | Almon | MQO | Almon                                                           | MQO |  |
| $n=20$           |       |     |                                                                 |     |  |
| $n = 50$         |       |     |                                                                 |     |  |
| $n = 100$        |       |     |                                                                 |     |  |

TABELA 4.19: Defasagens selecionadas pelo teste t para o modelo  $DL(6)$  sem multicolinearidade

O símbolo "-" significa que não foi possível selecionar a ordem do modelo.

A Tabela 4.20 mostra as defasagens selecionadas através das médias dos valores-p do teste t para os dados gerados segundo o modelo DL(6) com multicolinearidade. Observa-se que é possível identificar o verdadeiro tamanho do "lag" se a estimação dos parâmetros é feita pelo método Almon para uma série pequena ou pela técnica de MQO, independentemente do número de observações da série.

TABELA 4.20: Defasagens selecionadas pelo teste t para o modelo DL(6) com multicolinearidade

|                  |       | Aproximação Simples para Geral | Aproximação Geral para Simples |     |  |  |
|------------------|-------|--------------------------------|--------------------------------|-----|--|--|
| Tamanho da série | Almon | MOO                            | Almon                          | MOO |  |  |
| $n=20$           |       |                                |                                |     |  |  |
| $n = 50$         |       |                                |                                |     |  |  |
| $n = 100$        | 10    |                                | 14                             |     |  |  |

Considerando os dados gerados segundo o modelo DL(10), verifica-se, através das Tabelas 4.21 a 4.24, que as menores médias dos critérios SC, AIC,  $HQ$ , FPE,  $AIC_{cor}$  e ABF não estão relacionadas ao modelo correto apenas quando é utilizada a estimação por Almon para a série com 20 observações. O método  $R_{aju}^2$  propicia dúvidas quanto ao tamanho de defasagem adequado, pois diferentes tamanhos de "lags" apresentam os mesmos valores médios. Por exemplo, pela estimação por MQO, é indiferente escolher  $p = 10$  ou  $p = 14$ , pois ambos apresentam o maior valor m´edio igual a um, conforme mostra a Tabela 4.25.

| $e$ n=20       |             |        |        |        |       |       |           |           |        |        |
|----------------|-------------|--------|--------|--------|-------|-------|-----------|-----------|--------|--------|
|                | $_{\rm sc}$ |        | AIC    |        | HQ    |       | FPE       |           | AICcor |        |
| Lag            | Almon       | MQO    | Almon  | MQO    | Almon | MQO   | Almon     | MQO       | Almon  | MQO    |
| 3              | 258,74      | 306,09 | 254,57 | 301,11 | 12,60 | 12,55 | 318362,13 | 342942,16 | 276,41 | 278,58 |
| $\overline{4}$ | 242,44      | 305,42 | 238,58 | 299,45 | 12,48 | 12,55 | 306723,02 | 328106,43 | 279,80 | 281,17 |
| 5              | 219,02      | 294,85 | 215,48 | 287,88 | 12,03 | 12,06 | 194397,88 | 201870,39 | 274,42 | 274,83 |
| 6              | 201,24      | 290,65 | 198,04 | 282,68 | 11,91 | 11,89 | 168041,90 | 165809,54 | 276,73 | 276,16 |
| 7              | 186,12      | 289,76 | 183,30 | 280,80 | 11,97 | 11,89 | 179720,49 | 162027,09 | 284,02 | 282,46 |
| 8              | 169,20      | 254,88 | 166,77 | 244,92 | 11,86 | 10,20 | 163858,38 | 30937,97  | 290,32 | 257,05 |
| 9              | 153,29      | 233,55 | 151,30 | 222,59 | 11,82 | 9,20  | 168617,01 | 11297,37  | 300,85 | 248,38 |
| 10             | 138,93      | 117,76 | 137,41 | 105,81 | 11,92 | 3,49  | 201532,48 | 40,20     | 318,66 | 150,04 |
| 11             | 124,27      | 117,75 | 123,28 | 104,81 | 11,99 | 3,58  | 242397,38 | 47,54     | 343,24 | 175,04 |
| 12             | 110,09      | 117,36 | 109,70 | 103,42 | 12,14 | 3,67  | 326455,45 | 57,64     | 382,14 | 212,75 |
| 13             | 93,69       | 116,09 | 93,96  | 101,16 | 12,06 | 3,75  | 416062,52 | 71,88     | 441,55 | 275,46 |
| 14             | 73,47       | 113,78 | 74,51  | 97,85  | 11,46 | 3,82  | 552322,04 | 94,30     | 554,12 | 401,28 |

TABELA 4.21: Médias dos valores de diferentes critérios para o modelo DL(10)

TABELA 4.22: Médias dos valores de diferentes critérios para o modelo DL(10)

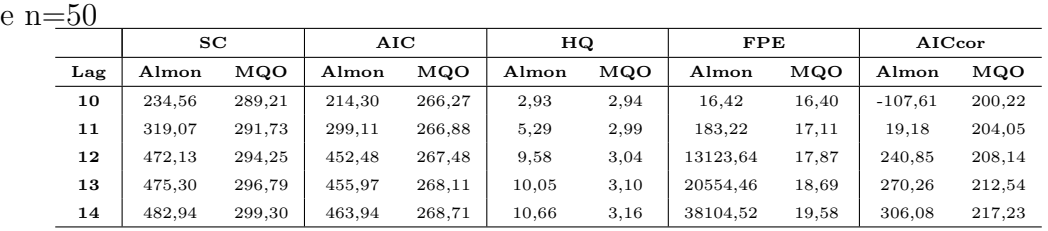

TABELA 4.23: Médias dos valores de diferentes critérios para o modelo DL(10)

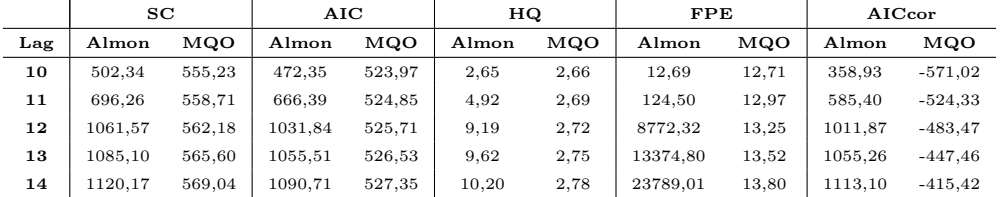

|     |        |            | ABF      |      |         |            |  |
|-----|--------|------------|----------|------|---------|------------|--|
|     | $n=20$ |            | $n = 50$ |      | $n=100$ |            |  |
| Lag | Almon  | <b>MQO</b> | Almon    | MQO  | Almon   | <b>MQO</b> |  |
| 3   | 10,07  | 10,17      |          |      |         |            |  |
| 4   | 10,08  | 10,14      |          |      |         |            |  |
| 5   | 9,61   | 9,63       |          |      |         |            |  |
| 6   | 9,48   | 9,45       |          |      |         |            |  |
| 7   | 9,53   | 9,46       |          |      |         |            |  |
| 8   | 9,45   | 7,78       |          |      |         |            |  |
| 9   | 9,44   | 6,82       |          |      |         |            |  |
| 10  | 9,59   | 1,16       | 0,09     | 0,09 | $-0,63$ | $-0,63$    |  |
| 11  | 9,76   | 1,35       | 2,47     | 0,16 | 1,64    | $-0,59$    |  |
| 12  | 10,06  | 1,59       | 6,78     | 0,24 | 5,92    | $-0,55$    |  |
| 13  | 10,22  | 1,92       | 7,28     | 0,34 | 6,37    | $-0,50$    |  |
| 14  | 10,09  | 2,45       | 7,96     | 0,46 | 6,98    | $-0,44$    |  |

TABELA 4.24: Médias dos valores de ABF para modelo  $DL(10)$ 

TABELA 4.25: Médias dos valores de  $R^2_{aju}$  para modelo DL(10)

|                         |        |      | $\mathbb{R}^2$ ajustado |      |           |            |  |
|-------------------------|--------|------|-------------------------|------|-----------|------------|--|
|                         | $n=20$ |      | $n=50$                  |      | $n = 100$ |            |  |
| Lag                     | Almon  | MQO  | Almon                   | MQO  | Almon     | <b>MQO</b> |  |
| 3                       | 0,33   | 0,30 |                         |      |           |            |  |
| $\overline{\mathbf{4}}$ | 0,32   | 0,37 |                         |      |           |            |  |
| $\bf 5$                 | 0,55   | 0,64 |                         |      |           |            |  |
| 6                       | 0,59   | 0,72 |                         |      |           |            |  |
| 7                       | 0,56   | 0,75 |                         |      |           |            |  |
| 8                       | 0,59   | 0,96 |                         |      |           |            |  |
| 9                       | 0,59   | 0,99 |                         |      |           |            |  |
| 10                      | 0,53   | 1,00 | 1,00                    | 1,00 | 1,00      | 1,00       |  |
| 11                      | 0,47   | 1,00 | 1,00                    | 1,00 | 1,00      | 1,00       |  |
| 12                      | 0,38   | 1,00 | 0,98                    | 1,00 | 0,98      | 1,00       |  |
| 13                      | 0,37   | 1,00 | 0,96                    | 1,00 | 0,97      | 1,00       |  |
| 14                      | 0,48   | 1,00 | 0,93                    | 1,00 | 0,95      | 1,00       |  |

O s´ımbolo " − " nas Tabelas 4.24 e 4.25 significa que n˜ao foram comparados modelos com defasagens inferior a dez para as séries geradas segundo o modelo  $DL(10)$  com 50 e 100 observações.

As médias dos valores-p do teste  $t$  para os dados gerados segundo o modelo  $DL(10)$  foram calculadas. As defasagens indicadas a partir dessas médias são apresentadas na Tabela 4.26. Verifica-se que foi possível identificar o real tamanho do "lag" quando foi utilizado o método de estimação de Almon para séries com 50 e 100 observações ou a técnica MQO na aproximação de simples para geral para um conjunto com muitas observações (n=100) e na aproximação de geral para simples para os três tamanhos de séries avaliados.

TABELA 4.26: Defasagens selecionadas pelo teste  $t$  para o modelo  $DL(10)$ 

|                  |                          | Aproximação Simples para geral | Aproximação Geral para Simples |            |  |  |
|------------------|--------------------------|--------------------------------|--------------------------------|------------|--|--|
| Tamanho da série | Almon                    | <b>MQO</b>                     | Almon                          | <b>MQO</b> |  |  |
| $n=20$           | $\overline{\phantom{0}}$ |                                |                                | 10         |  |  |
| $n = 50$         | 10                       |                                | 10                             | 10         |  |  |
| $n=100$          | 10                       | 10                             | 10                             | 10         |  |  |

#### • Modelo Auto-Regressivo de Defasagens Distribuídas

As Tabelas 4.27 a 4.31 apresentam as médias dos critérios estudados para os dados gerados segundo o modelo  $ARDL(6,1)$ . As menores médias dos critérios HQ, FPE,  $AIC_{cor}$  e ABF correspondem ao real tamanho das defasagens, independentemente do tipo de estimação ou tamanho da série utilizado. O método AIC indica a seleção correta dos tamanhos dos "lags" apenas quando séries de 50 ou 100 observações são utilizadas. Por SC, a especificação não é a esperada apenas quando é utilizada a estimação por Almon para uma série com poucas observações. Quanto ao  $R_{aju}^2$ , verifica-se, pela Tabela 4.31, que não é possível determinar o tamanho da defasagem através da análise de suas maiores médias, uma vez que estas médias são iguais para diferentes tamanhos de "lags".

| $e_{1} = 20$ |        |        |            |            |       |      |          |            |        |        |
|--------------|--------|--------|------------|------------|-------|------|----------|------------|--------|--------|
|              | SC     |        | <b>AIC</b> |            | HQ    |      |          | <b>FPE</b> | AICcor |        |
| Lags(p,q)    | Almon  | MQO    | Almon      | <b>MQO</b> | Almon | MQO  | Almon    | MQO        | Almon  | MQO    |
| (3,0)        | 212.74 | 252.39 | 208.58     | 247.41     | 9.74  | 9.87 | 22101.98 | 23758.61   | 222.30 | 224.88 |
| (4,0)        | 196.67 | 251.69 | 192.81     | 245.71     | 9.62  | 9.86 | 19105.06 | 22689.06   | 222.58 | 227.43 |
| (5,0)        | 179.53 | 248.17 | 175.99     | 241.20     | 9.40  | 9.72 | 14696.53 | 18860.97   | 221.77 | 228.15 |
| (6, 0)       | 151.71 | 230.83 | 148.51     | 222.86     | 8.38  | 8.89 | 5416.02  | 8376.78    | 205.96 | 216.33 |
| (7,0)        | 130.92 | 216.03 | 128.10     | 207.06     | 7.72  | 8.20 | 2718.51  | 4212.70    | 199.09 | 208.72 |
| (8,0)        | 115.19 | 201.50 | 112.77     | 191.54     | 7.36  | 7.53 | 1861.11  | 2215.45    | 200.31 | 203.65 |
| (9,0)        | 107.53 | 188.09 | 105.54     | 177.14     | 7.66  | 6.93 | 2668.15  | 1269.38    | 217.65 | 202.94 |
| (3,1)        | 186.20 | 219.53 | 181.20     | 213.56     | 8.21  | 8.25 | 3986.61  | 4061.92    | 194.35 | 195.27 |
| (4,1)        | 172.26 | 217.41 | 167.62     | 210.44     | 8.13  | 8.18 | 3699.09  | 3767.25    | 196.27 | 197.40 |
| (5,1)        | 159.42 | 214.68 | 155.17     | 206.71     | 8.10  | 8.09 | 3580.66  | 3417.52    | 200.35 | 200.17 |
| (6,1)        | 117.54 | 162.13 | 113.71     | 153.17     | 5.97  | 5.51 | 449.85   | 267.52     | 164.18 | 154.81 |
| (7,1)        | 124.33 | 163.00 | 120.94     | 153.05     | 7.26  | 5.60 | 1655.66  | 304.78     | 198.22 | 165.15 |
| (8,1)        | 115.25 | 163.62 | 112.34     | 152.67     | 7.42  | 5.70 | 2067.87  | 349.77     | 212.92 | 178.45 |
| (9,1)        | 108.35 | 163.71 | 105.96     | 151.76     | 7.81  | 5.78 | 3326.55  | 400.69     | 236.52 | 195.99 |
| (3,2)        | 184.99 | 217.16 | 179.16     | 210.19     | 8.18  | 8.17 | 3796.50  | 3693.08    | 197.25 | 197.13 |
| (4,2)        | 171.94 | 215.46 | 166.53     | 207.50     | 8.15  | 8.13 | 3803.77  | 3577.71    | 201.42 | 200.96 |
| (5,2)        | 160.18 | 214.40 | 155.22     | 205.44     | 8.19  | 8.12 | 4075.45  | 3637.70    | 208.55 | 207.08 |
| (6,2)        | 118.31 | 163.06 | 113.83     | 153.10     | 6.08  | 5.61 | 519.77   | 304.98     | 174.72 | 165.20 |
| (7,2)        | 121.35 | 163.68 | 117.39     | 152.72     | 7.10  | 5.70 | 1511.63  | 350.14     | 206.34 | 178.50 |
| (8,2)        | 111.48 | 164.08 | 108.08     | 152.13     | 7.19  | 5.80 | 1802.33  | 408.41     | 224.22 | 196.36 |
| (9,2)        | 106.66 | 163.84 | 103.88     | 150.89     | 7.77  | 5.88 | 3626.47  | 474.87     | 258.89 | 221.13 |

TABELA 4.27: Médias dos valores de diferentes critérios para modelo  $ARDL(6,1)$ 

TABELA 4.28: Médias dos valores de diferentes critérios para modelo  $ARDL(6,1)$ 

| $e_n = 50$ |        |        |        |        |       |      |          |            |        |        |
|------------|--------|--------|--------|--------|-------|------|----------|------------|--------|--------|
|            | SC     |        | AIC    |        | HQ    |      |          | <b>FPE</b> | AICcor |        |
| Lags(p,q)  | Almon  | MQO    | Almon  | MQO    | Almon | MQO  | Almon    | MQO        | Almon  | MQO    |
| (3,0)      | 597.85 | 636.59 | 588.60 | 627.03 | 9.86  | 9.88 | 19669.17 | 19970.38   | 543.17 | 544.33 |
| (4,0)      | 576.47 | 631.00 | 567.32 | 619.53 | 9.72  | 9.77 | 16601.35 | 17277.19   | 536.28 | 538.66 |
| (5,0)      | 549.20 | 617.93 | 540.16 | 604.55 | 9.44  | 9.51 | 12169.28 | 12870.46   | 522.55 | 525.69 |
| (6, 0)     | 492.91 | 572.36 | 483.99 | 557.06 | 8.49  | 8.59 | 4641.37  | 5102.41    | 475.23 | 480.36 |
| (7,0)      | 448.13 | 531.14 | 439.33 | 513.93 | 7.76  | 7.77 | 2181.24  | 2200.07    | 439.12 | 439.59 |
| (8,0)      | 412.17 | 493.83 | 403.48 | 474.71 | 7.20  | 7.02 | 1217.64  | 1026.99    | 411.81 | 402.91 |
| (9,0)      | 402.43 | 463.25 | 393.86 | 442.22 | 7.25  | 6.42 | 1263.36  | 550.84     | 415.16 | 373.18 |
| (3,1)      | 506.43 | 538.93 | 495.33 | 527.45 | 7.91  | 7.93 | 2585.93  | 2622.59    | 445.76 | 446.60 |
| (4,1)      | 487.40 | 531.39 | 476.43 | 518.01 | 7.78  | 7.77 | 2238.06  | 2218.71    | 439.43 | 439.16 |
| (5,1)      | 467.45 | 521.71 | 456.61 | 506.42 | 7.62  | 7.58 | 1880.73  | 1798.58    | 431.77 | 429.74 |
| (6,1)      | 360.99 | 396.43 | 350.28 | 379.22 | 5.49  | 5.08 | 219.89   | 144.51     | 325.49 | 304.90 |
| (7,1)      | 401.46 | 399.03 | 390.89 | 379.91 | 6.67  | 5.13 | 710.07   | 150.50     | 385.15 | 308.13 |
| (8,1)      | 400.56 | 401.72 | 390.13 | 380.69 | 6.92  | 5.18 | 901.51   | 157.16     | 398.40 | 311.66 |
| (9,1)      | 402.36 | 404.33 | 392.08 | 381.38 | 7.25  | 5.24 | 1234.59  | 164.00     | 415.63 | 315.33 |
| (3,2)      | 500.49 | 531.52 | 487.54 | 518.14 | 7.78  | 7.78 | 2231.29  | 2219.92    | 439.43 | 439.28 |
| (4,2)      | 483.72 | 525.13 | 470.92 | 509.84 | 7.70  | 7.65 | 2032.94  | 1931.52    | 435.53 | 433.17 |
| (5,2)      | 467.72 | 519.71 | 455.08 | 502.51 | 7.62  | 7.54 | 1871.52  | 1716.31    | 432.28 | 428.18 |
| (6,2)      | 363.32 | 399.05 | 350.83 | 379.93 | 5.54  | 5.13 | 227.68   | 150.56     | 328.49 | 308.15 |
| (7,2)      | 397.04 | 401.57 | 384.71 | 380.54 | 6.56  | 5.18 | 627.84   | 156.78     | 380.51 | 311.51 |
| (8,2)      | 388.43 | 404.21 | 376.26 | 381.27 | 6.63  | 5.24 | 661.56   | 163.74     | 384.63 | 315.22 |
| (9,2)      | 404.97 | 406.81 | 392.98 | 381.95 | 7.30  | 5.29 | 1292.61  | 171.04     | 419.63 | 319.13 |

| $e$ n=100 |         |         |         |         |       |      |          |            |         |         |  |
|-----------|---------|---------|---------|---------|-------|------|----------|------------|---------|---------|--|
|           |         | SC      | AIC     |         |       | HQ   |          | <b>FPE</b> |         | AICcor  |  |
| Lags(p,q) | Almon   | MQO     | Almon   | MQO     | Almon | MQO  | Almon    | MQO        | Almon   | MQO     |  |
| (3,0)     | 1234.32 | 1272.85 | 1221.45 | 1259.82 | 9.86  | 9.86 | 18851.90 | 18969.52   | 1083.26 | 1084.01 |  |
| (4,0)     | 1202.56 | 1257.44 | 1189.74 | 1241.81 | 9.69  | 9.70 | 15624.12 | 15883.04   | 1065.62 | 1067.38 |  |
| (5,0)     | 1157.29 | 1227.02 | 1144.52 | 1208.78 | 9.37  | 9.40 | 11185.91 | 11448.97   | 1033.38 | 1035.79 |  |
| (6, 0)    | 1051.65 | 1132.47 | 1038.93 | 1111.63 | 8.41  | 8.45 | 4219.97  | 4384.05    | 936.24  | 940.15  |  |
| (7,0)     | 966.27  | 1044.53 | 953.61  | 1021.09 | 7.64  | 7.56 | 1929.54  | 1791.14    | 858.81  | 851.17  |  |
| (8,0)     | 897.21  | 965.71  | 884.60  | 939.66  | 7.03  | 6.77 | 1035.08  | 801.44     | 797.44  | 771.37  |  |
| (9,0)     | 883.37  | 903.14  | 870.82  | 874.49  | 7.01  | 6.14 | 1006.35  | 422.52     | 795.38  | 707.91  |  |
| (3,1)     | 1031.44 | 1063.77 | 1015.99 | 1048.14 | 7.76  | 7.77 | 2233.86  | 2252.72    | 872.83  | 873.73  |  |
| (4,1)     | 1003.73 | 1046.66 | 988.35  | 1028.42 | 7.61  | 7.59 | 1902.39  | 1866.76    | 857.27  | 855.47  |  |
| (5,1)     | 972.04  | 1025.34 | 956.72  | 1004.50 | 7.42  | 7.37 | 1548.46  | 1483.76    | 837.17  | 833.05  |  |
| (6,1)     | 756.67  | 775.18  | 741.41  | 751.73  | 5.26  | 4.87 | 178.16   | 119.70     | 621.27  | 581.85  |  |
| (7,1)     | 852.89  | 778.72  | 837.69  | 752.67  | 6.41  | 4.90 | 557.48   | 122.19     | 735.74  | 584.42  |  |
| (8,1)     | 862.67  | 782.21  | 847.54  | 753.55  | 6.65  | 4.93 | 697.81   | 124.72     | 758.74  | 587.02  |  |
| (9,1)     | 877.69  | 785.64  | 862.63  | 754.37  | 6.94  | 4.96 | 928.74   | 127.23     | 788.02  | 589.61  |  |
| (3,2)     | 1016.73 | 1047.56 | 998.71  | 1029.33 | 7.60  | 7.60 | 1884.23  | 1882.20    | 856.43  | 856.36  |  |
| (4,2)     | 993.19  | 1032.81 | 975.24  | 1011.97 | 7.50  | 7.45 | 1677.90  | 1600.77    | 845.09  | 840.53  |  |
| (5,2)     | 969.82  | 1019.65 | 951.94  | 996.20  | 7.39  | 7.31 | 1493.13  | 1385.04    | 833.63  | 826.32  |  |
| (6,2)     | 759.58  | 778.72  | 741.78  | 752.67  | 5.29  | 4.90 | 180.63   | 122.20     | 623.20  | 584.42  |  |
| (7,2)     | 843.02  | 782.18  | 825.29  | 753.52  | 6.30  | 4.93 | 492.04   | 124.69     | 723.99  | 586.98  |  |
| (8,2)     | 834.67  | 785.66  | 817.02  | 754.40  | 6.34  | 4.96 | 504.96   | 127.26     | 727.22  | 589.64  |  |
| (9,2)     | 881.09  | 789.09  | 863.51  | 755.22  | 6.97  | 4.99 | 947.62   | 129.86     | 790.69  | 592.31  |  |

TABELA 4.29: Médias dos valores de diferentes critérios para modelo  $ARDL(6,1)$ 

TABELA 4.30: Médias dos valores de ABF para modelo  $ARDL(6,1)$ 

| $\mathbf A\mathbf B\mathbf F$ |        |          |        |            |           |            |  |  |  |  |
|-------------------------------|--------|----------|--------|------------|-----------|------------|--|--|--|--|
|                               | $n=20$ |          | $n=50$ |            | $n = 100$ |            |  |  |  |  |
| Lags(p,q)                     | Almon  | MQO      | Almon  | <b>MQO</b> | Almon     | <b>MQO</b> |  |  |  |  |
| (3,0)                         | 7.50   | 7.63     | 7.11   | 7.14       | 6.62      | 6.63       |  |  |  |  |
| (4,0)                         | 7.37   | 7.61     | 6.97   | 7.02       | 6.45      | 6.47       |  |  |  |  |
| (5,0)                         | 7.15   | 7.47     | 6.69   | 6.75       | 6.14      | 6.16       |  |  |  |  |
| (6, 0)                        | 6.13   | 6.65     | 5.74   | 5.84       | 5.18      | 5.21       |  |  |  |  |
| (7,0)                         | 5.51   | 5.99     | 5.02   | 5.03       | 4.41      | 4.34       |  |  |  |  |
| (8,0)                         | 5.21   | 5.37     | 4.47   | 4.29       | 3.81      | 3.55       |  |  |  |  |
| (9,0)                         | 5.60   | 4.86     | 4.54   | 3.70       | 3.80      | 2.93       |  |  |  |  |
| (3,1)                         | 5.95   | 6.00     | 5.16   | 5.18       | 4.53      | 4.53       |  |  |  |  |
| (4,1)                         | 5.87   | 5.93     | 5.03   | 5.02       | 4.38      | 4.36       |  |  |  |  |
| (5,1)                         | 5.85   | 5.84     | 4.87   | 4.83       | 4.18      | 4.14       |  |  |  |  |
| (6,1)                         | 3.76   | $3.29\,$ | 2.74   | 2.33       | 2.04      | 1.64       |  |  |  |  |
| (7,1)                         | 5.10   | 3.45     | 3.94   | 2.40       | 3.19      | 1.68       |  |  |  |  |
| (8,1)                         | 5.36   | 3.64     | 4.21   | 2.47       | 3.44      | 1.72       |  |  |  |  |
| (9,1)                         | 5.90   | 3.87     | 4.57   | 2.56       | 3.75      | 1.77       |  |  |  |  |
| (3,2)                         | 5.92   | 5.91     | 5.03   | 5.03       | 4.37      | 4.37       |  |  |  |  |
| (4,2)                         | 5.91   | 5.88     | 4.95   | 4.90       | 4.26      | 4.22       |  |  |  |  |
| (5,2)                         | 5.98   | 5.91     | 4.88   | 4.80       | 4.16      | 4.09       |  |  |  |  |
| (6,2)                         | 3.93   | 3.45     | 2.81   | 2.40       | 2.07      | 1.68       |  |  |  |  |
| (7,2)                         | 5.03   | 3.64     | 3.85   | 2.47       | 3.09      | 1.72       |  |  |  |  |
| (8,2)                         | 5.28   | 3.89     | 3.95   | 2.56       | 3.14      | 1.77       |  |  |  |  |
| (9,2)                         | 6.13   | 4.25     | 4.68   | 2.67       | 3.81      | 1.82       |  |  |  |  |

| $R^2$<br>ajustado |        |            |        |      |           |            |  |  |  |  |
|-------------------|--------|------------|--------|------|-----------|------------|--|--|--|--|
|                   | $n=20$ |            | $n=50$ |      | $n = 100$ |            |  |  |  |  |
| Lags(p,q)         | Almon  | <b>MQO</b> | Almon  | MQO  | Almon     | <b>MQO</b> |  |  |  |  |
| (3,0)             | 0.04   | 0.00       | 0.09   | 0.09 | 0.13      | 0.13       |  |  |  |  |
| (4,0)             | 0.13   | 0.09       | 0.22   | 0.22 | 0.27      | 0.28       |  |  |  |  |
| (5,0)             | 0.28   | 0.27       | 0.42   | 0.43 | 0.48      | 0.48       |  |  |  |  |
| (6, 0)            | 0.72   | 0.70       | 0.78   | 0.78 | 0.80      | 0.80       |  |  |  |  |
| (7,0)             | 0.82   | 0.86       | 0.89   | 0.91 | 0.91      | 0.92       |  |  |  |  |
| (8,0)             | 0.85   | 0.93       | 0.94   | 0.96 | 0.95      | 0.97       |  |  |  |  |
| (9,0)             | 0.78   | 0.96       | 0.93   | 0.98 | 0.95      | 0.98       |  |  |  |  |
| (3,1)             | 0.77   | 0.78       | 0.86   | 0.86 | 0.89      | 0.89       |  |  |  |  |
| (4,1)             | 0.77   | 0.81       | 0.88   | 0.89 | 0.91      | 0.91       |  |  |  |  |
| (5,1)             | 0.77   | 0.84       | 0.90   | 0.91 | 0.92      | 0.93       |  |  |  |  |
| (6,1)             | 0.97   | 0.99       | 0.99   | 0.99 | 0.99      | 0.99       |  |  |  |  |
| (7,1)             | 0.89   | 0.99       | 0.96   | 0.99 | 0.97      | 0.99       |  |  |  |  |
| (8,1)             | 0.86   | 0.99       | 0.95   | 0.99 | 0.97      | 0.99       |  |  |  |  |
| (9,1)             | 0.78   | 0.99       | 0.93   | 0.99 | 0.96      | 0.99       |  |  |  |  |
| (3,2)             | 0.80   | 0.81       | 0.88   | 0.89 | 0.91      | 0.91       |  |  |  |  |
| (4,2)             | 0.79   | 0.83       | 0.89   | 0.90 | 0.92      | 0.92       |  |  |  |  |
| (5,2)             | 0.78   | 0.85       | 0.90   | 0.92 | 0.93      | 0.94       |  |  |  |  |
| (6,2)             | 0.97   | 0.99       | 0.99   | 0.99 | 0.99      | 0.99       |  |  |  |  |
| (7,2)             | 0.91   | 0.99       | 0.97   | 0.99 | 0.98      | 0.99       |  |  |  |  |
| (8,2)             | 0.90   | 0.99       | 0.97   | 0.99 | 0.98      | 0.99       |  |  |  |  |
| (9,2)             | 0.81   | 0.99       | 0.93   | 0.99 | 0.96      | 0.99       |  |  |  |  |

TABELA 4.31: Médias dos valores de  $R_{aju}^2$  para modelo ARDL(6,1)

Para os modelos ARDL's, a aproximação de simples para geral para a variável  $y$  é utilizada em conjunto com as aproximações de x. Para tal, seja w o número mínimo de defasagens da variável y. Faça  $q = w$  e avalie os coeficientes das variáveis do modelo e de suas defasagens através do teste  $t$ . Esta avaliação também é feita para  $q$  =  $w$  + 1,  $q$  =  $w$  + 2 e assim sucessivamente, até que o coeficiente da última defasagem da variável  $x$  se torne estatisticamente significante no caso da aproximação de geral para simples ou estatisticamente insignificante quando a aproximação é de simples para geral.

Para o modelo  $ARDL(6,1)$ , o uso destes tipos de aproximações foi ineficaz para selecionar a verdadeira ordem do modelo, independentemente do tipo de estimação ou tamanho da série utilizado, conforme mostra a Tabela 4.32.

|                  |       | Aproximação Simples para geral | Aproximação Geral para Simples |       |  |
|------------------|-------|--------------------------------|--------------------------------|-------|--|
| Tamanho da série | Almon | MQO                            | Almon                          | MQO   |  |
| $n=20$           |       |                                | (7,0)                          | (9,0) |  |
| $n = 50$         |       |                                | (7,0)                          | (9,0) |  |
| $n=100$          | (9,0) | (6,1)                          | (9,0)                          | (9,0) |  |

TABELA 4.32: Defasagens selecionadas pelo teste  $t$  para o modelo  $ARDL(6,1)$ 

Ao avaliar as menores médias dos critérios de seleção de modelos para os dados gerados segundo o modelo  $ARDL(4,2)$ , verifica-se que o tipo de estimação influencia na determinação do tamanho do "lag". Existe uma tendência em subestimar o tamanho da defasagem da variável x quando a estimação dos parâmetros é feita pelo método de Almon. Entretanto, se é utilizada a técnica de MQO, a seleção dos valores reais dos "lags" é feita pelos critérios FPE, HQ,  $AIC_{cor}$  e ABF, independentemente do tamanho da série e pelas técnicas AIC e SC para séries com muitas observações. Quanto ao critério  $R_{aju}^2$ , independentemente do tipo de estimação, não é possível escolher a ordem do modelo através de suas maiores médias, uma vez que esses valores são iguais para diferentes tamanhos de "lags". Tais afirmações podem ser comprovadas através da Tabela 4.33 a 4.37.

TABELA 4.33: Médias dos valores de diferentes critérios para modelo  $ARDL(4,2)$ 

| $e$ n=20  |             |        |        |        |       |      |            |         |        |        |
|-----------|-------------|--------|--------|--------|-------|------|------------|---------|--------|--------|
|           | $_{\rm sc}$ |        | AIC    |        | HQ    |      | <b>FPE</b> |         | AICcor |        |
| Lags(p,q) | Almon       | MQO    | Almon  | MQO    | Almon | MQO  | Almon      | MQO     | Almon  | MQO    |
| (2,1)     | 176.66      | 195.52 | 172.20 | 190.54 | 7.05  | 7.03 | 1259.64    | 1214.71 | 168.44 | 168.00 |
| (3,1)     | 149.99      | 176.44 | 145.82 | 170.47 | 6.16  | 6.10 | 509.12     | 476.31  | 153.33 | 152.18 |
| (4,1)     | 155.73      | 174.06 | 151.87 | 167.09 | 7.17  | 6.02 | 1400.69    | 447.13  | 177.16 | 154.05 |
| (5,1)     | 154.75      | 174.00 | 151.21 | 166.04 | 7.86  | 6.05 | 2863.59    | 467.04  | 195.64 | 159.50 |
| (6,1)     | 143.55      | 170.58 | 140.35 | 161.61 | 7.90  | 5.93 | 3065.35    | 419.36  | 202.74 | 163.26 |
| (7,1)     | 133.83      | 171.22 | 131.01 | 161.26 | 8.05  | 6.02 | 3696.56    | 474.55  | 214.12 | 173.37 |
| (2,2)     | 165.49      | 183.36 | 160.15 | 177.39 | 6.46  | 6.45 | 684.01     | 667.35  | 159.29 | 159.09 |
| (3,2)     | 139.43      | 162.50 | 134.43 | 155.53 | 5.57  | 5.44 | 278.96     | 243.33  | 145.07 | 142.48 |
| (4,2)     | 156.55      | 160.94 | 151.92 | 152.98 | 7.25  | 5.40 | 1532.89    | 235.18  | 183.53 | 146.43 |
| (5,2)     | 145.71      | 162.10 | 141.46 | 153.14 | 7.29  | 5.50 | 1639.33    | 266.90  | 190.51 | 154.78 |
| (6,2)     | 138.73      | 163.13 | 134.90 | 153.18 | 7.60  | 5.61 | 2276.75    | 305.37  | 205.00 | 165.28 |
| (7,2)     | 129.53      | 163.75 | 126.14 | 152.80 | 7.77  | 5.71 | 2839.66    | 350.07  | 219.79 | 178.57 |
| (2,3)     | 161.99      | 179.56 | 155.76 | 172.59 | 6.30  | 6.29 | 603.32     | 586.78  | 159.69 | 159.53 |
| (3,3)     | 140.25      | 162.88 | 134.41 | 154.91 | 5.65  | 5.50 | 309.30     | 263.47  | 151.51 | 148.37 |
| (4,3)     | 154.65      | 162.12 | 149.24 | 153.16 | 7.18  | 5.51 | 1442.11    | 267.21  | 188.23 | 154.80 |
| (5,3)     | 146.82      | 163.06 | 141.86 | 153.10 | 7.41  | 5.61 | 1922.26    | 305.30  | 201.29 | 165.20 |
| (6,3)     | 136.60      | 163.76 | 132.12 | 152.80 | 7.50  | 5.71 | 2170.82    | 351.69  | 214.43 | 178.58 |
| (7,3)     | 129.73      | 164.19 | 125.77 | 152.24 | 7.85  | 5.81 | 3292.29    | 410.22  | 237.35 | 196.47 |

| $e$ n=50  |             |        |        |        |       |      |            |        |        |        |
|-----------|-------------|--------|--------|--------|-------|------|------------|--------|--------|--------|
|           | $_{\rm sc}$ |        | AIC    |        | HQ    |      | <b>FPE</b> |        | AICcor |        |
| Lags(p,q) | Almon       | MQO    | Almon  | MQO    | Almon | MQO  | Almon      | MQO    | Almon  | MQO    |
| (2,1)     | 464.54      | 483.03 | 455.19 | 473.47 | 6.82  | 6.81 | 887.77     | 877.25 | 391.29 | 390.79 |
| (3,1)     | 407.89      | 432.47 | 398.64 | 421.00 | 5.87  | 5.80 | 336.25     | 312.82 | 343.85 | 340.17 |
| (4,1)     | 440.35      | 427.19 | 431.20 | 413.81 | 6.82  | 5.69 | 849.38     | 278.77 | 391.20 | 334.97 |
| (5,1)     | 452.91      | 425.12 | 443.88 | 409.83 | 7.36  | 5.65 | 1458.10    | 263.20 | 418.60 | 333.17 |
| (6,1)     | 440.95      | 416.01 | 432.03 | 398.80 | 7.37  | 5.47 | 1451.42    | 216.64 | 419.38 | 324.48 |
| (7,1)     | 432.90      | 417.82 | 424.09 | 398.70 | 7.46  | 5.50 | 1581.37    | 222.32 | 424.76 | 326.92 |
| (2,2)     | 434.89      | 452.27 | 423.66 | 440.80 | 6.20  | 6.19 | 467.07     | 463.38 | 360.25 | 359.95 |
| (3,2)     | 379.07      | 398.82 | 367.97 | 385.43 | 5.25  | 5.12 | 177.99     | 156.17 | 313.15 | 306.60 |
| (4,2)     | 440.41      | 393.72 | 429.43 | 378.43 | 6.81  | 5.02 | 836.96     | 138.68 | 391.32 | 301.76 |
| (5,2)     | 429.11      | 396.45 | 418.27 | 379.24 | 6.82  | 5.08 | 837.53     | 144.64 | 392.31 | 304.92 |
| (6,2)     | 426.09      | 399.05 | 415.38 | 379.93 | 7.02  | 5.13 | 1007.11    | 150.68 | 402.78 | 308.15 |
| (7,2)     | 418.28      | 401.56 | 407.72 | 380.53 | 7.12  | 5.18 | 1094.46    | 156.81 | 408.20 | 311.50 |
| (2,3)     | 426.62      | 443.50 | 413.52 | 430.11 | 6.03  | 6.02 | 389.51     | 385.57 | 351.68 | 351.28 |
| (3,3)     | 380.99      | 399.87 | 368.04 | 384.58 | 5.29  | 5.14 | 182.58     | 157.66 | 315.32 | 307.91 |
| (4,3)     | 436.12      | 396.38 | 423.32 | 379.17 | 6.72  | 5.08 | 748.16     | 144.47 | 386.92 | 304.86 |
| (5,3)     | 431.89      | 399.02 | 419.24 | 379.90 | 6.88  | 5.13 | 876.83     | 150.60 | 395.79 | 308.13 |
| (6,3)     | 424.52      | 401.61 | 412.03 | 380.58 | 6.98  | 5.18 | 954.59     | 157.02 | 401.52 | 311.55 |
| (7,3)     | 419.48      | 404.20 | 407.15 | 381.26 | 7.14  | 5.24 | 1108.15    | 163.81 | 410.28 | 315.21 |

TABELA 4.34: Médias dos valores de diferentes critérios para modelo  $ARDL(4,2)$ 

TABELA 4.35: Médias dos valores de diferentes critérios para modelo  $ARDL(4,2)$ 

e n=100

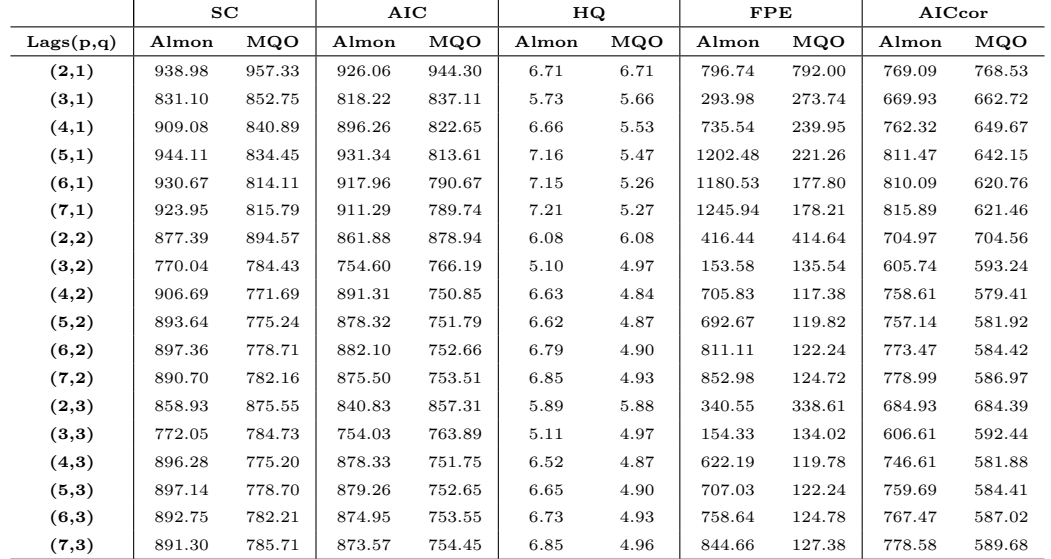

| ABF       |        |            |        |      |         |            |  |  |  |  |  |
|-----------|--------|------------|--------|------|---------|------------|--|--|--|--|--|
|           | $n=20$ |            | $n=50$ |      | $n=100$ |            |  |  |  |  |  |
| Lags(p,q) | Almon  | <b>MQO</b> | Almon  | MQO  | Almon   | <b>MQO</b> |  |  |  |  |  |
| (2,1)     | 4.86   | 4.84       | 4.11   | 4.10 | 3.50    | 3.50       |  |  |  |  |  |
| (3,1)     | 3.96   | 3.91       | 3.16   | 3.08 | 2.52    | 2.45       |  |  |  |  |  |
| (4,1)     | 4.98   | 3.83       | 4.10   | 2.98 | 3.45    | 2.32       |  |  |  |  |  |
| (5,1)     | 5.70   | 3.89       | 4.65   | 2.94 | 3.95    | 2.26       |  |  |  |  |  |
| (6,1)     | 5.78   | 3.81       | 4.67   | 2.77 | 3.95    | 2.06       |  |  |  |  |  |
| (7,1)     | 6.01   | 3.98       | 4.78   | 2.83 | 4.03    | 2.08       |  |  |  |  |  |
| (2,2)     | 4.26   | 4.25       | 3.48   | 3.48 | 2.87    | 2.86       |  |  |  |  |  |
| (3,2)     | 3.38   | 3.25       | 2.54   | 2.41 | 1.89    | 1.76       |  |  |  |  |  |
| (4,2)     | 5.09   | 3.24       | 4.10   | 2.31 | 3.42    | 1.63       |  |  |  |  |  |
| (5,2)     | 5.17   | 3.39       | 4.13   | 2.38 | 3.42    | 1.67       |  |  |  |  |  |
| (6,2)     | 5.56   | 3.57       | 4.34   | 2.45 | 3.60    | 1.71       |  |  |  |  |  |
| (7,2)     | 5.86   | 3.80       | 4.47   | 2.53 | 3.68    | 1.76       |  |  |  |  |  |
| (2,3)     | 4.11   | 4.10       | 3.31   | 3.30 | 2.68    | 2.67       |  |  |  |  |  |
| (3,3)     | 3.49   | 3.33       | 2.58   | 2.44 | 1.90    | 1.76       |  |  |  |  |  |
| (4,3)     | 5.06   | 3.39       | 4.02   | 2.38 | 3.32    | 1.67       |  |  |  |  |  |
| (5,3)     | 5.37   | 3.57       | 4.20   | 2.45 | 3.46    | 1.71       |  |  |  |  |  |
| (6,3)     | 5.59   | 3.80       | 4.34   | 2.54 | 3.56    | 1.76       |  |  |  |  |  |
| (7,3)     | 6.19   | 4.14       | 4.55   | 2.65 | 3.70    | 1.81       |  |  |  |  |  |

TABELA 4.36: Médias dos valores de ABF para modelo  $ARDL(4,2)$ 

TABELA 4.37: Médias dos valores de  $R_{aju}^2$  para modelo ARDL(4,2)

| $R^2$<br>ajustado  |         |            |        |            |           |            |  |  |  |  |
|--------------------|---------|------------|--------|------------|-----------|------------|--|--|--|--|
|                    | $n=20$  |            | $n=50$ |            | $n = 100$ |            |  |  |  |  |
| $\text{Lags}(p,q)$ | Almon   | <b>MQO</b> | Almon  | <b>MQO</b> | Almon     | <b>MQO</b> |  |  |  |  |
| (2,1)              | 0.45    | 0.45       | 0.46   | 0.46       | 0.46      | 0.46       |  |  |  |  |
| (3,1)              | 0.78    | 0.80       | 0.79   | 0.81       | 0.80      | 0.82       |  |  |  |  |
| (4,1)              | 0.42    | 0.82       | 0.49   | 0.84       | 0.51      | 0.84       |  |  |  |  |
| (5,1)              | $-0.04$ | 0.84       | 0.16   | 0.85       | 0.21      | 0.86       |  |  |  |  |
| (6,1)              | $-0.06$ | 0.86       | 0.17   | 0.88       | 0.23      | 0.89       |  |  |  |  |
| (7,1)              | $-0.17$ | 0.86       | 0.12   | 0.88       | 0.20      | 0.89       |  |  |  |  |
| (2,2)              | 0.71    | 0.70       | 0.72   | 0.72       | 0.72      | 0.72       |  |  |  |  |
| (3,2)              | 0.88    | 0.90       | 0.89   | 0.91       | 0.90      | 0.91       |  |  |  |  |
| (4,2)              | 0.44    | 0.91       | 0.51   | 0.92       | 0.54      | 0.92       |  |  |  |  |
| (5,2)              | 0.44    | 0.91       | 0.52   | 0.92       | 0.55      | 0.92       |  |  |  |  |
| (6,2)              | 0.28    | 0.91       | 0.44   | 0.92       | 0.48      | 0.92       |  |  |  |  |
| (7,2)              | 0.19    | 0.91       | 0.40   | 0.92       | 0.45      | 0.92       |  |  |  |  |
| (2,3)              | 0.77    | 0.76       | 0.77   | 0.77       | 0.77      | 0.78       |  |  |  |  |
| (3,3)              | 0.88    | 0.90       | 0.89   | 0.91       | 0.90      | 0.91       |  |  |  |  |
| (4,3)              | 0.52    | 0.91       | 0.58   | 0.92       | 0.60      | 0.92       |  |  |  |  |
| (5,3)              | 0.44    | 0.91       | 0.52   | 0.92       | 0.55      | 0.92       |  |  |  |  |
| (6,3)              | 0.41    | 0.91       | 0.49   | 0.92       | 0.52      | 0.92       |  |  |  |  |
| (7,3)              | 0.22    | 0.91       | 0.42   | 0.92       | 0.47      | 0.92       |  |  |  |  |

O uso do teste t para determinação dos tamanhos das defasagens para os dados gerados segundo o modelo  $ARDL(4,2)$  não é um método atraente. A Tabela 4.38 mostra que, independentemente do tipo de estimação, aproximação ou tamanho da s´erie utilizado, a verdadeira ordem do modelo n˜ao foi selecionada.

TABELA 4.38: Defasagens selecionadas pelo teste t para o modelo  $ARDL(4,2)$ 

|                  |       | Aproximacao Simples para geral | Aproximacao de Geral para Simples |       |  |
|------------------|-------|--------------------------------|-----------------------------------|-------|--|
| Tamanho da série | Almon | <b>MQO</b>                     | Almon                             | MQO   |  |
| $n=20$           |       |                                | (3,3)                             | (3,3) |  |
| $n = 50$         | (4,1) | (4,1)                          | (3,3)                             | (3,3) |  |
| $n = 100$        | (4,1) | (6,1)                          | (6,3)                             | (4,3) |  |

#### 4.1.3 Comparação entre os métodos de estimação

Admitindo que os tamanhos reais dos "lags" tenham sido selecionados, duas técnicas de estimação, Almon e MQO, foram comparadas via médias das estimativas dos coeficientes, dos erros quadráticos médios, das variâncias e dos vícios. Os resultados são apresentados nas Tabelas 4.39 a 4.62.

Independentemente do tipo de estimação, as médias das estimativas dos EQM e variâncias diminuem a medida que o tamanho da série aumenta.

Os valores médios das estimativas dos coeficientes, dos erros quadráticos médios, das variâncias e dos vícios obtidos ao utilizar os dois métodos de estimação são similares, entretanto, a técnica de MQO apresenta uma pequena vantagem sobre a aproximação de Almon.

Sabe-se que a aproximação de Almon é indicada para os casos em que existe multicolinearidade entre as variáveis explicativas. Porém, ao contrário do que era esperado, é possível verificar através das Tabelas 4.43 a 4.50 que o método de Almon não proporcionou resultados superiores a técnica de MQO para a situação em que os dados foram gerados com multicolinearidade nas variáveis explicativas.

Verifica-se, através das Tabelas 4.51 a 4.54, que o método de Almon não é indicado para estimação dos parâmetros de um modelo com muitas defasagens e poucas observações. Note que para a série gerada segundo o modelo  $DL(10)$  com

20 observações, os valores médios obtidos das estimativas dos erros quadráticos médios, das variâncias e dos vícios são extremamente altos e as estimativas dos coeficientes s˜ao muito discrepantes dos valores reais.

TABELA 4.39: Médias das estimativas dos EQM dos coeficientes do modelo  $DL(3)$ 

|            |        | Almon    |           | <b>MQO</b> |          |         |  |
|------------|--------|----------|-----------|------------|----------|---------|--|
| Parâmetros | $n=20$ | $n = 50$ | $n = 100$ | $n=20$     | $n = 50$ | $n=100$ |  |
| $\alpha$   | 97.03  | 21.72    | 9.08      | 74.26      | 20.30    | 8.68    |  |
| $\beta_0$  | 0.04   | 0.01     | 0.01      | 0.03       | 0.01     | 0.01    |  |
| $\beta_1$  | 0.05   | 0.01     | 0.01      | 0.04       | 0.01     | 0.01    |  |
| $\beta_2$  | 0.05   | 0.01     | 0.01      | 0.04       | 0.01     | 0.00    |  |
| $\beta_3$  | 0.04   | 0.01     | 0.01      | 0.04       | 0.01     | 0.01    |  |

TABELA 4.40: Médias das estimativas das variâncias dos coeficientes do modelo  $DL(3)$ 

|            |        | Almon    |           |        | <b>MQO</b> |           |
|------------|--------|----------|-----------|--------|------------|-----------|
| Parâmetros | $n=20$ | $n = 50$ | $n = 100$ | $n=20$ | $n = 50$   | $n = 100$ |
| $\alpha$   | 97.02  | 21.71    | 9.08      | 73.76  | 20.27      | 8.64      |
| $\beta_0$  | 0.04   | 0.01     | 0.01      | 0.03   | 0.01       | 0.01      |
| $\beta_1$  | 0.05   | 0.01     | 0.01      | 0.04   | 0.01       | 0.01      |
| $\beta_2$  | 0.05   | 0.01     | 0.01      | 0.04   | 0.01       | 0.00      |
| $\beta_3$  | 0.04   | 0.01     | 0.01      | 0.04   | 0.01       | 0.01      |

TABELA 4.41: Médias das estimativas dos vícios dos coeficientes do modelo  $DL(3)$ 

|            |        | Almon  |           | <b>MQO</b> |          |           |
|------------|--------|--------|-----------|------------|----------|-----------|
| Parâmetros | $n=20$ | $n=50$ | $n = 100$ | $n=20$     | $n = 50$ | $n = 100$ |
| $\alpha$   | 0.01   | 0.01   | 0.00      | 0.50       | 0.03     | 0.04      |
| $\beta_0$  | 0.00   | 0.00   | 0.00      | 0.00       | 0.00     | 0.00      |
| $\beta_1$  | 0.00   | 0.00   | 0.00      | 0.00       | 0.00     | 0.00      |
| $\beta_2$  | 0.00   | 0.00   | 0.00      | 0.00       | 0.00     | 0.00      |
| $\beta_3$  | 0.00   | 0.00   | 0.00      | 0.00       | 0.00     | 0.00      |

TABELA 4.42: Médias das estimativas dos coeficientes do modelo  $DL(3)$ 

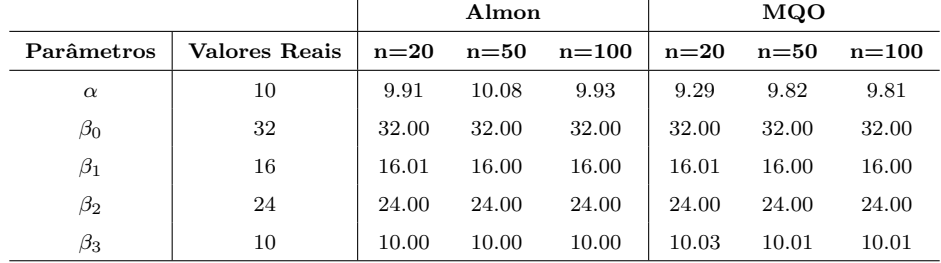

|            |         | Almon    |           |        | <b>MQO</b> |         |
|------------|---------|----------|-----------|--------|------------|---------|
| Parâmetros | $n=20$  | $n = 50$ | $n = 100$ | $n=20$ | $n=50$     | $n=100$ |
| $\alpha$   | 1266.55 | 101.68   | 33.14     | 177.00 | 41.70      | 16.38   |
| $\beta_0$  | 0.29    | 0.06     | 0.04      | 0.04   | 0.01       | 0.01    |
| $\beta_1$  | 0.43    | 0.34     | 0.33      | 0.04   | 0.01       | 0.01    |
| $\beta_2$  | 0.97    | 0.89     | 0.87      | 0.05   | 0.01       | 0.01    |
| $\beta_3$  | 0.81    | 0.74     | 0.74      | 0.04   | 0.01       | 0.01    |
| $\beta_4$  | 0.43    | 0.34     | 0.33      | 0.04   | 0.02       | 0.01    |
| $\beta_5$  | 0.19    | 0.09     | 0.08      | 0.04   | 0.01       | 0.01    |
| $\beta_6$  | 0.27    | 0.05     | 0.02      | 0.04   | 0.01       | 0.01    |

TABELA 4.43: Médias das estimativas dos EQM dos coeficientes do modelo DL(6) sem multicolinearidade

TABELA 4.44: Médias das estimativas das variâncias dos coeficientes do modelo DL(6) sem multicolinearidade

|            |         | Almon    |           |        | <b>MQO</b> |           |
|------------|---------|----------|-----------|--------|------------|-----------|
| Parâmetros | $n=20$  | $n = 50$ | $n = 100$ | $n=20$ | $n = 50$   | $n = 100$ |
| $\alpha$   | 1266.27 | 101.61   | 33.14     | 177.00 | 41.69      | 16.38     |
| $\beta_0$  | 0.28    | 0.04     | 0.02      | 0.04   | 0.01       | 0.01      |
| $\beta_1$  | 0.10    | 0.01     | 0.00      | 0.04   | 0.01       | 0.01      |
| $\beta_2$  | 0.09    | 0.01     | 0.00      | 0.05   | 0.01       | 0.01      |
| $\beta_3$  | 0.09    | 0.01     | 0.00      | 0.04   | 0.01       | 0.01      |
| $\beta_4$  | 0.10    | 0.01     | 0.00      | 0.04   | 0.01       | 0.01      |
| $\beta_5$  | 0.11    | 0.01     | 0.00      | 0.04   | 0.01       | 0.01      |
| $\beta_6$  | 0.26    | 0.04     | 0.02      | 0.04   | 0.01       | 0.01      |

TABELA 4.45: Médias das estimativas dos vícios dos coeficientes do modelo DL(6) sem multicolinearidade

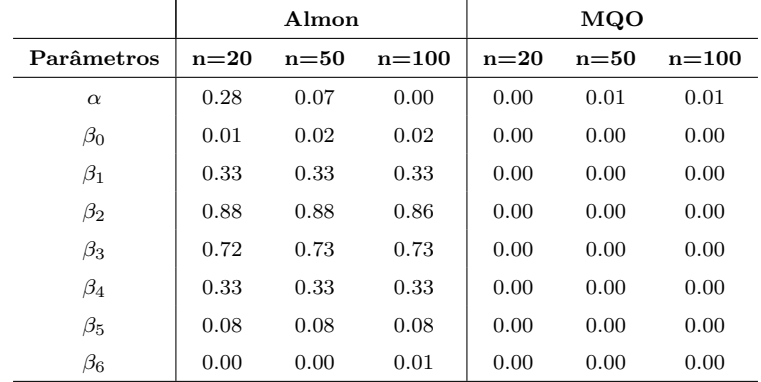

|            |                 |        | Almon    |         |        | <b>MQO</b> |         |
|------------|-----------------|--------|----------|---------|--------|------------|---------|
| Parâmetros | Valor Real      | $n=20$ | $n = 50$ | $n=100$ | $n=20$ | $n = 50$   | $n=100$ |
| $\alpha$   | 17              | 16.47  | 16.74    | 17.03   | 16.98  | 17.11      | 17.08   |
| $\beta_0$  | 1               | 0.89   | 0.87     | 0.86    | 1.00   | 1.00       | 1.00    |
| $\beta_1$  | 3               | 3.57   | 3.57     | 3.57    | 3.01   | 3.00       | 3.00    |
| $\beta_2$  | $6\phantom{1}6$ | 5.06   | 5.06     | 5.07    | 6.00   | 6.00       | 6.00    |
| $\beta_3$  | 5               | 5.85   | 5.85     | 5.86    | 5.01   | 5.00       | 5.00    |
| $\beta_4$  | 7               | 6.43   | 6.43     | 6.43    | 7.00   | 7.00       | 7.00    |
| $\beta_5$  | 7               | 7.29   | 7.29     | 7.28    | 6.99   | 7.00       | 7.00    |
| $\beta_6$  | 9               | 8.93   | 8.94     | 8.93    | 9.00   | 9.00       | 9.00    |

TABELA 4.46: Médias das estimativas dos coeficientes do modelo  $DL(6)$  sem multicolinearidade

TABELA 4.47: Médias das estimativas dos EQM dos coeficientes do modelo DL(6) com multicolinearidade

|            |         | Almon  |           |        | <b>MQO</b> |           |
|------------|---------|--------|-----------|--------|------------|-----------|
| Parâmetros | $n=20$  | $n=50$ | $n = 100$ | $n=20$ | $n=50$     | $n = 100$ |
| $\alpha$   | 1028,88 | 54,55  | 16,39     | 121,31 | 23,47      | 10,12     |
| $\beta_0$  | 0,20    | 0.06   | 0.05      | 0,11   | 0.03       | 0.01      |
| $\beta_1$  | 0.41    | 0.35   | 0.35      | 0.16   | 0.05       | 0.02      |
| $\beta_2$  | 0.86    | 0.82   | 0.81      | 0.15   | 0.05       | 0.02      |
| $\beta_3$  | 0.81    | 0.76   | 0.77      | 0.13   | 0.05       | 0.02      |
| $\beta_4$  | 0.39    | 0.35   | 0.34      | 0.15   | 0.04       | 0.02      |
| $\beta_5$  | 0.12    | 0.08   | 0.07      | 0.16   | 0.05       | 0.02      |
| $\beta_6$  | 0.16    | 0.03   | 0.01      | 0.07   | 0.02       | 0.01      |

TABELA 4.48: Médias das estimativas das variâncias dos coeficientes do modelo DL(6) com multicolinearidade

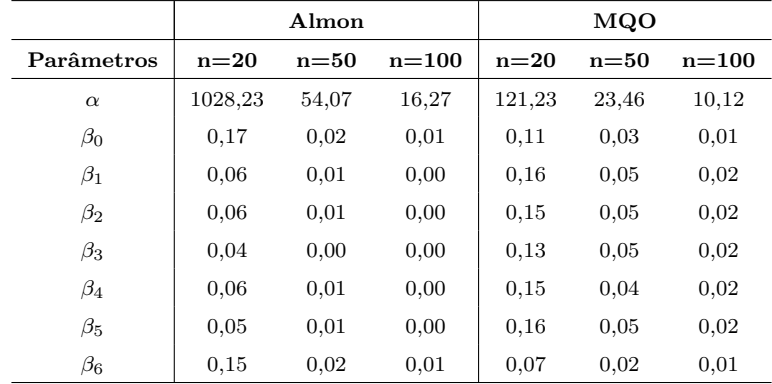

|            |        | Almon  |           |        | <b>MQO</b> |           |  |
|------------|--------|--------|-----------|--------|------------|-----------|--|
| Parâmetros | $n=20$ | $n=50$ | $n = 100$ | $n=20$ | $n = 50$   | $n = 100$ |  |
| $\alpha$   | 0.65   | 0.48   | 0.12      | 0.08   | 0.01       | 0.00      |  |
| $\beta_0$  | 0.03   | 0.04   | 0.04      | 0.00   | 0.00       | 0.00      |  |
| $\beta_1$  | 0.36   | 0.35   | 0.35      | 0.00   | 0.00       | 0.00      |  |
| $\beta_2$  | 0.80   | 0.81   | 0.80      | 0.00   | 0.00       | 0.00      |  |
| $\beta_3$  | 0.77   | 0.76   | 0.77      | 0.00   | 0.00       | 0.00      |  |
| $\beta_4$  | 0.33   | 0.34   | 0.34      | 0.00   | 0.00       | 0.00      |  |
| $\beta_5$  | 0,07   | 0.07   | 0.07      | 0.00   | 0.00       | 0.00      |  |
| $\beta_6$  | 0.01   | 0.00   | 0.00      | 0.00   | 0.00       | 0.00      |  |

TABELA 4.49: Médias das estimativas dos vícios dos coeficientes do modelo DL(6) com multicolinearidade

TABELA 4.50: Médias das estimativas dos coeficientes do modelo DL(6) com multicolinearidade

|            |                | Almon  |          |           |        | MQO      |         |
|------------|----------------|--------|----------|-----------|--------|----------|---------|
| Parâmetros | Valor Real     | $n=20$ | $n = 50$ | $n = 100$ | $n=20$ | $n = 50$ | $n=100$ |
| $\alpha$   | 17             | 16,19  | 17,70    | 17,35     | 16,72  | 17,12    | 16,99   |
| $\beta_0$  | 1              | 0.83   | 0,81     | 0,81      | 1,00   | 1,00     | 1,00    |
| $\beta_1$  | 3              | 3.60   | 3,59     | 3,59      | 3,02   | 3,00     | 3,00    |
| $\beta_2$  | 6              | 5,11   | 5,10     | 5,11      | 6.01   | 6,00     | 6,00    |
| $\beta_3$  | 5              | 5,88   | 5,87     | 5,87      | 4.99   | 4,99     | 5,00    |
| $\beta_4$  | $\overline{7}$ | 6.43   | 6,42     | 6.42      | 7,00   | 7,00     | 7,00    |
| $\beta_5$  | 7              | 7,27   | 7,26     | 7.26      | 6.98   | 6,99     | 7,00    |
| $\beta_6$  | 9              | 8,92   | 8,93     | 8,93      | 9,01   | 9,01     | 9,00    |

TABELA 4.51: Médias das estimativas dos EQM dos coeficientes do modelo  $DL(10)$ 

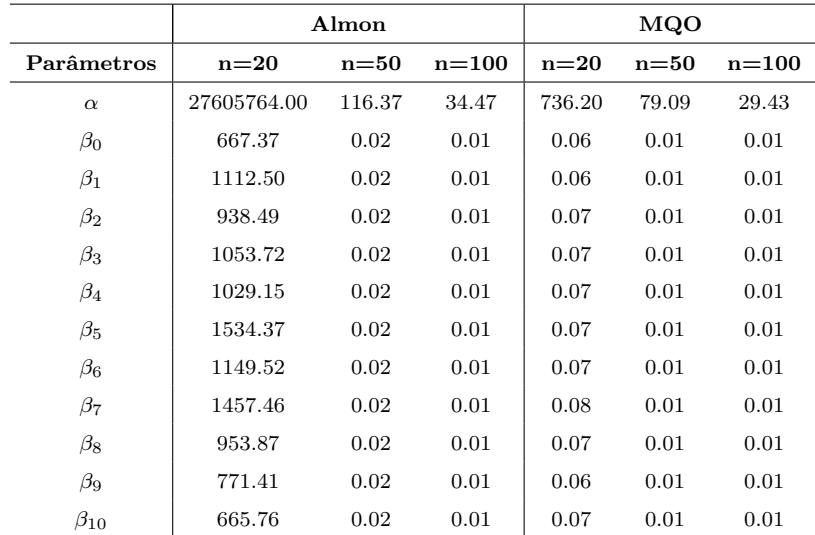

|              |             | Almon  |           |        | <b>MQO</b> |         |
|--------------|-------------|--------|-----------|--------|------------|---------|
| Parâmetros   | $n=20$      | $n=50$ | $n = 100$ | $n=20$ | $n=50$     | $n=100$ |
| $\alpha$     | 27435439.00 | 116.36 | 34.47     | 735.85 | 78.97      | 29.43   |
| $\beta_0$    | 634.83      | 0.02   | 0.01      | 0.06   | 0.01       | 0.01    |
| $\beta_1$    | 614.06      | 0.02   | 0.01      | 0.06   | 0.01       | 0.01    |
| $\beta_2$    | 805.66      | 0.02   | 0.01      | 0.07   | 0.01       | 0.01    |
| $\beta_3$    | 951.85      | 0.02   | 0.01      | 0.07   | 0.01       | 0.01    |
| $\beta_4$    | 1026.34     | 0.02   | 0.01      | 0.07   | 0.01       | 0.01    |
| $\beta_5$    | 1069.00     | 0.02   | 0.01      | 0.07   | 0.01       | 0.01    |
| $\beta_6$    | 1090.34     | 0.02   | 0.01      | 0.07   | 0.01       | 0.01    |
| $\beta_7$    | 1045.88     | 0.02   | 0.01      | 0.08   | 0.01       | 0.01    |
| $\beta_8$    | 880.24      | 0.02   | 0.01      | 0.07   | 0.01       | 0.01    |
| $\beta_9$    | 641.16      | 0.02   | 0.01      | 0.06   | 0.01       | 0.01    |
| $\beta_{10}$ | 663.26      | 0.02   | 0.01      | 0.07   | 0.01       | 0.01    |

TABELA 4.52: Médias das estimativas das variâncias dos coeficientes do modelo  $DL(10)$ 

TABELA 4.53: Médias das estimativas dos vícios dos coeficientes do modelo  $DL(10)$  $\overline{\phantom{0}}$ 

|              |           | Almon    |         |        | <b>MQO</b> |         |
|--------------|-----------|----------|---------|--------|------------|---------|
| Parâmetros   | $n=20$    | $n = 50$ | $n=100$ | $n=20$ | $n = 50$   | $n=100$ |
| $\alpha$     | 170325.28 | 0.01     | 0.00    | 0.35   | 0.11       | 0.00    |
| $\beta_0$    | 32.54     | 0.00     | 0.00    | 0.00   | 0.00       | 0.00    |
| $\beta_1$    | 498.44    | 0.00     | 0.00    | 0.00   | 0.00       | 0.00    |
| $\beta_2$    | 132.83    | 0.00     | 0.00    | 0.00   | 0.00       | 0.00    |
| $\beta_3$    | 101.87    | 0.00     | 0.00    | 0.00   | 0.00       | 0.00    |
| $\beta_4$    | 2.81      | 0.00     | 0.00    | 0.00   | 0.00       | 0.00    |
| $\beta_5$    | 465.37    | 0.00     | 0.00    | 0.00   | 0.00       | 0.00    |
| $\beta_6$    | 59.18     | 0.00     | 0.00    | 0.00   | 0.00       | 0.00    |
| $\beta_7$    | 411.58    | 0.00     | 0.00    | 0.00   | 0.00       | 0.00    |
| $\beta_8$    | 73.62     | 0.00     | 0.00    | 0.00   | 0.00       | 0.00    |
| $\beta_9$    | 130.25    | 0.00     | 0.00    | 0.00   | 0.00       | 0.00    |
| $\beta_{10}$ | 2.50      | 0.00     | 0.00    | 0.00   | 0.00       | 0.00    |

|              |            | Valores Estimados |          |         |        |        |           |  |
|--------------|------------|-------------------|----------|---------|--------|--------|-----------|--|
|              |            |                   | Almon    |         | MQO    |        |           |  |
| Parâmetros   | Valor Real | $n=20$            | $n = 50$ | $n=100$ | $n=20$ | $n=50$ | $n = 100$ |  |
| $\alpha$     | 23         | $-389,29$         | 22,98    | 22,97   | 23,59  | 23,33  | 22,98     |  |
| $\beta_0$    | 70         | 64,30             | 70,00    | 70,00   | 70,00  | 70,00  | 70,00     |  |
| $\beta_1$    | 30         | 52,30             | 30,00    | 30,00   | 29,99  | 29,99  | 30,00     |  |
| $\beta_2$    | 58         | 46,49             | 58,00    | 58,00   | 57,99  | 58,00  | 58,00     |  |
| $\beta_3$    | 35         | 45,08             | 35,00    | 35,00   | 35,00  | 35,00  | 35,00     |  |
| $\beta_4$    | 48         | 46,33             | 48,00    | 48,00   | 48,00  | 48,00  | 48,00     |  |
| $\beta_5$    | 70         | 48,45             | 70,00    | 70,00   | 69,99  | 70,00  | 70,00     |  |
| $\beta_6$    | 42         | 49,69             | 42,00    | 42,00   | 41,99  | 42,00  | 42,00     |  |
| $\beta_7$    | 28         | 48,27             | 28,00    | 28,00   | 28,00  | 28,00  | 28,00     |  |
| $\beta_8$    | 51         | 42,43             | 51,00    | 51,00   | 51,00  | 51,00  | 51,00     |  |
| $\beta_8$    | 19         | 30,40             | 19,00    | 19,00   | 19,00  | 19,00  | 19,00     |  |
| $\beta_{10}$ | 12         | 10,42             | 12,00    | 12,00   | 11,99  | 12,00  | 12,00     |  |

TABELA 4.54: Médias das estimativas dos coeficientes do modelo  $DL(10)$ 

Para os modelos ARDL's, o método de MQO também apresentou melhores resultados: as médias das estimativas dos parâmetros são mais próximas dos valores reais e as médias das estimativas dos EQM e das variâncias são menores que os obtidas pela aproximação de Almon, conforme mostram as Tabelas 4.55 a 4.62.

TABELA 4.55: Médias das estimativas dos EQM dos coeficientes do modelo  $ARDL(6,1)$ 

|            |         | Almon    |         |        | <b>MQO</b> |         |
|------------|---------|----------|---------|--------|------------|---------|
| Parâmetros | $n=20$  | $n = 50$ | $n=100$ | $n=20$ | $n = 50$   | $n=100$ |
| $\alpha$   | 1478.92 | 83.78    | 25.18   | 321.97 | 58.00      | 21.21   |
| $\gamma_1$ | 0.00    | 0.00     | 0.00    | 0.00   | 0.00       | 0.00    |
| $\beta_0$  | 0.98    | 0.18     | 0.08    | 0.42   | 0.12       | 0.06    |
| $\beta_1$  | 0.96    | 0.39     | 0.36    | 0.44   | 0.13       | 0.06    |
| $\beta_2$  | 1.63    | 0.95     | 0.87    | 0.48   | 0.12       | 0.05    |
| $\beta_3$  | 1.48    | 0.84     | 0.80    | 0.50   | 0.13       | 0.06    |
| $\beta_4$  | 1.07    | 0.38     | 0.34    | 0.51   | 0.15       | 0.07    |
| $\beta_5$  | 1.03    | 0.25     | 0.15    | 0.49   | 0.15       | 0.07    |
| $\beta_6$  | 1.12    | 0.23     | 0.10    | 0.59   | 0.17       | 0.08    |

|            |         | Almon    |           | <b>MQO</b> |          |           |
|------------|---------|----------|-----------|------------|----------|-----------|
| Parâmetros | $n=20$  | $n = 50$ | $n = 100$ | $n=20$     | $n = 50$ | $n = 100$ |
| $\alpha$   | 1419.84 | 80.21    | 24.18     | 321.10     | 57.71    | 21.19     |
| $\gamma_1$ | 0.00    | 0.00     | 0.00      | 0.00       | 0.00     | 0.00      |
| $\beta_0$  | 0.96    | 0.16     | 0.06      | 0.42       | 0.12     | 0.06      |
| $\beta_1$  | 0.68    | 0.08     | 0.03      | 0.44       | 0.13     | 0.06      |
| $\beta_2$  | 0.71    | 0.08     | 0.03      | 0.48       | 0.12     | 0.05      |
| $\beta_3$  | 0.69    | 0.07     | 0.03      | 0.50       | 0.13     | 0.06      |
| $\beta_4$  | 0.84    | 0.10     | 0.04      | 0.51       | 0.15     | 0.07      |
| $\beta_5$  | 0.86    | 0.13     | 0.05      | 0.49       | 0.15     | 0.07      |
| $\beta_6$  | 1.12    | 0.23     | 0.10      | 0.59       | 0.17     | 0.08      |

TABELA 4.56: Médias das estimativas das variâncias dos coeficientes do modelo  $ARDL(6,1)$  $\overline{\phantom{0}}$ 

TABELA 4.57: Médias das estimativas dos vícios dos coeficientes do modelo  $ARDL(6,1)$ 

|            | Almon  |          |           | <b>MQO</b> |          |           |
|------------|--------|----------|-----------|------------|----------|-----------|
| Parâmetros | $n=20$ | $n = 50$ | $n = 100$ | $n=20$     | $n = 50$ | $n = 100$ |
| $\alpha$   | 59.02  | 3.57     | 1.00      | 0.87       | 0.29     | 0.02      |
| $\gamma_1$ | 0.00   | 0.00     | 0.00      | 0.00       | 0.00     | 0.00      |
| $\beta_0$  | 0.02   | 0.02     | 0.02      | 0.00       | 0.00     | 0.00      |
| $\beta_1$  | 0.27   | 0.31     | 0.33      | 0.00       | 0.00     | 0.00      |
| $\beta_2$  | 0.91   | 0.87     | 0.84      | 0.00       | 0.00     | 0.00      |
| $\beta_3$  | 0.79   | 0.77     | 0.77      | 0.00       | 0.00     | 0.00      |
| $\beta_4$  | 0.23   | 0.28     | 0.30      | 0.00       | 0.00     | 0.00      |
| $\beta_5$  | 0.17   | 0.12     | 0.10      | 0.00       | 0.00     | 0.00      |
| $\beta_6$  | 0.00   | 0.00     | 0.00      | 0.00       | 0.00     | 0.00      |

TABELA 4.58: Médias das estimativas dos coeficientes do modelo  $ARDL(6,1)$ 

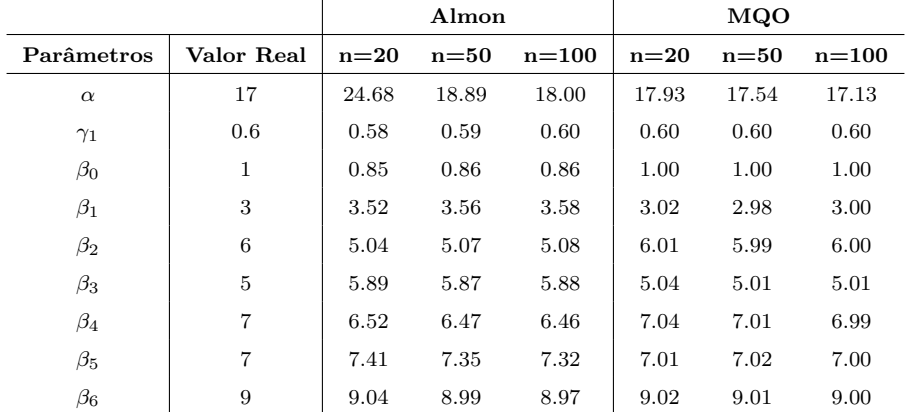

|            |        | Almon    |           |        | MQO      |           |
|------------|--------|----------|-----------|--------|----------|-----------|
| Parâmetros | $n=20$ | $n = 50$ | $n = 100$ | $n=20$ | $n = 50$ | $n = 100$ |
| $\alpha$   | 723.87 | 102.49   | 41.66     | 109.17 | 22.18    | 8.84      |
| $\gamma_1$ | 0.89   | 0.64     | 0.59      | 0.04   | 0.01     | 0.00      |
| $\gamma_2$ | 0.16   | 0.07     | 0.06      | 0.02   | 0.01     | 0.00      |
| $\beta_0$  | 2.75   | 1.15     | 0.74      | 0.43   | 0.12     | 0.06      |
| $\beta_1$  | 2.57   | 0.50     | 0.20      | 0.46   | 0.14     | 0.06      |
| $\beta_2$  | 4.44   | 1.22     | 0.71      | 0.91   | 0.22     | 0.10      |
| $\beta_3$  | 36.19  | 31.74    | 31.36     | 0.92   | 0.22     | 0.10      |
| $\beta_4$  | 36.25  | 28.34    | 27.25     | 2.01   | 0.52     | 0.24      |

TABELA 4.59: Médias das estimativas dos EQM dos coeficientes do modelo  $ARDL(4,2)$ 

TABELA 4.60: Médias das estimativas das variâncias dos coeficientes do modelo  $ARDL(4,2)$ 

|            | Almon  |          |           | <b>MQO</b> |          |           |
|------------|--------|----------|-----------|------------|----------|-----------|
| Parâmetros | $n=20$ | $n = 50$ | $n = 100$ | $n=20$     | $n = 50$ | $n = 100$ |
| $\alpha$   | 722.23 | 98.17    | 37.39     | 108.93     | 22.17    | 8.84      |
| $\gamma_1$ | 0.16   | 0.05     | 0.02      | 0.03       | 0.01     | 0.00      |
| $\gamma_2$ | 0.11   | 0.02     | 0.01      | 0.02       | 0.01     | 0.00      |
| $\beta_0$  | 2.42   | 0.67     | 0.28      | 0.43       | 0.12     | 0.06      |
| $\beta_1$  | 2.55   | 0.50     | 0.20      | 0.46       | 0.14     | 0.06      |
| $\beta_2$  | 3.64   | 0.80     | 0.32      | 0.89       | 0.22     | 0.10      |
| $\beta_3$  | 2.54   | 0.41     | 0.16      | 0.86       | 0.21     | 0.10      |
| $\beta_4$  | 9.73   | 1.85     | 0.83      | 1.96       | 0.52     | 0.23      |

TABELA 4.61: Médias das estimativas dos vícios dos coeficientes do modelo  $ARDL(4,2)$ 

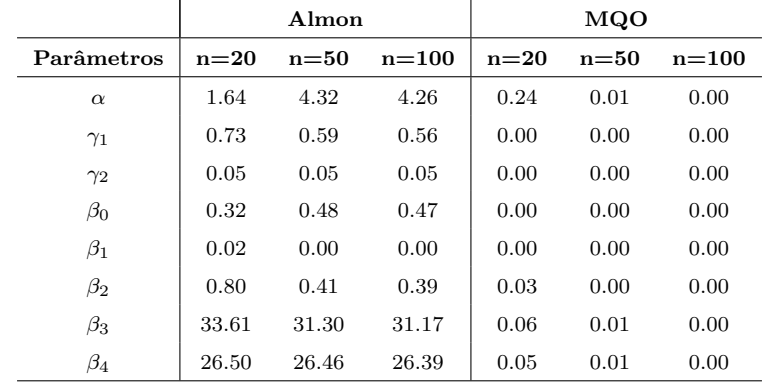

TABELA 4.62: Médias das estimativas dos coeficientes do modelo  $ARDL(4,2)$ 

|            |                | Almon   |          |           | <b>MQO</b> |          |           |
|------------|----------------|---------|----------|-----------|------------|----------|-----------|
| Parâmetros | Valor Real     | $n=20$  | $n = 50$ | $n = 100$ | $n=20$     | $n = 50$ | $n = 100$ |
| $\alpha$   | 1              | 2.28    | 3.08     | 3.06      | 0.51       | 0.92     | 0.94      |
| $\gamma_1$ | 0.7            | $-0.15$ | $-0.07$  | $-0.05$   | 0.65       | 0.68     | 0.69      |
| $\gamma_2$ | $-0.5$         | $-0.27$ | $-0.28$  | $-0.29$   | $-0.49$    | $-0.50$  | $-0.50$   |
| $\beta_0$  | $\mathbf 1$    | 1.57    | 1.69     | 1.68      | 1.00       | 1.00     | 1.00      |
| $\beta_1$  | 3              | 3.15    | 3.01     | 2.99      | 3.06       | 3.00     | 3.01      |
| $\beta_2$  | $\overline{2}$ | 2.89    | 2.64     | 2.62      | 2.16       | 2.06     | 2.02      |
| $\beta_3$  | -5             | 0.79    | 0.59     | 0.58      | $-4.76$    | $-4.91$  | $-4.96$   |
| $\beta_4$  | $\overline{2}$ | $-3.14$ | $-3.14$  | $-3.13$   | 1.78       | 1.91     | 1.95      |

## Capítulo 5

## Considerações Finais

A partir dos estudos realizados nessa dissertação foi possível observar características importantes dos principais critérios de seleção de modelos utilizados para determinar a ordem de um modelo dinâmico.

Os critérios SC e AIC estão entre os métodos de seleção de modelos mais populares e, consequentemente, entre os mais utilizados na pr´atica. Entretanto, foi observado que o desempenho destes métodos para determinação do tamanho do "lag" de modelos de defasagens distribuídas quando séries pequenas são utilizadas é inferior aos obtidos pelas técnicas FPE, HQ,  $AIC_{cor}$  e ABF que, por sua vez, determinaram o tamanho correto das defasagens para a maioria dos casos avaliados.

Dentre as técnicas de seleção de modelos apresentadas, FPE é uma das mas antigas e, ainda assim, mostrou-se tão eficaz quanto métodos que surgiram posteriormente. SC e AIC apresentaram um desempenho similar entre si, ambos sendo capazes de identificar o número real de defasagens apenas quando foram utilizadas séries grandes. Caso contrário, SC e AIC tendem a superestimar a ordem do modelo. Entretanto, SC apresentou uma frequência percentual de acerto maior que o método de AIC. O critério  $AIC_{cor}$  desempenha o papel para o qual foi originalmente proposto, isto é, "corrigir" o comportamento de AIC em situações onde a série é pequena. A técnica  $R_{aju}^2$  mostrou-se ineficaz para determinação dos tamanhos dos "lags" dos modelos  $DL(3)$  e  $DL(6)$  quando a estimação por MQO foi utilizada e dos modelos ARDL's, independentemente do método de estimação.

A técnica ouriunda da metodologia Bayesiana, ABF, apresentou excelente desempenho na determinação do tamanho da defasagem dos modelos estudados.

Quanto ao uso do teste  $t$  nas aproximações particulares para especificação do tamanho da defasagem do modelo de defasagens distribuídas, a frequência percentual de acerto é maior se é utilizada a aproximação de geral para simples e a estimação dos parâmetros é realizada por MQO. Ao utilizar a estimação por Almon e a aproximação de simples para geral, tende-se a escolher um tamanho de defasagem menor que o real. Para os modelos ARDL's, o uso de testes de significância foi inútil para selecionar a verdadeira ordem do modelo, independentemente do tipo de aproximação, estimação ou tamanho da série utilizado.

Para a estimação dos modelos de defasagens distribuídas e auto-regressivo de defasagens distribuídas com erros independentes e normalmente distribuídos, a técnica de MQO levou vantagem sobre a aproximação de Almon, uma vez que apresentou menores valores médios dos erros quadráticos médios, das variâncias e dos vícios, independentemente do tamanho da série utilizada e da existência ou não de multicolinearidade nas variáveis explicativas.

O método de Almon não proporcionou resultados superiores a técnica de MQO nem mesmo para a situação em que os dados foram gerados com multicolinearidade entre as variáveis explivativas. Contrariando a expectativa, uma vez que este método consiste em um possível método de redução de multicolinearidade. Além disso, o método de Almon mostrou-se ineficaz para estimação dos parâmetros de um modelo com muitas defasagens e poucas observações.

## Referências Bibliográficas

- [1] Akaike, H. (1969). Fitting Autoregressive Model for Prediction, Annals of the Institute of Statistical Mathematics, 21, 243-247.
- [2] Akaike H. (1973). Information theory and an extension of the maximum likelihood principle, 2nd International Symposium on Information Theory.
- [3] Almon, S. (1965). The distributed lag between capital appropriations and expenditures, Econometrica, 33, 178-196.
- [4] Carneiro, F.G. (1999). Especificação de Modelos Dinâmicos e Cointegração: Um Texto Didático. Material didático desenvolvido pela Universidade Católica de Brasília.
- [5] Greene, W.H. (2003). Econometric Analysis (5 ed.). New York University. Prentice Hall.
- [6] Gujarati, D.N. (2000). *Econometria Básica* (3 ed.). São Paulo: Pearson Education.
- [7] Hannan, E.J. (1980). The Estimation of the Order of an ARMA process, The Annals of Statistics, 8 (5), 1071-1081.
- [8] Hannan, E. J. e Quinn, B. G. (1979). The Determination of the Order of an Autoregression, Journal of Royal Statistical Society, B 41 (2), 190-195.
- [9] Hill, R.C; Griffiths, W.E. e Judge, G.G.  $(2003)$ . *Econometria*  $(2 \text{ ed.})$ . São Paulo: Editora Saraiva.
- [10] Hurvich, C. M. e Tsai, C-L. (1989). Regression and Time Series Model Selection in Small Samples, Biometrika, 76 (2), 297-307.
- [11] Judge, G.G.; Hill, R.C.; Griffiths, W.E.; Lütkepohl, H. e Lee, T-C (1998). Introduction to Theory and Practice of Econometrics (2 ed.). New York: John Wiley & Sons.
- [12] O'Hagan A. (1995). Fractional Bayes Factors for Model Comparison (with discussion), *Journal of Royal Statistical Society* **B 57**, 99-138.
- [13] Ravines, R. E. R. (2006). Um Esquema Eficiente de Amostragem em Modelos Dinâmicos Generalizados com Aplicações em Funções de Transferência. Tese de Doutorado da Universidade Federal do Rio de Janeiro, 5-25.
- [14] Schwarz, G. (1978). Estimating the Dimension of a Model, The Annals of Statistics, 6 (2), 461-464.
- [15] Villani, M. (2001). Fractional Bayesian Lag Length Inference in Multivariate Autoregressive Processes, Journal of Time Series Analysis, 22, 67-86.

# Apêndice A

# Complementação

Como um complemento na análise dos modelos dinâmicos, neste apêndice serão apresentadas possíveis saídas quando se está diante de problemas frequentemente presentes neste tipo de modelo.

# A.1 Mínimos Quadrados Ordinários Restritos -Abordagem de Almon

Nos modelos dinâmicos é comum a existência de multicolinearidade entre as sucessivas defasagens, fato que viola uma das suposições exigidas pelo método de MQO. A técnica de Almon, proposta por Almon (1965), é utilizada para estimar os parâmetros de um modelo dinâmico e consiste em um possível método de redução de multicolinearidade. Esta técnica é um caso restrito do método de MQO.

Para estimação segundo a abordagem de Almon é importante conhecer o Teorema de Weierstrass (Teorema A.1).

TEOREMA A.1: Em um intervalo fechado finito, qualquer função contínua pode ser aproximada uniformemente por um polinômio de grau adequado.

Admitindo um modelo de defasagens distribuídas com finitas defasagens como em (1.2), Almon supõe, com base no Teorema A.1, que o coeficiente  $\beta_i$  pode ser aproximado por um polinômio em i de grau adequado  $m$ , como segue:

$$
\beta_i = a_0 + a_1 i + a_2 i^2 + \dots + a_m i^m, m \le p.
$$
 (A.1)

Substitui-se  $(A.1)$  em  $(1.2)$ :

$$
y_t = \alpha + \sum_{i=0}^p (a_0 + a_1 i + a_2 i^2 + \dots + a_m i^m) x_{t-i} + u_t,
$$
 (A.2)

ou seja,

$$
y_t = \alpha + a_0 \sum_{i=0}^p x_{t-i} + a_1 \sum_{i=0}^p i x_{t-i} + \ldots + a_m \sum_{i=0}^p i^m x_{t-i} + u_t.
$$
 (A.3)

Logo,

$$
y_t = \alpha + a_0 Z_{0t} + a_1 Z_{1t} + \ldots + a_m Z_{mt} + u_t, \tag{A.4}
$$

no qual  $Z_{0t} = \sum_{i=0}^{p} x_{t-i}, Z_{1t} = \sum_{i=0}^{p} ix_{t-i}, \dots, Z_{mt} = \sum_{i=0}^{p} i^{m} x_{t-i}.$ 

O modelo (A.4) pode ser estimado pelo m´etodo de MQO. Depois de serem estimados os parâmetros de  $(A.4)$ , os  $\beta's$  originais são obtidos a partir de  $(A.1).$ 

Por esta técnica, além da pré-especificação do tamanho das defasagens,  $\acute{e}$  necessária a pré-determinação do grau do polinômio. Mesmo que tenha sido determinado o valor correto do tamanho da defasagem, o estimador da defasagem distribuída será ineficiente se for assumido um grau do polinômio maior que o verdadeiro valor e será viciado se for admitido um valor menor. Em contrapartida, se o grau do polinômio é especificado corretamente, mas é considerado um tamanho de defasagem menor que o real ou se a diferença entre o valor assumido e o verdadeiro tamanho do "lag" é maior do que o grau de polinômio, este estimador também será viciado (Judge et. al., 1988).

#### A.1.1 Determinação do Grau do polinômio

Segundo Judge et. al. (1988), para determinar o grau do polinômio, deve-se utilizar um procedimento de teste sequencial. Inicia-se o processo com um grau do polinômio m igual ao tamanho da defasagem  $(p)$  e reduz-se esse valor até que um teste  $t$  ou um teste de razão de verossimilhança indique que o grau do polinˆomio correspondente a ´ultima hip´otese nula n˜ao deve ser rejeitado. As hipóteses nulas que devem ser testadas sequencialmente são:

$$
H_0^1 : m = p - 1,
$$
  
\n
$$
H_0^2 : m = p - 2, \text{ dado } H_0^1
$$
  
\n
$$
\vdots
$$
  
\n
$$
H_0^i : m = p - i, \text{ dado } H_0^1, \dots, H_0^{i-1}
$$
  
\n
$$
\vdots
$$

Este procedimento utilizado para determinar o grau do polinômio confia em suposições que raramente são satisfeitas na prática. É assumido que os termos de erro  $u_t$  são normais, independentes e identicamente distribuídos. Um processo de erro mal-especificado adiciona limites na confiabilidade dos testes.

## A.2 Autocorrelação

Na presença de erros correlacionados, os estimadores de MQO dos parâmetros de um modelo de regressão linear continuam não-viciados e consistentes, no entanto, deixam de ser eficientes, resultando em inferências estatísticas (tais como testes de hipótese e intervalos de confiança) enganosos.

Geralmente, a autocorrelação surge porque, em dados de séries temporais, os fatores omitidos que são incluídos nos termos de erro  $u_t$  podem ser serialmente correlacionados. Entretanto, um outro motivo é a má especificação do modelo, no qual vari´aveis importantes n˜ao s˜ao consideradas (Greene, 2003).

Por essa razão, dado que foi detectado autocorrelação em um modelo dinâmico, deve-se ajustar outros modelos adicionando "lags" em suas variáveis independentes. Mas se a autocorrelação persistir, a solução depende da origem das pertubações  $u_t$ . Como os erros não são observáveis, é comum supor que eles s˜ao gerados por algum mecanismo, por exemplo, um processo auto-regressivo ou de médias móveis ou auto-regressivo de médias móveis.

Existem vários testes para verificar correlação serial, de métodos gráficos a m´etodos formais, tais como o teste das carreiras, h de Durbin, Breusch-Godfrey de autocorrelação de ordem superior, entre outros.

#### A.2.1 Teste de Breusch-Godfrey

O teste Breusch-Godfrey é utilizado para detectar correlação serial de ordem superior (Gujarati, 2000). Supõe-se que o termo de pertubação  $u_t$  seja do tipo auto-regressivo de p-ésima ordem  $(u_t = \rho_1 u_{t-1} + \rho_2 u_{t-2} + \ldots + \rho_p u_{t-p} + \epsilon_t,$ com  $\epsilon_t \stackrel{i.i.d}{\sim} N(0, \sigma^2 I)).$ 

A hipótese nula é a não existência de correlação de nenhuma ordem, isto  $\acute{e}$ ,  $H_0$ :  $\rho_1 = \rho_2 = \ldots = \rho_p = 0$ . O procedimento para testar tal hipótese é dado da seguinte forma:

(A) Estimar o modelo geral por MQO e obter o resíduo  $\hat{u}_t$ ;

(B) Regridir  $\hat{u}_t$  contra todos os regressores no modelo, mais os valores defasados dos resíduos estimados no passo A:  $u_{t-1}, \ldots, u_{t-p}$ . Obter o valor de  $R^2$ desta regressão.

(C) Para tamanho de amostra (n) grande, Breusch e Godfrey mostraram que  $(n-p)R^2 \sim \chi_p^2$ .

Se  $(n-p)R^2$  exceder o valor crítico de qui-quadrado para um determinado nível de significância, pode-se afirmar que pelo menos um dos  $\rho_j$ , para  $j =$  $1, \ldots, p$ , é significativamente diferente de zero. Caso contrário, afirma-se que os erros são não correlacionados, isto é,  $(u_t \stackrel{i.i.d}{\sim} N(0, \sigma^2 I)).$ 

## A.3 Regressão Espúria

Em casos de regressão espúria, os resultados obtidos inicialmente parecem bons, mas depois de uma análise mais detalhada, são duvidosos e não "sobrevivem" a moderadas mudanças na estimação amostral. É comum ocorrer esse tipo de situação quando uma variável de série temporal não-estacionária é regredida sobre uma ou mais variável de série temporal também não estácionária. Neste caso, os procedimentos usuais de teste  $t e F$  não são válidos e, consequentemente, a regressão será enganosa.

Suspeita-se que a regressão é espúria quando o modelo não é coerente com a realidade, por exemplo, quando o modelo final para dados bimestrais apresenta "lags" de 2, 3, 6 e 9 nas variáveis independentes. Ou, conforme Granger e Newbold  $(\text{apud}$  Gujarati, 2000) sugeriram, quando  $R^2$  (coeficiente de determinação) é maior que  $d$  (índice de autocorrelação).

Uma alternativa de prevenção a regressão espúria é observar se as séries temporais são co-integradas, isto é, verificar se a combinação linear de duas ou mais séries temporais é estacionária, mesmo que todas sejam individualmente não-estacionárias. Para testar se as séries temporais são co-integradas existem testes como o de Engle-Granger, Engle-Granger aumentado e Durbin-Watson para regress˜ao co-integrante. Para maiores detalhes, consultar Gujarati (2000).

### A.4 Série Não-Estacionária e Raizes Unitárias

A estimação dos parâmetros dos modelos ARDL e AR pode ter uma série de complicações se a soma dos coeficientes relativos às defasagens da variável resposta y for igual a um. Neste caso a série é não-estacionária e o estimador de  $\gamma_i$ , para  $i = 1, 2, \ldots, q$ , é viciado.

Segundo Greene (2003), a sugestão é testar a hipótese nula de que  $\sum_{i=1}^{q} \gamma_i =$ 1. Sob a hipótese nula, as estatísticas testes usuais não são apropriadas e recomendase utilizar a estatística  $t$  calculada de modo convencional, mas com outros valores críticos que foram tabelados por Dickey e Fuller e depois por Mackinnon. Se o valor absoluto calculado da estatística teste exceder os valores críticos, a hipótese nula é rejeitada e conclui-se que a série é estacionária. Por outro lado, se o valor calculado da estatística teste for menor que os valores críticos tabelados, a hipótese nula é aceita e, então, existe o problema da raiz unitária e não estacionariedade da série.

Se confirmado que a série é não-estacionária, é necessário tirar a primeira diferença da série e realizar um novo teste de raiz unitária. Para que as metodologias propostas para os modelos ARDL e AR possam ser utilizadas, este procedimento é repetido até que uma série estacionária seja obtida.

## A.5 Modelo de Correção de Erros

O modelo de correção de erros é aplicado em séries temporais co-integradas. A existência de co-integração de duas séries significa que, mesmo quando as duas séries-temporais são individualmente não-estacionárias, uma combinação linear entre elas é estacionária.

O fato das séries temporais serem co-integradas sugere a existência de uma relação de equilíbrio a longo prazo entre elas. Entretanto, a curto prazo pode haver desequilíbrio. É neste contexto que surge o mecanismo de correção de erros, pois ele é capaz de incorporar no modelo de curto prazo, informações sobre o equilíbrio de longo prazo (Carneiro, 1999).

Para ilustração, considere um modelo do tipo  $ARDL(1,1)$ , isto é, um modelo com um valor defasado da variável explicativa  $x$  e um valor defasado da variável resposta y, disposto em  $(A.5)$ ,

$$
y_t = \alpha + \beta_0 x_t + \beta_1 x_{t-1} + \gamma_1 y_{t-1} + u_t.
$$
 (A.5)

Com intuito de derivar um modelo de correção de erros a partir do modelo ARDL(1,1), são feitas transformações de tal forma que tanto y quanto x sejam expressos em diferenças ( $\Delta y_t = y_t - y_{t-1}$  e  $\Delta x_t = x_t - x_{t-1}$ ).

Primeiramente, subtrai-se  $y_{t-1}$  de ambos os lados da equação (A.5),

$$
y_t - y_{t-1} = \alpha + \beta_0 x_t + \beta_1 x_{t-1} + \gamma_1 y_{t-1} - y_{t-1} + u_t \tag{A.6}
$$

$$
\Delta y_t = \alpha + \beta_0 x_t + \beta_1 x_{t-1} + \gamma_1 y_{t-1} - y_{t-1} + u_t.
$$
\n(A.7)

Em seguida, deve-se subtrair e adicionar  $\beta_0 x_{t-1}$  do lado direito,

$$
\Delta y_t = \alpha + \beta_0 x_t - \beta_0 x_{t-1} + \beta_0 x_{t-1} + \beta_1 x_{t-1} + \gamma_1 y_{t-1} - y_{t-1} + u_t.
$$
 (A.8)

Rearranja-se os termos,

$$
\Delta y_t = \alpha + \beta_0 \Delta x_t + (\beta_0 + \beta_1)x_{t-1} + (\gamma_1 - 1)y_{t-1} + u_t.
$$
 (A.9)

Obtém-se um modelo de correção de erros se o coeficiente de  $y_{t-1}$  em  $(A.9)$  é igual a menos o coeficiente de  $x_{t-1}$ ,

$$
(\gamma_1-1)=-(\beta_0+\beta_1),
$$

ou, em outras palavras, ´e um modelo de erro corrigido se a soma dos coeficientes de um modelo ARDL, excluindo a constante, for igual a um. No caso,

$$
\beta_0 + \beta_1 + \gamma_1 = 1.
$$

Desta maneira,

$$
\Delta y_t = \alpha + \beta_0 \Delta x_t - \tau (x_{t-1} - y_{t-1}) + u_t, \tag{A.10}
$$

sendo  $\tau = -(\gamma_1 - 1) = (\beta_0 + \beta_1).$ 

O termo  $-\tau (x_{t-1} - y_{t-1})$  é o equilíbrio do erro, é ele o responsável por trazer informação do equilíbrio de longo prazo ao modelo de curto prazo. Qualquer desequilíbrio é compensado por um movimento inverso na variável dependente, ao ser incluído o sinal negativo no coeficiente  $\tau$ . A diferenciação tanto na variável explicativa quanto na variável dependente tende a diminuir os problemas de multicolinearidade e autocorrelação.

# Apêndice B

# Abreviações

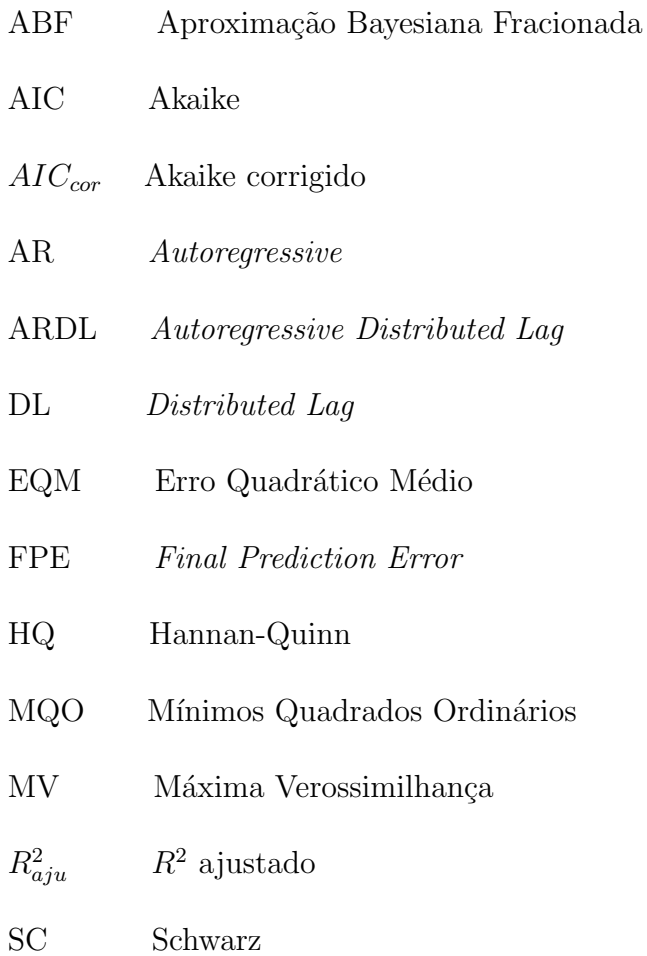

# Apêndice C

## Codigos Computacionais

Neste apêndice é apresentado o código computacional empregado para análise da série gerada com 20 observações segundo o modelo  $DL(3)$ . O software estatístico utilizado foi o SAS versão 9.1.

Os índices utilizados são detalhados a seguir:

- $\bullet$  "i" está relacionado às amostras, no caso, "i" varia de 1 a 999. Porém, em muitas situações, para que não houvesse confusão nos nomes dos arquivos, considerou-se "i" variando de 999 a B=1998, resultando em um total de 999 amostras.
- "j" representa o número de parâmetros em cada modelo. No caso, "j" varia de 1 a  $k + 2$  porque nos modelos estudados existem k defasagens mais dois coeficientes relacionados ao intercepto e à váriavel  $x$  em seu valor corrente.
- "k" corresponde ao número de valores defasados da varável x.
- "n" é referente ao tamanho de cada série. Foram considerados três tamanhos diferentes: n=20, 50 e 100.
- "Z" é o número total de amostras, no caso,  $Z = 999$ .

#### 1. Geração dos dados.

%macro dados;

 $\% let B = 1998;$  $\% let n = 20$ :  $\% do i = 999 \% to \&B$  $data\ dados$ \_&i;  $x11 = 0; x12 = 0; x13 = 0; x14 = 0; x15 = 0; x16 = 0; x17 = 0; x18 = 0; x19 = 0; x10 = 0; x10 = 0; x10 = 0; x10 = 0; x10 = 0; x10 = 0; x10 = 0; x10 = 0; x10 = 0; x10 = 0; x10 = 0; x11 = 0; x12 = 0; x13 = 0; x14 = 0; x15 = 0; x16 = 0; x17 = 0; x18 = 0; x19 = 0; x10 = 0; x10 = 0; x11$  $0; x110 = 0; x111 = 0; x112 = 0; x113 = 0; x114 = 0;$ (Inicia-se "t" em "-3" porque está sendo considerado um modelo com três defasagens da variável x).  $\%$ do t = -3 %to &n;

(Geração da variável x segundo uma distribuição Normal $(20,20)$ com semente 9).

 $x = 20 + sqrt(20) * rannor(9);$  $y = 10 + 32*x + 16*xl1 + 24*xl2 + 10*xl3 + (sqrt(10) * rannor(ki));$ if  $\&t>0$  then output;  $xl14 = xl13; xl13 = xl12; xl12 = xl11; xl11 = xl10; xl10 = xl9; xl9 =$  $x18; x18 = x17; x17 = x16; x16 = x15; x15 = x14; x14 = x13; x13 = x12; x12 =$  $x\n *l*1; *x*1 = *x*;$ %end; %end; %mend; %dados;

2. Ajuste dos modelos pelo método de MQO e armazenamento dos resultados em bancos de dados.

%macro Irrest;  $\% let B = 1998;$  $% let n = 20;$  $\% do i = 999 \% to \&B$
$\% let k = 14$ : ods output FitSummary = est&i&k (keep = Label1 cV alue1 Label2 cV alue2); ods output  $ParameterEstimates = parms\&i\&k$ proc pdlreq data = dados\_n20\_&i; model  $y = x$  xl $1$  xl $2$  xl $3$  xl $4$  xl $5$  xl $6$  xl $7$  xl $8$  xl $9$  xl $10$  xl $11$  xl $12$  xl $13$  xl $14$ ; run; ods output close;  $\% let k = 13;$ ods output  $F$ itSummary = est $\&i\&k$  (keep = Label1 cV alue1 Label2 cV alue2);

ods output  $ParameterEstimates = parms\&i\&k$ 

proc pdlreg data = dados\_n20\_&i;

model  $y = x$  xl $1$  xl $2$  xl $3$  xl $4$  xl $5$  xl $6$  xl $7$  xl $8$  xl $9$  xl $10$  xl $11$  xl $12$  xl $13$ ;

run;

ods output close;

(Este processo é repetido para os tamanhos de defasagens que serão comparados, isto é, para os diferentes valores de  $k$ ).

. . .

%end;

(Armazenamento das estimativas dos parâmetros).

 $\% do i = 999 \% to \& B;$ 

 $\%$ do  $k = 3 \%$ to 14;

data beta&i&k;

set parms&i&k;

keep V ariable Estimate;

run;

#### (Armazenamento das estimativas de  $\sigma_2$  (MSE)).

data sigma $\&i\&k(drop = label1 \ cValuel \ Label2 \ cValue2);$ 

set est&i&k; if Label1 =  $MSE'$  then  $x1 = cValue1$ ; else delete; run; (Armazenamento das estatísticas de AIC e SC). data aic&i&k(drop = label1 cV alue1 Label2 cV alue2); set est&i&k; if Label1 =  $SBC'$  then  $x1 = cValue1$ ; else delete; if Label2 =  $'$  AIC' then  $x2 = cValue2$ ; else delete; run; data sc&k&i(drop = label1 cV alue1 Label2 cV alue2); set est&i&k; if Label1 =  $SBC'$  then  $x1 = cValue1$ ; else delete; if Label2 =  $'$  AIC' then  $x2 = cValue2$ ; else delete; run; (Armazenamento das estatísticas do coeficiente  $R^2$ ). data r2\_&i&k(drop = label1 cV alue1 Label2 cV alue2); set est&i&k; *if* Label1 = Regress  $R - Square'$  then  $x3 = cValue1$ ; else delete; run; %end; %end; %mend; %Irrest;

3. Agrupamento, por modelo, das estimativas de  $\sigma^2$ .

%macro sigma;  $% let B = 1998;$ 

 $\%$ do  $k = 3 \%$ to 14; data sigma total&k; set sigma999&k sigma1000&k; run;  $\% do i = 1001 \% to \& B;$ data sigma total&k; set sigma total&k sigma&i&k;  $S = 1 * x1;$ run; %end; %end; %mend; %sigma;

4. Cálculo das médias dos valores dos critérios FPE, HQ, AICcorrigido e ABF.

%macro medias;  $\% let Z = 999;$  $\% let n = 20;$ proc iml;  $\%$ do  $k = 3 \%$ to 14; use sigma total&k; read all into S&k;  $Criterion\&k = J(\&Z, 1, 0);$  $\% do i = 1 \% to \&Z$ (Em "Criterio & k[ & i]", coloca-se as métricas dos critérios FPE, HQ,

AICcorrigido ou ABF).

 $Criteri\&k[\&i] = (\ldots);$ %end;  $median\_crit\&k = Criteria\&k[:,];$ name="Media" ; create media\_criterio&k from media\_crit&k[c = name]; append from med\_crit&k; %end; quit;

(Armazenamento das diferentes médias em em um único banco de dados).

data media criterio;

set media criterio3 media criterio4;

run;

 $\% do k = 5 \% to 14;$ 

data media criterio;

set media criterio media criterio&k;

run;

%end;

%mend;

%medias;

5. Cálculo das médias dos valores dos critérios AIC e SC.

%macro media aic sc;

 $% let B = 1998;$ 

(Agrupamento, por modelo, das estatísticas de AIC e SC).

 $\% do k = 3 \; \% to 14;$ 

data aic total&k;

set aic999&k aic1000&k; run;  $\%$ do  $i = 1001 \%$ to  $kB$ ; data aic total&k; set aic total&kaic&k;  $S = 1 * x1; A = 1 * x2;$ run; %end; %end; (Cálculo das médias). proc iml;  $\%$ do  $k = 3 \%$ to14; use aic total&k; read all into M&k;  $median \angle \angle AIC \& k = M \& k[:,];$  $name="medSC"$ , " $medAIC"$ ; create media  $AIC\&k$  from media $AIC\&k[c = name];$ append from mediaAIC&k; %end; quit; (Armazenamento das diferentes médias de AIC e SC em um único banco de dados).

```
data media AIC;
```
set media AIC3 media AIC4;

run;

 $\%$ do  $k = 5 \%$ to 14;

data media AIC;

set media AIC media AIC&k; run; %end; %mend; %media aic sc;

#### 6. Cálculo do  $R^2$  *ajustado* e de sua média.

%macro r2 ajustado;  $\% let Z = 999;$  $% let B = 1998;$  $% let n = 20;$ 

#### (Agrupamento, por modelo, das estatísticas de  $R^2$ ).

 $\% do k = 3 \% to 14;$ 

 $data r2\_total\&k$ 

set r2 999&k r2 1000&k;

run;

proc iml;

 $\% do i = 1001 \% to \& B;$ 

 $data r2\_total\&k$ 

set  $r2\_total\&k r2\_ki\&k$ 

 $R = 1 * x3;$ 

run;

%end;

%end;

(Cálculo das estatísticas de  $R_{ajustado}^2$ , a partir de  $R^2$ . Cálculo das médias de  $R^2_{ajustado}$ ).

proc iml;

 $\%$ do  $k = 3 \%$ to 14; use  $r2\_total\&k$ read all into A&k;  $B = J(\&Z, 1, 1);$  $C\&k = J(\&Z, 1, 0);$  $\% do w = 1 \% to \&Z$  $C\&k[\&w] = B[\&w] - ((\&n-1)/(\&n-\&k-2)) * (B[\&w] - A\&k[\&w]);$ %end;  $Median2\&k = C\&k[:,];$  $name="medR2aju"$ ; create media  $R2$ aju&k from media $R2$ &k $[c = name];$ append from mediaR2&k; %end;

quit;

(Armazenamento das diferentes médias de  $R_{ajustado}^2$  em em um único banco de dados).

data media R2aju;

set media R2aju3 media R2aju4;

run;

 $\%$ do  $k = 5 \%$ to 14;

data media R2aju;

set media R2aju media R2aju&k;

run;

%end;

%mend;

%r2 ajustado;

#### 7. Cálculo das médias dos valores-p do teste t.

%macro medias pval;  $\% let Z = 999;$  $% let B = 1998;$  $\% do i = 999 \% to \&B$  $\%$ do  $k = 3 \%$ to 14; data  $PV\&i\&k$ set parms&i&k; keep Variable Probt;  $pval = 1 * Prob;$ run; %end; %end; proc iml;  $\% do i = 999 \% to \&B$  $\%$ do  $k = 3 \%$ to 14; use  $PV\&i\&k$ read all into A&i&k;  $\%$ do j = 1 %to (&k + 2);  $B\&k\xi j = J(\&Z, 1, 0);$ %end; %end; %end;  $\% do i = 999 \% to \&B$  $\%$ do  $k = 3 \%$ to 14;  $\% do \, j = 1 \, \% to \, ( \& k + 2);$  $B\&k\xi j[\&i - 998] = A\&i\xi k[\&j];$   $median {val} \& k \& j = B \& k \& j[:];$ %end; %end; %end;  $\%$ do  $k = 3 \%$ to 14;  $\% do \, j = 1 \, \% to \, ( \& k + 2);$  $name="med\_pvalor" ;$ create media pvalor & j & from mediapval & k & j  $[c = name];$ append from mediapval&k&j; %end; %end; quit;  $(Ar$ mazenamento das médias dos valores-p do teste  $t$  por modelo).  $\% do k = 3 \% to 14;$ data media pvalor&k; set media pvalor1&k media pvalor2&k; run;  $\%$ do  $j = 3 \%$ to  $(kk + 2);$ 

data media pvalor&k;

set media pvalor&k media pvalor&j&k;

run;

%end;

%end;

%mend;

%medias pval;

8. Cálculo das estimativas de probabilidade de acerto, superestimação e subestimação do tamanho das defasagens pelos critérios FPE, HQ, AICcorrigido e ABF.

%macro prop criterios;

 $\% let Z = 999;$  $\% let n = 20$ :  $\%$ do  $k = 3 \%$ to 14;  $\% do i = 1 \% to \&Z$ data Criterio&k&i; set sigma total&k;

if  $\mathcal{L}$  n ne &  $\mathcal{L}$  is then delete;

 $Criterio = (...);$ 

(Em "Criterio", coloca-se as métricas dos critérios FPE, HQ, AICcorrigido ou ABF).

run; %end; %end;  $\% do i = 1 \% to \&Z$ data min\_criterio&i; set criterio3&i criterio4&i; run;  $\%$ do  $k = 5 \%$ to 14; data min criterio&i; set min criterio&i criterio&k&i;

(O índice "obs" é utilizado para representar o número de defasagens do modelo observado. No SAS, "\_n\_" numera os elementos do banco de dados. No caso, é somado "+2" a " $n$ " para que a numeração dos elementos se inicie com o valor três, pois o número mínimo de defasagens considerado neste caso é três).

```
obs = n + 2;run;
```
%end;

%end;

(Armazenamento dos menores valores obtidos pelos critérios FPE, HQ, AICcorrigido ou ABF em cada série).

 $\% do i = 1 \% to \&Z$ proc sort data  $= min\_criterion \& i;$ 

by criterio;

run;

data min criterio&i;

set min criterio&i;

if  $\mathbb{I}$  n ne 1 then delete;

run;

%end;

data minimos\_criterio;

set min\_criterio1 min\_criterio2;

run;

 $\% do i = 3 \% to \&Z$ 

data minimos\_criterio;

set minimos\_criterio min\_criterio&i;

drop x1 criterio;

run;

%end;

( Cálculo das proporções das estatísticas de FPE, HQ, AICcorrigido ou ABF).

data prop\_criterio;

set minimos\_criterio;

(Entre aspas deve-se colocar o número de defasagens utilizado na geração dos dados).

if obs eq "3" then igual = 1; else igual = 0; if obs qt "3" then  $acima = 1$ ; else  $acima = 0$ ; if obs lt "3" then abaixo = 1; else abaixo = 0; run; proc iml; use prop\_criterio; read all into Criterio;  $prop\_criterion = criterion[:,];$  $name="nade"$ , "Corr\_criterio", "Aci\_criterio", "Aba\_criterio"; create proporcao criterio from prop criterio $[c = name];$ append from prop\_criterio; quit; %mend; %prop criterios;

9. Cálculo das estimativas de probabilidade de acerto, superestimação e subestimação do tamanho das defasagens pelos critérios SC e AIC.

 $\%macro$  prop\_sc\_aic;

 $\% let B = 1998;$ 

 $(Agrupamento, por série, das estatísticas de AIC e SC).$ 

 $\% do i = 999 \% to \&B$ data min sc&i; set sc3&i sc4&i; run; %do  $k = 5$ %to 14; data min sc&i; set min sc&i sc&k&i;  $S = 1 * x1; A = 1 * x2;$  $obs = n + 2;$ run; data min aic&i; set min\_sc&i; run; %end; %end; (Armazenamento dos menores valores obtidos pelo critério SC em cada série).  $\% do i = 999 \% to \&B$ proc sort data =  $min\_sc\&i$ by  $S$ ; run;

data min\_sc&i;

set min\_sc&i;

if  $\mathcal{L}$  n ne 1 then delete;

run;

%end;

data minimos\_sc;

run;  $\%$ do  $i = 1001$   $\%$ to &B; data minimos\_sc; set minimos\_sc min\_sc&i;  $drop x1 x2 S A;$ run;

set min\_sc999 min\_sc1000;

%end;

### (Armazenamento dos menores valores obtidos pelo critério AIC em cada série).

 $\% do i = 999 \% to \&B$ 

proc sort data  $= min\_aicki;$ 

by  $A$ ;

run;

data min aic&i;

set min aic&i;

if  $\mathcal{L}$  n ne 1 then delete;

run;

%end;

data minimos\_aic;

set min\_aic999 min\_aic1000;

run;

 $\%$ do i = 1001  $\%$ to &B;

data minimos\_aic;

set minimos aicmin aic&i;

 $drop x1 x2 S A;$ 

run;

## %end; (Cálculo das proporções das estatísticas de SC e AIC).  $data$  prop\_sc; set minimos\_sc; if obs eq "3" then igual = 1; else igual = 0; if obs qt "3" then  $acima = 1; else acima = 0;$ if obs lt "3" then abaixo = 1; else abaixo = 0; run; data prop\_aic; set minimos\_aic; if obs eq "3" then igual = 1; else igual = 0; if obs gt "3" then  $acima = 1; else acima = 0;$ if obs lt "3" then abaixo = 1; else abaixo = 0; run; proc iml; use prop\_sc; read all into SC; use prop aic; read all into AIC;  $prop\_sc = SC[:,];$  $name="nade"$ , " $Corr\_SC"$ , " $Aci\_SC"$ , " $Aba\_SC"$ ; create proporcao SC from prop  $sc[c = name]$ ; append fromprop sc;  $prop\_aic = AIC[:,];$  $name="nade"$ , " $Corr.AIC"$ , " $Aci.AIC"$ , " $Aba.AIC"$ ; create proporcao\_ $AIC$  from prop\_aic $[c = name];$ append fromprop aic;

quit;

%mend;

 $\%prop\_sc\_aic;$ 

10. Cálculo das estimativas de probabilidade de acerto, superestimação e subestimação do tamanho das defasagens pelo critério  $R^2$  *ajustado*.

%macro prop r2ajustado;

 $\% let Z = 999;$  $% let B = 1998;$  $% let n = 20;$ (Agrupamento, por série, das estatísticas de  $R^2$ ).  $\%$ do  $k = 3 \%$ to 14;  $data r2\_total\&k$ set r2 999&k r2 1000&k; run; proc iml;  $\% do i = 1001 \% to \& B;$  $data r2\_total\&k$ set  $r2\_total\&k r2\_kik;$  $R = 1 * x3;$ run; %end; %end; proc iml; %do  $k = 3$  %to 14; use  $r2\_total\&k$ read all into A&k;

 $B = J(\&Z, 1, 1);$ %end; (Cálculo da estatística  $R^2$  *ajustado*).  $\%$ do  $k = 3 \%$ to 14;  $\% do w = 1 \% to \& Z;$  $C\&k\&w = B[\&w] - ((\&n-1)/(\&n-\&k-2)) * (B[\&w] - A\&k[\&w]);$  $name="R2"$ ; create r2aju&k&w from  $C$ &k&w[c = name]; append from C&k&w; %end; %end;

quit;

(Armazenamento dos maiores valores obtidos pelo critério  $R^2$ -ajustado em cada série).

 $data$   $max_r2aju\&w$ 

set r2aju3&w r2aju4&w;

run;

 $\%$ do  $k = 5 \%$ to 14;

 $data$   $max_r2aju\&w$ 

set max r2aju&w r2aju&k&w;

 $obs = n + 2;$ 

run;

%end;

%end;

 $\% do w = 1 \% to \&Z$ 

proc sort data =  $max_r 2aju \& w;$ 

(O comando "DESCENDING" é utilizado para ordenar os valores de  $R^2$ -ajustado em ordem decrescente). by DESCENDING R2; run;  $data$   $max_r2aju\&w$ set  $max_r 2aju \& w;$ if  $\mathbb{I}$  n ne 1 then delete; run; %end;  $data$  maximos\_ $r2aju;$ set  $max_r2aju1 max_r2aju2;$ run;  $\%$ do  $w = 3$   $\%$ to &Z;  $data$  maximos\_r2aju; set maximos\_r2aju max\_r2aju&w;  $drop x1 S R2;$ run; %end; (Cálculo das proporções das estatísticas de  $R^2$ -ajustado).  $data$  prop\_ $r2aju$ ; set maximos\_r2aju; if obs eq "3" then igual = 1; else igual = 0; if obs gt "3" then  $acima = 1; else acima = 0;$ if obs lt "3" then abaixo = 1; else abaixo = 0; run; proc iml;

use  $prop_r 2aju;$ 

read all into R;  $prop_R = R[:,];$  $name="nade"$ , "Corr $_R2aju"$ , "Aci $_R2aju"$ , "Aba $_R2aju"$ ; create proporcao\_r2aju from prop\_ $R[c = name];$ append from  $prop_R$ ; quit; %mend;  $\%prop\_r2ajustado;$ 

11. Cálculo da média das estimativas dos parâmetros.

%macro medias beta;

 $\% let Z = 999;$ 

 $% let B = 1998;$ 

(Em " $\% let k$ " deve-se colocar o número de defasagens utilizado na geração dos dados).

 $\% let k = 3;$ proc iml;  $\% do i = 999 \% to \&B$ use beta&i&k; read all into A&i&k;  $\% do \, j = 1 \, \% to \, ( \& k + 2);$  $B\&k\xi j = J(\&Z, 1, 0);$ %end; %end;  $\% do i = 999 \% to \&B$  $\% do \, j = 1 \, \% to \, ( \& k + 2);$  $B\&k\&j[\&i-998] = A\&i\&k[\&j];$ 

```
%end;
%end;
\%do j = 1 %to (kk + 2);
Mediabeta \& k \& j = B \& k \& j[:];name="med_beta";
create media beta&j&k from mediabeta&k&j[c = name];
append from mediabeta&k&j;
%end;
quit;
data media_beta;
set media beta1&k media beta2&k;
run;
\%do j = 3 \%to (kk + 2);data media beta;
set media beta media beta&j&k;
run;
%end;
%mend;
%medias beta;
```
12. No arquivo "par real" estão dispostos os valores dos parâmetros utilizados na geração dos dados. Este arquivo é utilizado para o cálculo das médias das estimativas do EQM, variância e vício dos coeficientes do modelo.

data par\_real; input a @@; cards;

10 32 16 24 10 ; run;

13. Cálculo das médias das estimativas do erro quadrático médio.

%macro EQM;  $% let Z = 999;$  $\% let B = 1998;$  $% let n = 20;$ %let  $k = 3$ ; proc iml; use par real; read all into A;  $\%$ do j = 1 %to (&k + 2);  $R\&k\&j = J(\&Z, 1, 0);$  $\% do i = 999 \% to \& B;$ use beta&i&k; read all into B&i&k;  $R\&k\&j[\&i-998] = B\&i\&k[\&j] - A[\&j];$ %end;  $Error 0 \& k \& j = R \& k \& j [\# \# ]/(\& Z - 1);$  $name="EQM" ;$ create EQM&j&k from Erro&k&j[ $c = name$ ]; append from Erro&k&j; %end; quit; data eqm&k;

set eqm1&k eqm2&k; run;  $\%$ do  $j = 3 \%$ to  $(kk + 2);$ data eqm&k; set eqm&k eqm&j&k; run; %end; %mend;  $%EQM;$ 

#### 14. Cálculo das médias das estimativas da variância.

%macro variancia;  $\% let Z = 999;$  $% let B = 1998;$ %let  $n = 20$ ;  $\% let k = 3;$ proc iml;  $\% do i = 999 \% to \& B;$  $\%$ do j = 1 %to (&k + 2); use beta&i&k; read all into B&i&k;  $M\&k\&j = J(\&Z, 1, 0);$  $R\&k\&j = J(\&Z, 1, 0);$ %end; %end;  $\%$ do j = 1 %to (&k + 2);  $\% do i = 999 \% to \&B$ 

```
M\&k\&j[\&i-998] = B\&i\&k[\&j];%end;
%end;
\%do j = 1 %to (&k + 2);
Media\&k\&j = M\&k\&j[:];\% do i = 999 \% to \&B;R\&k\&j[\&i-998] = B\&i\&k[\&j] - Media\&k\&j;%end;
Varianceiak\&j = R\&k\&j[\#\#]/(\&Z-1);name="Var";
create VAR&j&k from Variancia&k&j[c = name];
append from Varianceiak\&jj;%end;
quit;
data var&k;
set var1&k var2&k;
run;
\%do j = 3 \%to (kk + 2);data var&k;
set var&k var&j&k;
run;
%end;
%mend;
%variancia;
```
#### 15. Cálculo das médias das estimativas do vício.

%macro vicio;

 $% let Z = 999;$  $% let B = 1998;$  $% let n = 20;$  $\% let k = 3;$ proc iml; use par\_real; read all into A;  $\% do i = 999 \% to \& B;$  $\%$ do  $j = 1 \%$ to  $(kk + 2);$ use beta&i&k; read all into B&i&k;  $M\&k\&j = J(\&Z, 1, 0);$ %end; %end;  $\%$ do j = 1 %to (&k + 2);  $\% do i = 999 \% to \& B;$  $M\&k\&j[\&i-998] = B\&i\&k[\&j];$ %end;  $Mediakk\gtrsim j = M\&k\&j[:];$  $Cte = J(\&j, 1, (\&Z/(\&Z - 1)));$  $Viciokk\&j = Cte[\&j] * ((Media\&k\&j - A[\&j]) **2);$  $name="Vic"$ ; create  $VIC\&jkk$  from  $Viciokk\&jl[c = name];$ append from  $V$ *icio&k&j*; %end; quit; data vic&k;

```
set vic1&k vic2&k;
run;
\%do j = 3 \%to (kk + 2);
data vic&k;
set vic&k vic&j&k;
run;
%end;
quit;
%mend;
%vicio;
```
O código computacional utilizado para estimação dos parâmetros dos modelos pelo método de Almon está disposto a seguir.

> %macro Almon;  $% let B = 1998;$  $% let n = 20;$  $\% do i = 999 \% to \& B;$  $\%$ do  $k = 3 \%$ to 14; %let  $k = 14$ ; ods output  $FitSummary = est&ikk (keep = Label1 cValue1 Label2 cValue2);$ ods output  $ParameterEstimates = \frac{grav}{k}$ ; ods output  $LaqDist = coef\&ik$ proc pdlreg data = dados\_n20\_&i; (O valor "3" em " $y = x(kk, 3)$ " é referente ao grau do polinômio). model  $y = x(kk, 3);$ run;

ods output close;

%end;

%end;

#### (Armazenamento das estimativas dos parâmetros).

 $\% do i = 999 \% to \&B$ 

 $\% do k = 3 \% to 14;$ 

data interc&i&k;

set grau&i&k;

if Variable eq ' $x * *0'$  or Variable eq ' $x * *1'$  or Variable eq ' $x *$  $*2'$  or Variable eq 'x  $*3'$  then delete;

run;

data beta&i&k;

set interc&i&k coef&i&k;

keep V ariable Estimate;

run;

#### (Armazenamento dos valores-p do teste t).

data parms&i&k;

set interc&i&k coef&i&k;

keep Variable Probt;

run;

#### (Armazenamento das estimativas de  $\sigma_2$  (MSE)).

data sigma $\&i\&k(drop = label1 \ cValuel \ Label2 \ cValue2);$ 

set est&i&k;

if Label1 =  $MSE'$  then  $x1 = cValue1$ ; else delete;

run;

(Armazenamento das estatísticas de AIC e SC). data aic&i&k(drop = label1 cV alue1 Label2 cV alue2); set est&i&k; if Label1 =  $SBC'$  then  $x1 = cValue1$ ; else delete; if Label2 =  $'$  AIC' then  $x2 = cValue2$ ; else delete; run; data sc&k&i(drop = label1 cV alue1 Label2 cV alue2); set est&i&k; if Label1 =  $SBC'$  then  $x1 = cValue1$ ; else delete; if Label2 =  $'$  AIC' then  $x2 = cValue2$ ; else delete; run; (Armazenamento das estatísticas do coeficiente  $R^2$ ). data r2\_&i&k(drop = label1 cV alue1 Label2 cV alue2); set est&i&k; *if Label*1 = Regress  $R - Square'$  then  $x3 = cValue1$ ; else delete; run; %end; %end; %mend; %Almon;

Os demais códigos computacionais utilizados ao longo deste trabalho são facilmente obtidos a partir de adaptações no que foi apresentado.

# **Livros Grátis**

( <http://www.livrosgratis.com.br> )

Milhares de Livros para Download:

[Baixar](http://www.livrosgratis.com.br/cat_1/administracao/1) [livros](http://www.livrosgratis.com.br/cat_1/administracao/1) [de](http://www.livrosgratis.com.br/cat_1/administracao/1) [Administração](http://www.livrosgratis.com.br/cat_1/administracao/1) [Baixar](http://www.livrosgratis.com.br/cat_2/agronomia/1) [livros](http://www.livrosgratis.com.br/cat_2/agronomia/1) [de](http://www.livrosgratis.com.br/cat_2/agronomia/1) [Agronomia](http://www.livrosgratis.com.br/cat_2/agronomia/1) [Baixar](http://www.livrosgratis.com.br/cat_3/arquitetura/1) [livros](http://www.livrosgratis.com.br/cat_3/arquitetura/1) [de](http://www.livrosgratis.com.br/cat_3/arquitetura/1) [Arquitetura](http://www.livrosgratis.com.br/cat_3/arquitetura/1) [Baixar](http://www.livrosgratis.com.br/cat_4/artes/1) [livros](http://www.livrosgratis.com.br/cat_4/artes/1) [de](http://www.livrosgratis.com.br/cat_4/artes/1) [Artes](http://www.livrosgratis.com.br/cat_4/artes/1) [Baixar](http://www.livrosgratis.com.br/cat_5/astronomia/1) [livros](http://www.livrosgratis.com.br/cat_5/astronomia/1) [de](http://www.livrosgratis.com.br/cat_5/astronomia/1) [Astronomia](http://www.livrosgratis.com.br/cat_5/astronomia/1) [Baixar](http://www.livrosgratis.com.br/cat_6/biologia_geral/1) [livros](http://www.livrosgratis.com.br/cat_6/biologia_geral/1) [de](http://www.livrosgratis.com.br/cat_6/biologia_geral/1) [Biologia](http://www.livrosgratis.com.br/cat_6/biologia_geral/1) [Geral](http://www.livrosgratis.com.br/cat_6/biologia_geral/1) [Baixar](http://www.livrosgratis.com.br/cat_8/ciencia_da_computacao/1) [livros](http://www.livrosgratis.com.br/cat_8/ciencia_da_computacao/1) [de](http://www.livrosgratis.com.br/cat_8/ciencia_da_computacao/1) [Ciência](http://www.livrosgratis.com.br/cat_8/ciencia_da_computacao/1) [da](http://www.livrosgratis.com.br/cat_8/ciencia_da_computacao/1) [Computação](http://www.livrosgratis.com.br/cat_8/ciencia_da_computacao/1) [Baixar](http://www.livrosgratis.com.br/cat_9/ciencia_da_informacao/1) [livros](http://www.livrosgratis.com.br/cat_9/ciencia_da_informacao/1) [de](http://www.livrosgratis.com.br/cat_9/ciencia_da_informacao/1) [Ciência](http://www.livrosgratis.com.br/cat_9/ciencia_da_informacao/1) [da](http://www.livrosgratis.com.br/cat_9/ciencia_da_informacao/1) [Informação](http://www.livrosgratis.com.br/cat_9/ciencia_da_informacao/1) [Baixar](http://www.livrosgratis.com.br/cat_7/ciencia_politica/1) [livros](http://www.livrosgratis.com.br/cat_7/ciencia_politica/1) [de](http://www.livrosgratis.com.br/cat_7/ciencia_politica/1) [Ciência](http://www.livrosgratis.com.br/cat_7/ciencia_politica/1) [Política](http://www.livrosgratis.com.br/cat_7/ciencia_politica/1) [Baixar](http://www.livrosgratis.com.br/cat_10/ciencias_da_saude/1) [livros](http://www.livrosgratis.com.br/cat_10/ciencias_da_saude/1) [de](http://www.livrosgratis.com.br/cat_10/ciencias_da_saude/1) [Ciências](http://www.livrosgratis.com.br/cat_10/ciencias_da_saude/1) [da](http://www.livrosgratis.com.br/cat_10/ciencias_da_saude/1) [Saúde](http://www.livrosgratis.com.br/cat_10/ciencias_da_saude/1) [Baixar](http://www.livrosgratis.com.br/cat_11/comunicacao/1) [livros](http://www.livrosgratis.com.br/cat_11/comunicacao/1) [de](http://www.livrosgratis.com.br/cat_11/comunicacao/1) [Comunicação](http://www.livrosgratis.com.br/cat_11/comunicacao/1) [Baixar](http://www.livrosgratis.com.br/cat_12/conselho_nacional_de_educacao_-_cne/1) [livros](http://www.livrosgratis.com.br/cat_12/conselho_nacional_de_educacao_-_cne/1) [do](http://www.livrosgratis.com.br/cat_12/conselho_nacional_de_educacao_-_cne/1) [Conselho](http://www.livrosgratis.com.br/cat_12/conselho_nacional_de_educacao_-_cne/1) [Nacional](http://www.livrosgratis.com.br/cat_12/conselho_nacional_de_educacao_-_cne/1) [de](http://www.livrosgratis.com.br/cat_12/conselho_nacional_de_educacao_-_cne/1) [Educação - CNE](http://www.livrosgratis.com.br/cat_12/conselho_nacional_de_educacao_-_cne/1) [Baixar](http://www.livrosgratis.com.br/cat_13/defesa_civil/1) [livros](http://www.livrosgratis.com.br/cat_13/defesa_civil/1) [de](http://www.livrosgratis.com.br/cat_13/defesa_civil/1) [Defesa](http://www.livrosgratis.com.br/cat_13/defesa_civil/1) [civil](http://www.livrosgratis.com.br/cat_13/defesa_civil/1) [Baixar](http://www.livrosgratis.com.br/cat_14/direito/1) [livros](http://www.livrosgratis.com.br/cat_14/direito/1) [de](http://www.livrosgratis.com.br/cat_14/direito/1) [Direito](http://www.livrosgratis.com.br/cat_14/direito/1) [Baixar](http://www.livrosgratis.com.br/cat_15/direitos_humanos/1) [livros](http://www.livrosgratis.com.br/cat_15/direitos_humanos/1) [de](http://www.livrosgratis.com.br/cat_15/direitos_humanos/1) [Direitos](http://www.livrosgratis.com.br/cat_15/direitos_humanos/1) [humanos](http://www.livrosgratis.com.br/cat_15/direitos_humanos/1) [Baixar](http://www.livrosgratis.com.br/cat_16/economia/1) [livros](http://www.livrosgratis.com.br/cat_16/economia/1) [de](http://www.livrosgratis.com.br/cat_16/economia/1) [Economia](http://www.livrosgratis.com.br/cat_16/economia/1) [Baixar](http://www.livrosgratis.com.br/cat_17/economia_domestica/1) [livros](http://www.livrosgratis.com.br/cat_17/economia_domestica/1) [de](http://www.livrosgratis.com.br/cat_17/economia_domestica/1) [Economia](http://www.livrosgratis.com.br/cat_17/economia_domestica/1) [Doméstica](http://www.livrosgratis.com.br/cat_17/economia_domestica/1) [Baixar](http://www.livrosgratis.com.br/cat_18/educacao/1) [livros](http://www.livrosgratis.com.br/cat_18/educacao/1) [de](http://www.livrosgratis.com.br/cat_18/educacao/1) [Educação](http://www.livrosgratis.com.br/cat_18/educacao/1) [Baixar](http://www.livrosgratis.com.br/cat_19/educacao_-_transito/1) [livros](http://www.livrosgratis.com.br/cat_19/educacao_-_transito/1) [de](http://www.livrosgratis.com.br/cat_19/educacao_-_transito/1) [Educação - Trânsito](http://www.livrosgratis.com.br/cat_19/educacao_-_transito/1) [Baixar](http://www.livrosgratis.com.br/cat_20/educacao_fisica/1) [livros](http://www.livrosgratis.com.br/cat_20/educacao_fisica/1) [de](http://www.livrosgratis.com.br/cat_20/educacao_fisica/1) [Educação](http://www.livrosgratis.com.br/cat_20/educacao_fisica/1) [Física](http://www.livrosgratis.com.br/cat_20/educacao_fisica/1) [Baixar](http://www.livrosgratis.com.br/cat_21/engenharia_aeroespacial/1) [livros](http://www.livrosgratis.com.br/cat_21/engenharia_aeroespacial/1) [de](http://www.livrosgratis.com.br/cat_21/engenharia_aeroespacial/1) [Engenharia](http://www.livrosgratis.com.br/cat_21/engenharia_aeroespacial/1) [Aeroespacial](http://www.livrosgratis.com.br/cat_21/engenharia_aeroespacial/1) [Baixar](http://www.livrosgratis.com.br/cat_22/farmacia/1) [livros](http://www.livrosgratis.com.br/cat_22/farmacia/1) [de](http://www.livrosgratis.com.br/cat_22/farmacia/1) [Farmácia](http://www.livrosgratis.com.br/cat_22/farmacia/1) [Baixar](http://www.livrosgratis.com.br/cat_23/filosofia/1) [livros](http://www.livrosgratis.com.br/cat_23/filosofia/1) [de](http://www.livrosgratis.com.br/cat_23/filosofia/1) [Filosofia](http://www.livrosgratis.com.br/cat_23/filosofia/1) [Baixar](http://www.livrosgratis.com.br/cat_24/fisica/1) [livros](http://www.livrosgratis.com.br/cat_24/fisica/1) [de](http://www.livrosgratis.com.br/cat_24/fisica/1) [Física](http://www.livrosgratis.com.br/cat_24/fisica/1) [Baixar](http://www.livrosgratis.com.br/cat_25/geociencias/1) [livros](http://www.livrosgratis.com.br/cat_25/geociencias/1) [de](http://www.livrosgratis.com.br/cat_25/geociencias/1) [Geociências](http://www.livrosgratis.com.br/cat_25/geociencias/1) [Baixar](http://www.livrosgratis.com.br/cat_26/geografia/1) [livros](http://www.livrosgratis.com.br/cat_26/geografia/1) [de](http://www.livrosgratis.com.br/cat_26/geografia/1) [Geografia](http://www.livrosgratis.com.br/cat_26/geografia/1) [Baixar](http://www.livrosgratis.com.br/cat_27/historia/1) [livros](http://www.livrosgratis.com.br/cat_27/historia/1) [de](http://www.livrosgratis.com.br/cat_27/historia/1) [História](http://www.livrosgratis.com.br/cat_27/historia/1) [Baixar](http://www.livrosgratis.com.br/cat_31/linguas/1) [livros](http://www.livrosgratis.com.br/cat_31/linguas/1) [de](http://www.livrosgratis.com.br/cat_31/linguas/1) [Línguas](http://www.livrosgratis.com.br/cat_31/linguas/1)

[Baixar](http://www.livrosgratis.com.br/cat_28/literatura/1) [livros](http://www.livrosgratis.com.br/cat_28/literatura/1) [de](http://www.livrosgratis.com.br/cat_28/literatura/1) [Literatura](http://www.livrosgratis.com.br/cat_28/literatura/1) [Baixar](http://www.livrosgratis.com.br/cat_30/literatura_de_cordel/1) [livros](http://www.livrosgratis.com.br/cat_30/literatura_de_cordel/1) [de](http://www.livrosgratis.com.br/cat_30/literatura_de_cordel/1) [Literatura](http://www.livrosgratis.com.br/cat_30/literatura_de_cordel/1) [de](http://www.livrosgratis.com.br/cat_30/literatura_de_cordel/1) [Cordel](http://www.livrosgratis.com.br/cat_30/literatura_de_cordel/1) [Baixar](http://www.livrosgratis.com.br/cat_29/literatura_infantil/1) [livros](http://www.livrosgratis.com.br/cat_29/literatura_infantil/1) [de](http://www.livrosgratis.com.br/cat_29/literatura_infantil/1) [Literatura](http://www.livrosgratis.com.br/cat_29/literatura_infantil/1) [Infantil](http://www.livrosgratis.com.br/cat_29/literatura_infantil/1) [Baixar](http://www.livrosgratis.com.br/cat_32/matematica/1) [livros](http://www.livrosgratis.com.br/cat_32/matematica/1) [de](http://www.livrosgratis.com.br/cat_32/matematica/1) [Matemática](http://www.livrosgratis.com.br/cat_32/matematica/1) [Baixar](http://www.livrosgratis.com.br/cat_33/medicina/1) [livros](http://www.livrosgratis.com.br/cat_33/medicina/1) [de](http://www.livrosgratis.com.br/cat_33/medicina/1) [Medicina](http://www.livrosgratis.com.br/cat_33/medicina/1) [Baixar](http://www.livrosgratis.com.br/cat_34/medicina_veterinaria/1) [livros](http://www.livrosgratis.com.br/cat_34/medicina_veterinaria/1) [de](http://www.livrosgratis.com.br/cat_34/medicina_veterinaria/1) [Medicina](http://www.livrosgratis.com.br/cat_34/medicina_veterinaria/1) [Veterinária](http://www.livrosgratis.com.br/cat_34/medicina_veterinaria/1) [Baixar](http://www.livrosgratis.com.br/cat_35/meio_ambiente/1) [livros](http://www.livrosgratis.com.br/cat_35/meio_ambiente/1) [de](http://www.livrosgratis.com.br/cat_35/meio_ambiente/1) [Meio](http://www.livrosgratis.com.br/cat_35/meio_ambiente/1) [Ambiente](http://www.livrosgratis.com.br/cat_35/meio_ambiente/1) [Baixar](http://www.livrosgratis.com.br/cat_36/meteorologia/1) [livros](http://www.livrosgratis.com.br/cat_36/meteorologia/1) [de](http://www.livrosgratis.com.br/cat_36/meteorologia/1) [Meteorologia](http://www.livrosgratis.com.br/cat_36/meteorologia/1) [Baixar](http://www.livrosgratis.com.br/cat_45/monografias_e_tcc/1) [Monografias](http://www.livrosgratis.com.br/cat_45/monografias_e_tcc/1) [e](http://www.livrosgratis.com.br/cat_45/monografias_e_tcc/1) [TCC](http://www.livrosgratis.com.br/cat_45/monografias_e_tcc/1) [Baixar](http://www.livrosgratis.com.br/cat_37/multidisciplinar/1) [livros](http://www.livrosgratis.com.br/cat_37/multidisciplinar/1) [Multidisciplinar](http://www.livrosgratis.com.br/cat_37/multidisciplinar/1) [Baixar](http://www.livrosgratis.com.br/cat_38/musica/1) [livros](http://www.livrosgratis.com.br/cat_38/musica/1) [de](http://www.livrosgratis.com.br/cat_38/musica/1) [Música](http://www.livrosgratis.com.br/cat_38/musica/1) [Baixar](http://www.livrosgratis.com.br/cat_39/psicologia/1) [livros](http://www.livrosgratis.com.br/cat_39/psicologia/1) [de](http://www.livrosgratis.com.br/cat_39/psicologia/1) [Psicologia](http://www.livrosgratis.com.br/cat_39/psicologia/1) [Baixar](http://www.livrosgratis.com.br/cat_40/quimica/1) [livros](http://www.livrosgratis.com.br/cat_40/quimica/1) [de](http://www.livrosgratis.com.br/cat_40/quimica/1) [Química](http://www.livrosgratis.com.br/cat_40/quimica/1) [Baixar](http://www.livrosgratis.com.br/cat_41/saude_coletiva/1) [livros](http://www.livrosgratis.com.br/cat_41/saude_coletiva/1) [de](http://www.livrosgratis.com.br/cat_41/saude_coletiva/1) [Saúde](http://www.livrosgratis.com.br/cat_41/saude_coletiva/1) [Coletiva](http://www.livrosgratis.com.br/cat_41/saude_coletiva/1) [Baixar](http://www.livrosgratis.com.br/cat_42/servico_social/1) [livros](http://www.livrosgratis.com.br/cat_42/servico_social/1) [de](http://www.livrosgratis.com.br/cat_42/servico_social/1) [Serviço](http://www.livrosgratis.com.br/cat_42/servico_social/1) [Social](http://www.livrosgratis.com.br/cat_42/servico_social/1) [Baixar](http://www.livrosgratis.com.br/cat_43/sociologia/1) [livros](http://www.livrosgratis.com.br/cat_43/sociologia/1) [de](http://www.livrosgratis.com.br/cat_43/sociologia/1) [Sociologia](http://www.livrosgratis.com.br/cat_43/sociologia/1) [Baixar](http://www.livrosgratis.com.br/cat_44/teologia/1) [livros](http://www.livrosgratis.com.br/cat_44/teologia/1) [de](http://www.livrosgratis.com.br/cat_44/teologia/1) [Teologia](http://www.livrosgratis.com.br/cat_44/teologia/1) [Baixar](http://www.livrosgratis.com.br/cat_46/trabalho/1) [livros](http://www.livrosgratis.com.br/cat_46/trabalho/1) [de](http://www.livrosgratis.com.br/cat_46/trabalho/1) [Trabalho](http://www.livrosgratis.com.br/cat_46/trabalho/1) [Baixar](http://www.livrosgratis.com.br/cat_47/turismo/1) [livros](http://www.livrosgratis.com.br/cat_47/turismo/1) [de](http://www.livrosgratis.com.br/cat_47/turismo/1) [Turismo](http://www.livrosgratis.com.br/cat_47/turismo/1)